# Package 'REddyProc'

March 18, 2020

<span id="page-0-0"></span>Type Package

Version 1.2.2

Title Post Processing of (Half-)Hourly Eddy-Covariance Measurements

Description Standard and extensible Eddy-Covariance data post-processing

(Wutzler et al. (2018) <doi:10.5194/bg-15-5015-2018>)

includes

uStar-filtering, gap-filling, and flux-partitioning.

The Eddy-Covariance (EC) micrometeorological technique quantifies continuous exchange fluxes of gases, energy, and momentum between an ecosystem and the atmosphere. It is important for understanding ecosystem dynamics and upscaling exchange fluxes. (Aubinet et al. (2012) <doi:10.1007/978-94-007-2351-1>). This package inputs pre-processed (half-)hourly data and supports further processing. First, a quality-check and filtering is performed based on the relationship between measured flux and friction velocity (uStar) to discard biased data (Papale et al. (2006) <doi:10.5194/bg-3-571-2006>). Second, gaps in the data are filled based on information from environmental conditions

(Reichstein et al. (2005) <doi:10.1111/j.1365-2486.2005.001002.x>).

Third, the net flux of carbon dioxide is partitioned

into its gross fluxes in and out of the ecosystem by night-time

based and day-time based approaches

(Lasslop et al. (2010) <doi:10.1111/j.1365-2486.2009.02041.x>).

URL <https://www.bgc-jena.mpg.de/bgi/index.php/Services/REddyProcWeb>,

<https://github.com/bgctw/REddyProc>

License GPL  $(>= 2)$ Encoding UTF-8 LazyData true RoxygenNote 6.1.1 VignetteBuilder knitr LinkingTo Rcpp **Depends** R  $(>= 3.0.0)$ , methods

Imports dplyr, purrr, rlang, mlegp, tibble, magrittr, solartime

Suggests testthat, minpack.lm, segmented, knitr, rmarkdown, lognorm, ggplot2, tidyr, bigleaf  $(>= 0.7)$ 

Collate 'CheckVal.R' 'DataFunctions.R' 'aEddy.R' 'EddyGapfilling.R' 'EddyPartitioning.R' 'EddyPlotting.R' 'EddyUStarFilterChangePointDetection.R' 'EddyUStarFilterDP.R' 'Example.R' 'FileHandling.R' 'FileHandlingFormats.R' 'GeoFunctions.R' 'LRC\_base.R' 'LRC\_logisticSigmoid.R' 'LRC\_nonrectangular.R' 'LRC\_rectangular.R' 'PartitioningLasslop10.R' 'PartitioningLasslop10Nighttime.R' 'RcppExports.R' 'imports.R' 'logitnorm.R' 'variableNames.R' 'zzzDebugCode.R'

# NeedsCompilation yes

Author Department for Biogeochemical Integration at MPI-BGC, Jena, Germany

[cph], Thomas Wutzler [aut, cre], Markus Reichstein [aut], Antje Maria Moffat [aut, trl], Olaf Menzer [ctb], Mirco Migliavacca [aut], Kerstin Sickel [ctb, trl], Ladislav Šigut [ctb]

Maintainer Thomas Wutzler <twutz@bgc-jena.mpg.de>

Repository CRAN

Date/Publication 2020-03-18 07:00:18 UTC

# R topics documented:

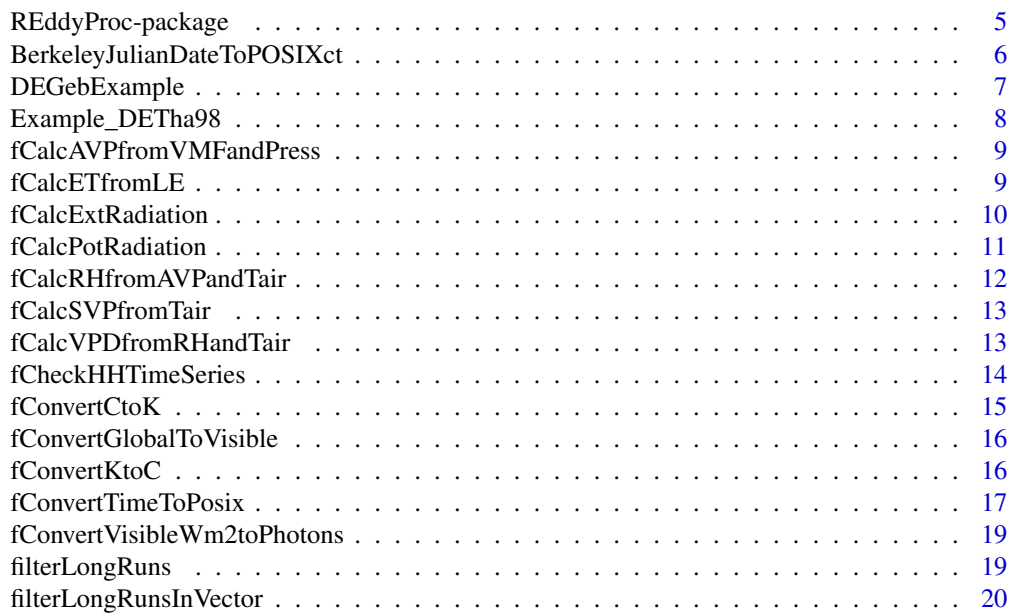

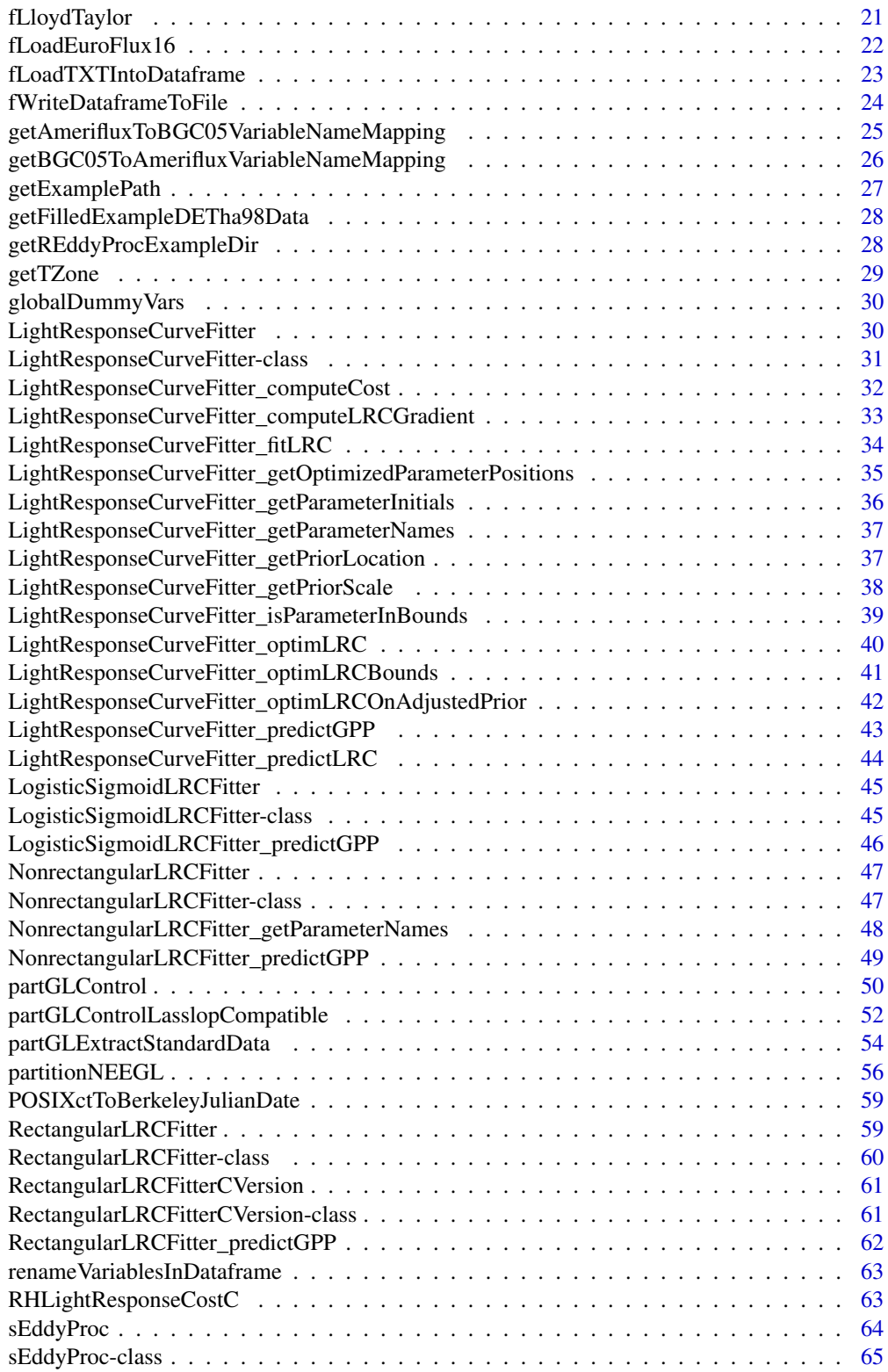

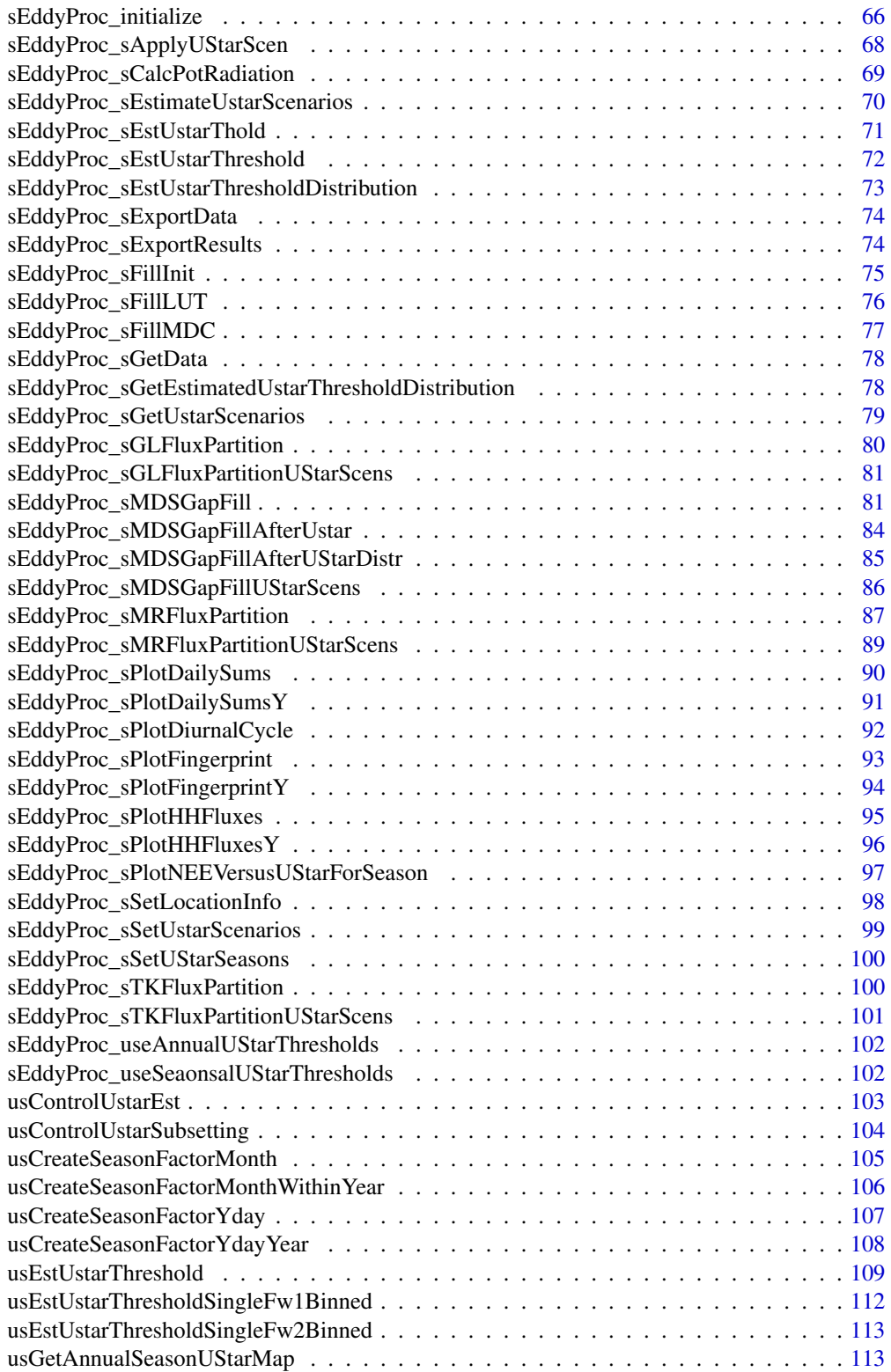

<span id="page-4-0"></span>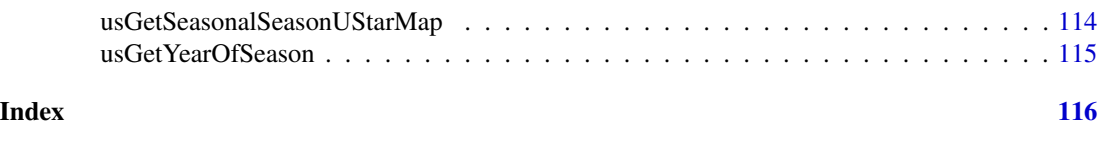

REddyProc-package *Post Processing of (Half-)Hourly Eddy-Covariance Measurements*

# Description

Standard and extensible Eddy-Covariance data post-processing including uStar-filtering, gap-filling, and flux-partitioning (Wutzler et al. (2018) <doi:10.5194/bg-15-5015-2018>).

The Eddy-Covariance (EC) micrometeorological technique quantifies continuous exchange fluxes of gases, energy, and momentum between an ecosystem and the atmosphere. It is important for understanding ecosystem dynamics and upscaling exchange fluxes. (Aubinet et al. (2012) <doi:10.1007/978- 94-007-2351-1>).

This package inputs pre-processed (half-)hourly data and supports further processing. First, a quality-check and filtering is performed based on the relationship between measured flux and friction velocity (uStar) to discard biased data (Papale et al. (2006) <doi:10.5194/bg-3-571-2006>).

Second, gaps in the data are filled based on information from environmental conditions (Reichstein et al. (2005) <doi:10.1111/j.1365-2486.2005.001002.x>).

Third, the net flux of carbon dioxide is partitioned into its gross fluxes in and out of the ecosystem by night-time based and day-time based approaches (Lasslop et al. (2010) <doi:10.1111/j.1365- 2486.2009.02041.x>).

A general description and an online tool based on this package can be found here: [https://www.](https://www.bgc-jena.mpg.de/bgi/index.php/Services/REddyProcWeb) [bgc-jena.mpg.de/bgi/index.php/Services/REddyProcWeb](https://www.bgc-jena.mpg.de/bgi/index.php/Services/REddyProcWeb).

# Details

.

A detailed example of the processing can be found in the [useCase vignette.](../doc/useCase.html)

A first overview of the REddyProc functions:

These functions help with the preparation of your data for the analysis:

- Loading text files into dataframes: [fLoadTXTIntoDataframe](#page-22-1)
- Preparing a proper time stamp: [fConvertTimeToPosix](#page-16-1)
- Calculating latent variables, e.g. VPD: [fCalcVPDfromRHandTair](#page-12-1)

Then the data can be processed with the [sEddyProc-class](#page-64-1) R5 reference class:

- Initializing the R5 reference class: [sEddyProc\\_initialize](#page-65-1)
- Estimating the turbulence criterion, Ustar threshold, for omitting data from periods of low turbulence: Functions [sEddyProc\\_sEstUstarThreshold](#page-71-1) and [sEddyProc\\_sEstUstarThresholdDistribution](#page-72-1)
- Gap filling: [sEddyProc\\_sMDSGapFill](#page-80-1) and [sEddyProc\\_sMDSGapFillAfterUstar](#page-83-1).
- Flux partitioning based on Night-Time: [sEddyProc\\_sMRFluxPartition](#page-86-1)

<span id="page-5-0"></span>• Flux partitioning based on Day-Time: [sEddyProc\\_sGLFluxPartition](#page-79-1)

Processing across different scenarios of u\* threshold estimate is supported by

- Estimating the turbulence criterion, Ustar threshold, for omitting data from periods of low turbulence: [sEddyProc\\_sEstimateUstarScenarios](#page-69-1) and associated
	- query the thresholds to be used [sEddyProc\\_sGetUstarScenarios](#page-78-1)
	- set the thresholds to be used [sEddyProc\\_sSetUstarScenarios](#page-98-1)
	- query the estimated thresholds all different aggregation levels [sEddyProc\\_sGetEstimatedUstarThresholdDistribution](#page-77-1)
- Gap-Filling: [sEddyProc\\_sMDSGapFillUStarScens](#page-85-1)
- Flux partitioning based on Night-Time (Reichstein 2005): [sEddyProc\\_sMRFluxPartitionUStarScens](#page-88-1)
- Flux partitioning based on Day-Time (Lasslop 2010): [sEddyProc\\_sGLFluxPartitionUStarScens](#page-80-2)
- Flux partitioning based on modified Day-Time (Keenan 2019): [sEddyProc\\_sTKFluxPartitionUStarScens](#page-100-1)

Before or after processing, the data can be plotted:

- Fingerprint: [sEddyProc\\_sPlotFingerprint](#page-92-1)
- Half-hourly fluxes and their daily means: [sEddyProc\\_sPlotHHFluxes](#page-94-1)
- Daily sums (and their uncertainties): [sEddyProc\\_sPlotDailySums](#page-89-1)
- Diurnal cycle: [sEddyProc\\_sPlotDiurnalCycle](#page-91-1)

A complete list of REddyProc functions be viewed by clicking on the Index link at the bottom of this help page.

Also have a look at the [package vignettes.](../doc/index.html)

#### Author(s)

Department for Biogeochemical Integration at MPI-BGC, Jena, Germany

# References

Reichstein M, Falge E, Baldocchi D et al. (2005) On the separation of net ecosystem exchange into assimilation and ecosystem respiration: review and improved algorithm. Global Change Biology, 11, 1424-1439.

<span id="page-5-1"></span>BerkeleyJulianDateToPOSIXct *BerkeleyJulianDateToPOSIXct*

#### **Description**

convert JulianDate format used in Berkeley release to POSIXct

#### Usage

```
BerkeleyJulianDateToPOSIXct(julianDate, tz = "GMT",
    ...)
```
# <span id="page-6-0"></span>DEGebExample 7

#### **Arguments**

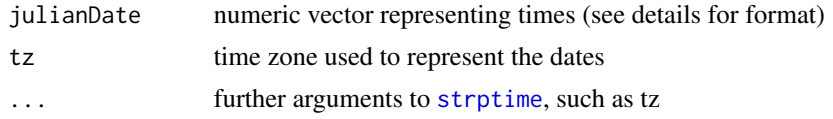

#### Details

In the Berkeley-Release of the Fluxnet data, the time is stored as an number with base10-digits representing YYYYMMddhhmm

#### Author(s)

TW, Department for Biogeochemical Integration at MPI-BGC, Jena, Germany <REddyProc-help@bgcjena.mpg.de> [cph], Thomas Wutzler <twutz@bgc-jena.mpg.de> [aut, cre], Markus Reichstein <mreichstein@bgc-jena.mpg.de> [aut], Antje Maria Moffat <antje.moffat@bgc.mpg.de> [aut, trl], Olaf Menzer <omenzer@bgc-jena.mpg.de> [ctb], Mirco Migliavacca <mmiglia@bgc-jena.mpg.de> [aut], Kerstin Sickel <ksickel@bgc-jena.mpg.de> [ctb, trl], Ladislav Šigut <sigut.l@czechglobe.cz> [ctb]

# See Also

[POSIXctToBerkeleyJulianDate](#page-58-1) [fConvertTimeToPosix](#page-16-1)

DEGebExample *Eddy covariance data from Gebesee crop site, Germany*

#### Description

The data frame 'DEGebExample' contains half-hourly eddy covariance measurements from Gebesee of the years 2004 to 2006.

# Usage

```
data(DEGebExample)
```
#### Format

For each column, the attributes 'varnames' for the variable names and 'units' for the variable units are provided.

Time stamp DateTime: POSIXct-time of the end of the half-hour period, Use as.POSIXlt(DateTime)\$year to get hour, day of year, ...

#### Flux measurements NEE

Meteo measurements Rg, Tair, rH, VPD, Ustar

For processing of the example data see vignette("DEGebExample").

# <span id="page-7-0"></span>Details

DISCLAIMER: This example dataset should only be used for test purposes of the REddyProc R package. For other uses, the data is openly available through the European Fluxes Database (http://www.europe-fluxdata.eu/home/site-details?id=3) and upon registration the current version can be downloaded there.

# Source

The data was downloaded from http://www.europe-fluxdata.eu at date 2016-01-25.

Example\_DETha98 *Eddy covariance data from Tharandt, Germany*

#### Description

The data frame 'EddyData.F' contains half-hourly eddy covariance measurements from Tharandt of the year 1998.

#### Usage

```
data(Example_DETha98)
```
#### Format

For each column, the attributes 'varnames' for the variable names and 'units' for the variable units are provided.

Time stamp Year - Year provided with century 1998. DoY - Day of year provided as 1 to 365 (or 1 to 366 in leap years). Hour - Hour provided as decimal 0.0 to 23.5.

#### Flux measurements NEE, LE, H

Meteo measurements Rg, Tair, Tsoil, rH, VPD, Ustar

For processing of the example data see [useCase vignette.](../doc/useCase.html)

#### Source

The data originates from the CARBODATA CD.

<span id="page-8-0"></span>fCalcAVPfromVMFandPress

*fCalcAVPfromVMFandPress*

#### Description

Calculate AVP from VMF and Press

# Usage

```
fCalcAVPfromVMFandPress(VMF = VMF.V.n, Press = Press.V.n,
   VMF.V.n, Press.V.n)
```
# Arguments

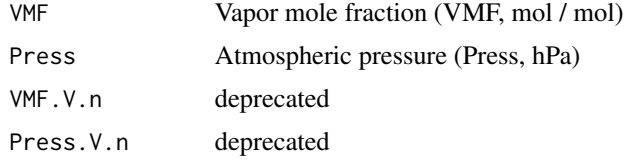

# Value

Data vector of actual vapor pressure (AVP, hPa (mbar))

#### Author(s)

AMM Department for Biogeochemical Integration at MPI-BGC, Jena, Germany <REddyProchelp@bgc-jena.mpg.de> [cph], Thomas Wutzler <twutz@bgc-jena.mpg.de> [aut, cre], Markus Reichstein <mreichstein@bgc-jena.mpg.de> [aut], Antje Maria Moffat <antje.moffat@bgc.mpg.de> [aut, trl], Olaf Menzer <omenzer@bgc-jena.mpg.de> [ctb], Mirco Migliavacca <mmiglia@bgcjena.mpg.de> [aut], Kerstin Sickel <ksickel@bgc-jena.mpg.de> [ctb, trl], Ladislav Šigut <sigut.l@czechglobe.cz> [ctb]

fCalcETfromLE *fCalcETfromLE*

# Description

Calculate ET from LE and Tair

#### Usage

```
fCalcETfromLE(LE = LE.V.n, Tair = Tair.V.n,
   LE.V.n, Tair.V.n)
```
#### Arguments

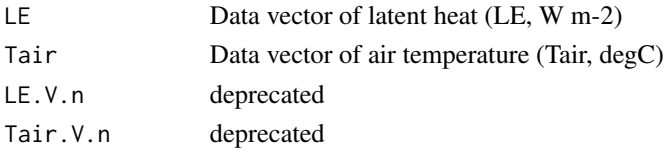

# Value

Data vector of evapotranspiration (ET, mmol H20 m-2 s-1)

#### Author(s)

AMM Department for Biogeochemical Integration at MPI-BGC, Jena, Germany <REddyProchelp@bgc-jena.mpg.de> [cph], Thomas Wutzler <twutz@bgc-jena.mpg.de> [aut, cre], Markus Reichstein <mreichstein@bgc-jena.mpg.de> [aut], Antje Maria Moffat <antje.moffat@bgc.mpg.de> [aut, trl], Olaf Menzer <omenzer@bgc-jena.mpg.de> [ctb], Mirco Migliavacca <mmiglia@bgcjena.mpg.de> [aut], Kerstin Sickel <ksickel@bgc-jena.mpg.de> [ctb, trl], Ladislav Šigut <sigut.l@czechglobe.cz> [ctb]

fCalcExtRadiation *fCalcExtRadiation*

# Description

Calculate the extraterrestrial solar radiation with the eccentricity correction

#### Usage

fCalcExtRadiation(DoY = DoY.V.n, DoY.V.n)

#### Arguments

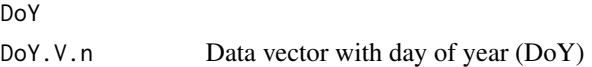

# Value

Data vector of extraterrestrial radiation (ExtRad, W\_m-2)

#### Author(s)

<span id="page-9-0"></span>

<span id="page-10-0"></span>fCalcPotRadiation *fCalcPotRadiation*

# Description

Calculate the potential radiation

#### Usage

```
fCalcPotRadiation(DoY = DoY.V.n, Hour = Hour.V.n,
   LatDeg = Lat_deg.n, LongDeg = Long_deg.n,
   TimeZone = TimeZone_h.n, useSolartime = TRUE,
   DoY.V.n, Hour.V.n, Lat_deg.n, Long_deg.n,
   TimeZone_h.n, useSolartime.b = TRUE)
```
#### Arguments

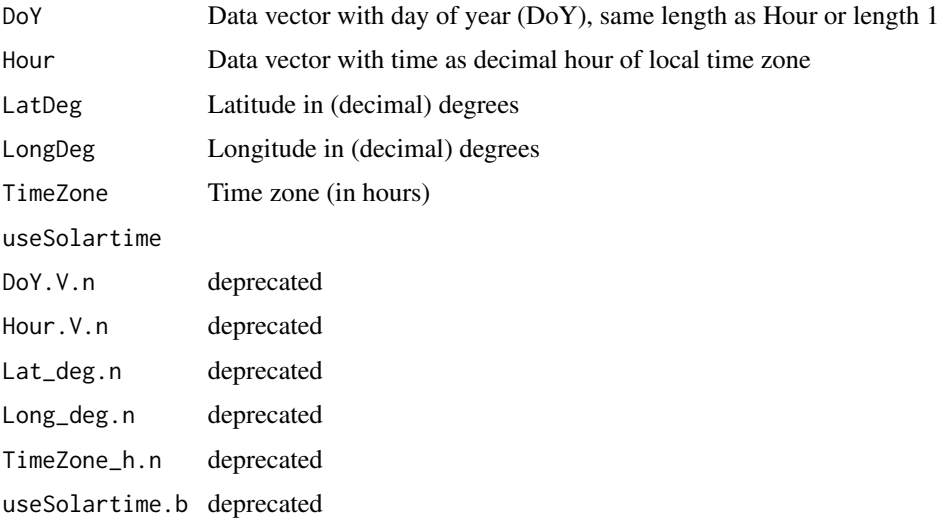

# Value

Data vector of potential radiation (PotRad, W\_m-2)

#### Author(s)

#### Examples

```
hour \leq - seq(8, 16, by = 0.1)
potRadSolar <- fCalcPotRadiation(160, hour, 39.94, -5.77, TimeZone = +1)
potRadLocal <- fCalcPotRadiation(160, hour, 39.94, -5.77, TimeZone = +1
  , useSolartime = FALSE)
plot(potRadSolar ~ ~ hour, type = 'l')abline(v = 13, 1ty = "dotted")lines(potRadLocal ~ hour, col = "blue")
abline(v = 12, col = "blue", lty = "dotted")legend("bottomright", legend = c("solar time", "local winter time")
, col = c("black", "blue"), inset = 0.05, lty = 1)
```
fCalcRHfromAVPandTair *fCalcRHfromAVPandTair*

#### **Description**

Calculate relative humidity from actual vapour pressure and air temperature

#### Usage

```
fCalcRHfromAVPandTair(AVP = AVP.V.n, Tair = Tair.V.n,
   AVP.V.n, Tair.V.n)
```
#### Arguments

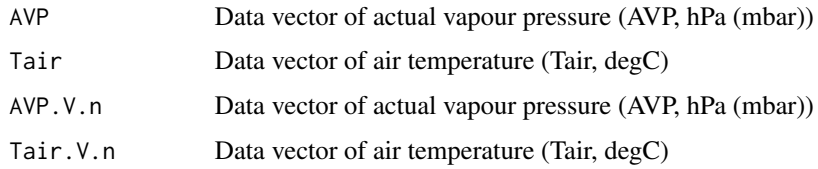

# Value

Data vector of relative humidity (rH, %)

# Author(s)

<span id="page-11-0"></span>

<span id="page-12-0"></span>fCalcSVPfromTair *fCalcSVPfromTair*

#### Description

Calculate SVP (of water) from Tair

#### Usage

```
fCalcSVPfromTair(Tair = Tair.V.n, Tair.V.n)
```
#### Arguments

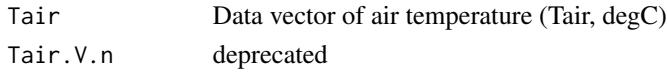

# Value

Data vector of saturation vapor pressure (SVP, hPa (mbar))

#### Author(s)

AMM Department for Biogeochemical Integration at MPI-BGC, Jena, Germany <REddyProchelp@bgc-jena.mpg.de> [cph], Thomas Wutzler <twutz@bgc-jena.mpg.de> [aut, cre], Markus Reichstein <mreichstein@bgc-jena.mpg.de> [aut], Antje Maria Moffat <antje.moffat@bgc.mpg.de> [aut, trl], Olaf Menzer <omenzer@bgc-jena.mpg.de> [ctb], Mirco Migliavacca <mmiglia@bgcjena.mpg.de> [aut], Kerstin Sickel <ksickel@bgc-jena.mpg.de> [ctb, trl], Ladislav Šigut <sigut.l@czechglobe.cz> [ctb]

<span id="page-12-1"></span>fCalcVPDfromRHandTair *fCalcVPDfromRHandTair*

# Description

Calculate VPD from rH and Tair

#### Usage

```
fCalcVPDfromRHandTair(rH = RH.V.n, Tair = Tair.V.n,
    RH.V.n, Tair.V.n)
```
#### Arguments

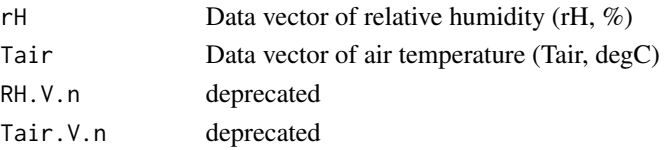

# <span id="page-13-0"></span>Value

Data vector of vapour pressure deficit (VPD, hPa (mbar))

#### Author(s)

AMM Department for Biogeochemical Integration at MPI-BGC, Jena, Germany <REddyProchelp@bgc-jena.mpg.de> [cph], Thomas Wutzler <twutz@bgc-jena.mpg.de> [aut, cre], Markus Reichstein <mreichstein@bgc-jena.mpg.de> [aut], Antje Maria Moffat <antje.moffat@bgc.mpg.de> [aut, trl], Olaf Menzer <omenzer@bgc-jena.mpg.de> [ctb], Mirco Migliavacca <mmiglia@bgcjena.mpg.de> [aut], Kerstin Sickel <ksickel@bgc-jena.mpg.de> [ctb, trl], Ladislav Šigut <sigut.l@czechglobe.cz> [ctb]

fCheckHHTimeSeries *fCheckHHTimeSeries*

# Description

Check half-hourly time series data

# Usage

```
fCheckHHTimeSeries(Time = Time.V.p, DTS = DTS.n,
   CallFunction = if (!missing(CallFunction.s)) CallFunction.s else "",
   Time.V.p, DTS.n, CallFunction.s)
```
# Arguments

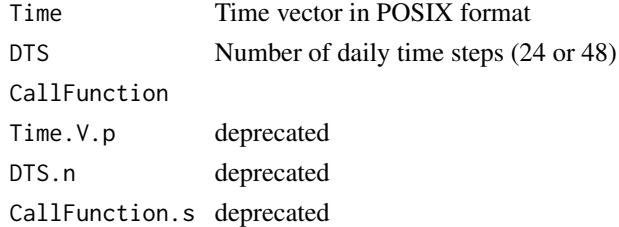

#### Details

The number of steps per day can be 24 (hourly) or 48 (half-hourly).

The time stamp needs to be provided in POSIX time format,

equidistant half-hours,

and stamped on the half hour.

The sEddyProc procedures require at least three months of data.

Full days of data are preferred: the total amount of data rows should be a multiple of the daily time step, and

in accordance with FLUXNET standards, the dataset is spanning from the end of the first (half-)hour (0:30 or 1:00, respectively) and to midnight (0:00).

# <span id="page-14-0"></span>fConvertCtoK 15

# Value

Function stops on errors.

# Author(s)

AMM Department for Biogeochemical Integration at MPI-BGC, Jena, Germany <REddyProchelp@bgc-jena.mpg.de> [cph], Thomas Wutzler <twutz@bgc-jena.mpg.de> [aut, cre], Markus Reichstein <mreichstein@bgc-jena.mpg.de> [aut], Antje Maria Moffat <antje.moffat@bgc.mpg.de> [aut, trl], Olaf Menzer <omenzer@bgc-jena.mpg.de> [ctb], Mirco Migliavacca <mmiglia@bgcjena.mpg.de> [aut], Kerstin Sickel <ksickel@bgc-jena.mpg.de> [ctb, trl], Ladislav Šigut <sigut.l@czechglobe.cz> [ctb]

fConvertCtoK *fConvertCtoK*

# **Description**

Convert degree Celsius to degree Kelvin

#### Usage

fConvertCtoK(Celsius = Celsius.V.n, Celsius.V.n)

#### Arguments

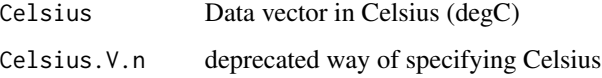

# Value

Data vector in temperature Kelvin (Temp\_K, degK)

#### Author(s)

<span id="page-15-0"></span>fConvertGlobalToVisible

*fConvertGlobalToVisible*

# Description

Partition global (solar) radiation into only visible (the rest is UV and infrared)

#### Usage

```
fConvertGlobalToVisible(Global = Global.V.n,
    Global.V.n)
```
#### Arguments

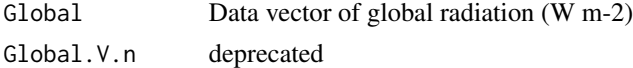

#### Value

Data vector of visible part of solar radiation (VisRad, W m-2)

# Author(s)

AMM Department for Biogeochemical Integration at MPI-BGC, Jena, Germany <REddyProchelp@bgc-jena.mpg.de> [cph], Thomas Wutzler <twutz@bgc-jena.mpg.de> [aut, cre], Markus Reichstein <mreichstein@bgc-jena.mpg.de> [aut], Antje Maria Moffat <antje.moffat@bgc.mpg.de> [aut, trl], Olaf Menzer <omenzer@bgc-jena.mpg.de> [ctb], Mirco Migliavacca <mmiglia@bgcjena.mpg.de> [aut], Kerstin Sickel <ksickel@bgc-jena.mpg.de> [ctb, trl], Ladislav Šigut <sigut.l@czechglobe.cz> [ctb]

fConvertKtoC *fConvertKtoC*

# Description

Convert degree Kelvin to degree Celsius

# Usage

fConvertKtoC(Kelvin = Kelvin.V.n, Kelvin.V.n)

# Arguments

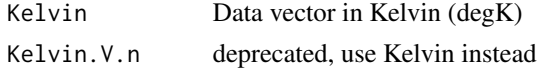

# <span id="page-16-0"></span>fConvertTimeToPosix 17

# Value

Data vector in temperature Celsius (Temp\_C, degC)

## Author(s)

AMM Department for Biogeochemical Integration at MPI-BGC, Jena, Germany <REddyProchelp@bgc-jena.mpg.de> [cph], Thomas Wutzler <twutz@bgc-jena.mpg.de> [aut, cre], Markus Reichstein <mreichstein@bgc-jena.mpg.de> [aut], Antje Maria Moffat <antje.moffat@bgc.mpg.de> [aut, trl], Olaf Menzer <omenzer@bgc-jena.mpg.de> [ctb], Mirco Migliavacca <mmiglia@bgcjena.mpg.de> [aut], Kerstin Sickel <ksickel@bgc-jena.mpg.de> [ctb, trl], Ladislav Šigut <sigut.l@czechglobe.cz> [ctb]

<span id="page-16-1"></span>fConvertTimeToPosix *fConvertTimeToPosix*

#### Description

Convert different time formats to POSIX

#### Usage

```
fConvertTimeToPosix(Data.F, TFormat = TFormat.s,
   Year = if (!missing(Year.s)) Year.s else "none",
   Month = if (!missing(Month.s)) Month.s else "none",
   Day = if (!missing(Day.s)) Day.s else "none",
   Hour = if (!missing(Hour.s)) Hour.s else "none",
   Min = if (!missing(Min.s)) Min.s else "none",
   TName = if (!missing(TName.s)) TName.s else "DateTime",
   TFormat.s, Year.s, Month.s, Day.s, Hour.s,
   Min.s, TName.s, tz = "GMT")
```
#### Arguments

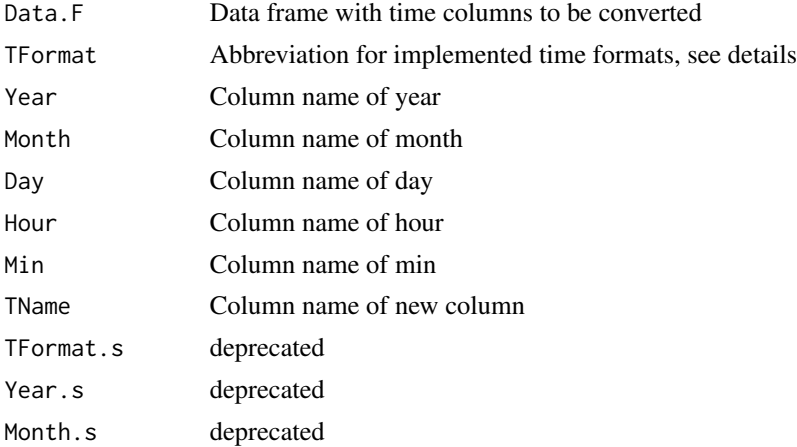

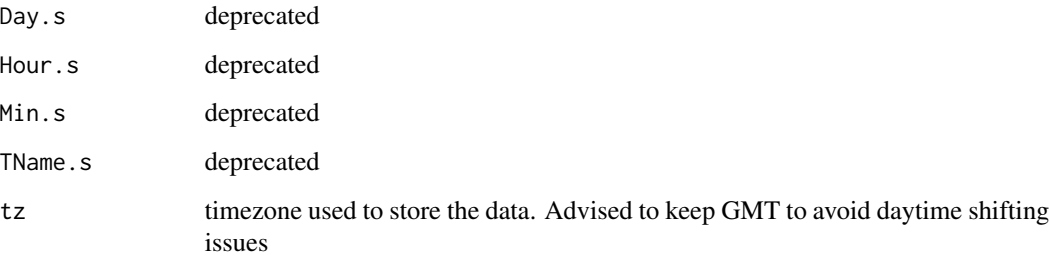

#### Details

The different time formats are converted to POSIX (GMT) and a 'TimeDate' column is prefixed to the data frame

Implemented time formats:

- YDH year, day of year, hour in decimal (e.g. 1998, 1, 10.5). The day (of year) format is (1-365 or 1-366 in leap years). The hour format is decimal time (0.0-23.5).
- YMDH year, month, day of month, hour in decimal (e.g. 1998, 1, 1, 10.5) The month format is (1-12) The day (of month) format is (1-31).
- YMDHM year, month, day of month, integer hour, minute (e.g. 1998, 1, 1, 10, 30) The hour format is (0-23) The minute format is (0-59)

#### Value

Data frame with prefixed POSIX time column.

#### Author(s)

AMM Department for Biogeochemical Integration at MPI-BGC, Jena, Germany <REddyProchelp@bgc-jena.mpg.de> [cph], Thomas Wutzler <twutz@bgc-jena.mpg.de> [aut, cre], Markus Reichstein <mreichstein@bgc-jena.mpg.de> [aut], Antje Maria Moffat <antje.moffat@bgc.mpg.de> [aut, trl], Olaf Menzer <omenzer@bgc-jena.mpg.de> [ctb], Mirco Migliavacca <mmiglia@bgcjena.mpg.de> [aut], Kerstin Sickel <ksickel@bgc-jena.mpg.de> [ctb, trl], Ladislav Šigut <sigut.l@czechglobe.cz> [ctb]

# See Also

[BerkeleyJulianDateToPOSIXct](#page-5-1)

# Examples

# See unit test in test\_fConvertTimeToPosix for example

<span id="page-18-0"></span>fConvertVisibleWm2toPhotons

*fConvertVisibleWm2toPhotons*

#### Description

Convert units of visible radiation from irradiance to photons flux

#### Usage

```
fConvertVisibleWm2toPhotons(Wm2 = Wm2.V.n,
    Wm2.V.n)
```
# Arguments

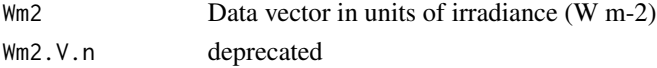

#### Value

Data vector in units of photons flux (PPFD, umol photons m-2 s-1)

#### Author(s)

Department for Biogeochemical Integration at MPI-BGC, Jena, Germany <REddyProc-help@bgcjena.mpg.de> [cph], Thomas Wutzler <twutz@bgc-jena.mpg.de> [aut, cre], Markus Reichstein <mreichstein@bgc-jena.mpg.de> [aut], Antje Maria Moffat <antje.moffat@bgc.mpg.de> [aut, trl], Olaf Menzer <omenzer@bgc-jena.mpg.de> [ctb], Mirco Migliavacca <mmiglia@bgc-jena.mpg.de> [aut], Kerstin Sickel <ksickel@bgc-jena.mpg.de> [ctb, trl], Ladislav Šigut <sigut.l@czechglobe.cz> [ctb]

filterLongRuns *filterLongRuns*

#### Description

replace runs, i.e sequences of numerically equal values, by NA

#### Usage

```
filterLongRuns(data, colNames, ...)
```
#### Arguments

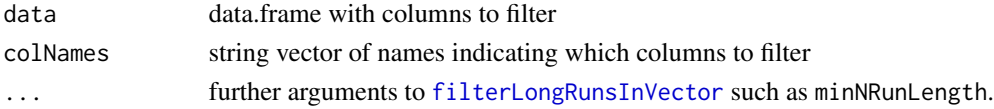

# <span id="page-19-0"></span>Details

Longer runs, i.e. sequences of numerically identical values, in a series of measurements hint to problems during a noisy measurement, e.g. by sensor malfunction due to freezing. This function, replaces such values in such runs to indicate missing values.

#### Value

data.frame ans with long runs in specified columns replaced by NA

# Author(s)

Department for Biogeochemical Integration at MPI-BGC, Jena, Germany <REddyProc-help@bgcjena.mpg.de> [cph], Thomas Wutzler <twutz@bgc-jena.mpg.de> [aut, cre], Markus Reichstein <mreichstein@bgc-jena.mpg.de> [aut], Antje Maria Moffat <antje.moffat@bgc.mpg.de> [aut, trl], Olaf Menzer <omenzer@bgc-jena.mpg.de> [ctb], Mirco Migliavacca <mmiglia@bgc-jena.mpg.de> [aut], Kerstin Sickel <ksickel@bgc-jena.mpg.de> [ctb, trl], Ladislav Šigut <sigut.l@czechglobe.cz> [ctb]

<span id="page-19-1"></span>filterLongRunsInVector

*filterLongRunsInVector*

# Description

replace runs of numerically equal values by NA

# Usage

```
filterLongRunsInVector(x, minNRunLength = 8,
    replacement = NA, na.rm = TRUE)
```
#### Arguments

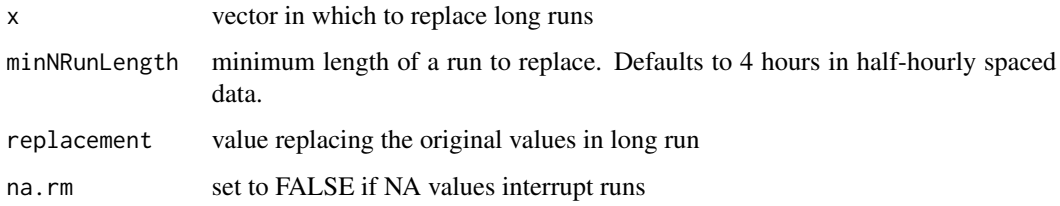

# Value

vector x with long runs replaced by NA

# <span id="page-20-0"></span>fLloydTaylor 21

# Author(s)

Department for Biogeochemical Integration at MPI-BGC, Jena, Germany <REddyProc-help@bgcjena.mpg.de> [cph], Thomas Wutzler <twutz@bgc-jena.mpg.de> [aut, cre], Markus Reichstein <mreichstein@bgc-jena.mpg.de> [aut], Antje Maria Moffat <antje.moffat@bgc.mpg.de> [aut, trl], Olaf Menzer <omenzer@bgc-jena.mpg.de> [ctb], Mirco Migliavacca <mmiglia@bgc-jena.mpg.de> [aut], Kerstin Sickel <ksickel@bgc-jena.mpg.de> [ctb, trl], Ladislav Šigut <sigut.l@czechglobe.cz> [ctb]

#### fLloydTaylor *Temperature dependence of soil respiration*

# Description

Temperature dependence of soil respiration after Equation 11 in Lloyd & Taylor (1994)

#### Usage

```
fLloydTaylor(RRef = R_ref.n, E0 = E_0.n,TSoi1 = Tsoi1.n, TRef = if (missing(T_ref.n)) 273.15 +
       10 else T_ref.n, T0 = if (missing(T_0.n)) 227.13 else T_0.n,
   R_ref.n, E_0.n, Tsoil.n, T_ref.n, T_0.n)
```
# Arguments

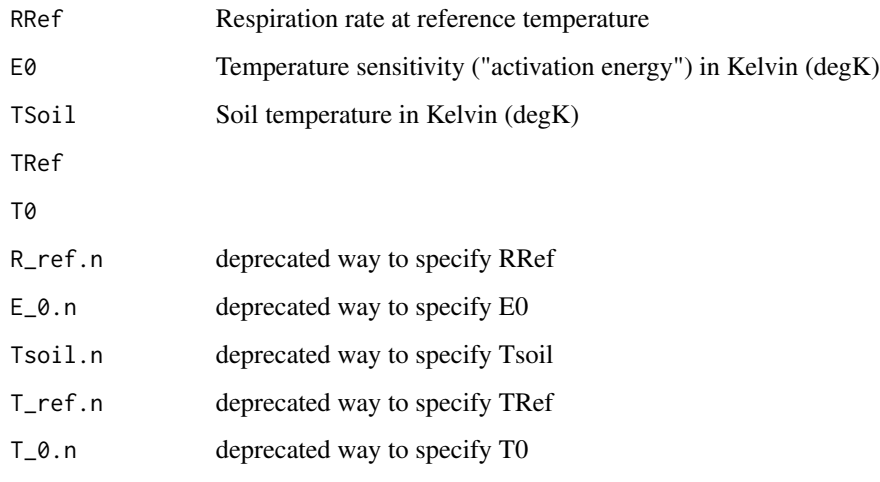

#### Value

Data vector of soil respiration rate (R, umol CO2 m-2 s-1)

# Author(s)

AMM reference« Lloyd J, Taylor JA (1994) On the temperature dependence of soil respiration. Functional Ecology, 8, 315-323. Department for Biogeochemical Integration at MPI-BGC, Jena, Germany <REddyProc-help@bgc-jena.mpg.de> [cph], Thomas Wutzler <twutz@bgc-jena.mpg.de> [aut, cre], Markus Reichstein <mreichstein@bgc-jena.mpg.de> [aut], Antje Maria Moffat <antje.moffat@bgc.mpg.de> [aut, trl], Olaf Menzer <omenzer@bgc-jena.mpg.de> [ctb], Mirco Migliavacca <mmiglia@bgc-jena.mpg.de> [aut], Kerstin Sickel <ksickel@bgc-jena.mpg.de> [ctb, trl], Ladislav Šigut <sigut.l@czechglobe.cz> [ctb]

# Examples

```
T < -c(-10:30)resp <- fLloydTaylor(10, 330, T + 273.15)
plot(resp \sim T)
```
<span id="page-21-1"></span>fLoadEuroFlux16 *fLoadEuroFlux16*

#### Description

reads a sequence of annual files in the format of Europe-fluxdata 2016

#### Usage

```
fLoadEuroFlux16(siteName, dirName = "", additionalColumnNames = character(0))
```
#### Arguments

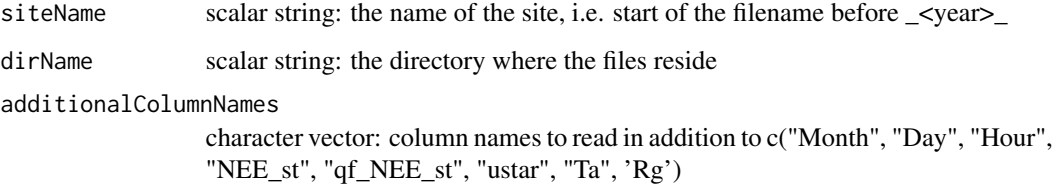

# Details

The filenames should correspond to the pattern <sitename>\_<YYYY>\_. \* .txt And hold columns c("Month", "Day", "Hour", "NEE\_st", "qf\_NEE\_st", "ustar", "Ta", 'Rg'). By default only those columns are read and reported only c("DateTime", "NEE", "Ustar", "Tair", "Rg", "qf\_NEE\_st" (Note the renaming). NEE is set to NA for all values with "qf\_NEE\_st != 0. Values of -9999.0 are replaced by NA

<span id="page-21-0"></span>

#### <span id="page-22-0"></span>Author(s)

TW Department for Biogeochemical Integration at MPI-BGC, Jena, Germany <REddyProc-help@bgcjena.mpg.de> [cph], Thomas Wutzler <twutz@bgc-jena.mpg.de> [aut, cre], Markus Reichstein <mreichstein@bgc-jena.mpg.de> [aut], Antje Maria Moffat <antje.moffat@bgc.mpg.de> [aut, trl], Olaf Menzer <omenzer@bgc-jena.mpg.de> [ctb], Mirco Migliavacca <mmiglia@bgc-jena.mpg.de> [aut], Kerstin Sickel <ksickel@bgc-jena.mpg.de> [ctb, trl], Ladislav Šigut <sigut.l@czechglobe.cz> [ctb]

<span id="page-22-1"></span>fLoadTXTIntoDataframe *Load text file with one header and one unit row into data frame*

# **Description**

If gaps with the flag -9999.0 exist, these are set to NA.

#### Usage

```
fLoadTXTIntoDataframe(FileName = FileName.s,
   Dir = if (!missing(Dir.s)) Dir.s else "",
   FileName.s, Dir.s = "")
```
# Arguments

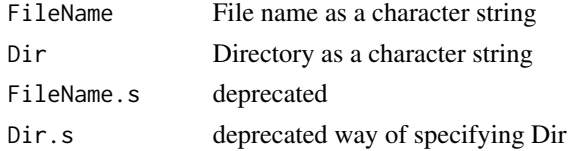

# Details

Function fLoadFluxNCIntoDataframe, which loads data from NetCDF-Files, has been moved to add-on package REddyProcNCDF. In addition, [fLoadEuroFlux16](#page-21-1) loads data from several annual files in format corresponding to Europe-fluxdata 2016.

For using only part of the records, use fFilterAttr to keep units attributes.

#### Value

Data frame with data from text file.

#### Author(s)

# Examples

```
examplePath <- getExamplePath('Example_DETha98.txt', TRUE)
EddyData.F <- fLoadTXTIntoDataframe(examplePath)
```
fWriteDataframeToFile *fWriteDataframeToFile*

# Description

Write data frame to ASCII tab-separated text file

#### Usage

```
fWriteDataframeToFile(Data.F, FileName = FileName.s,
   Dir = if (!missing(Dir.s)) Dir.s else "",
   Digits = if (!missing(Digits.n)) Digits.n else 5,
   FileName.s, Dir.s, Digits.n)
```
#### Arguments

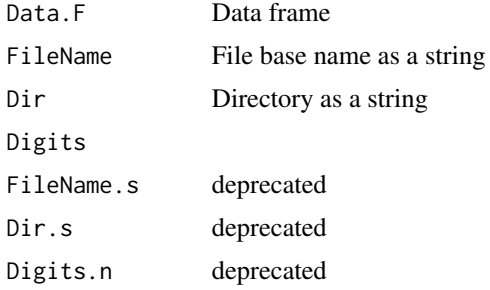

#### Details

Missing values are flagged as -9999.0

# Value

Output of data frame written to file of specified type.

#### Author(s)

<span id="page-23-0"></span>

# <span id="page-24-0"></span>Examples

```
(Dir \leq tempdir()) # directory where output is written to
fWriteDataframeToFile(Example_DETha98, 'OutputTest.txt', Dir = Dir)
```
getAmerifluxToBGC05VariableNameMapping *getAmerifluxToBGC05VariableNameMapping*

# **Description**

map Ameriflux variable names to REddyProc defaults to names

#### Usage

```
getAmerifluxToBGC05VariableNameMapping(map = character(),
   mapDefault = c(YEAR = "Year", DOY = "DoY",NEE = "NEE", LE = "LE", H = "H",SW_IN = "Rg", TA = "Tair", TS = "Tsoil",RH = "rH", VPD = "VPD", USTAR = "Ustar",NEE_PI = "NEE_orig", H_PI = "H_orig",
       LE_PI = "LE\_orig", NEE_F = "NEE_f",H_F = "H_f", LE_F = "LE_f", NEE_QC = "NE_fqc",H_QC = "H_fqc", LE_QC = "LE_fqc")
```
#### Arguments

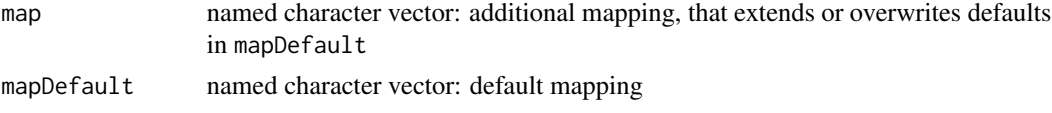

# Details

Get a mapping of variable names of Ameriflux (Berkley 2016 Fluxnet release) to of REddyProc defaults to names

# Author(s)

TW, Department for Biogeochemical Integration at MPI-BGC, Jena, Germany <REddyProc-help@bgcjena.mpg.de> [cph], Thomas Wutzler <twutz@bgc-jena.mpg.de> [aut, cre], Markus Reichstein <mreichstein@bgc-jena.mpg.de> [aut], Antje Maria Moffat <antje.moffat@bgc.mpg.de> [aut, trl], Olaf Menzer <omenzer@bgc-jena.mpg.de> [ctb], Mirco Migliavacca <mmiglia@bgc-jena.mpg.de> [aut], Kerstin Sickel <ksickel@bgc-jena.mpg.de> [ctb, trl], Ladislav Šigut <sigut.l@czechglobe.cz> [ctb]

# See Also

[renameVariablesInDataframe](#page-62-1)

<span id="page-25-0"></span>getBGC05ToAmerifluxVariableNameMapping

*getBGC05ToAmerifluxVariableNameMapping*

#### **Description**

map REddyProc names the Berkeley 2016 release of the Fluxnet data

#### Usage

```
getBGC05ToAmerifluxVariableNameMapping(map = character(),
   mapDefault = c(Year = "YEAR", DoY = "DOY",Rg = "SW_IN", Tair = "TA", Tsoil = "TS",
       rH = "RH", VPD = "VPD", Ustar = "USTAR",NEE_orig = "NEE_PI", H_orig = "H_PI",
       LE_orig = "LE_PI", NEE_f = "NEE_F",
       H_f = "H_F", LE_f = "LE_F", NEE_fqc = "NE_QC",H_fqc = "H_QC", LE_fqc = "LE_QC")
```
#### **Arguments**

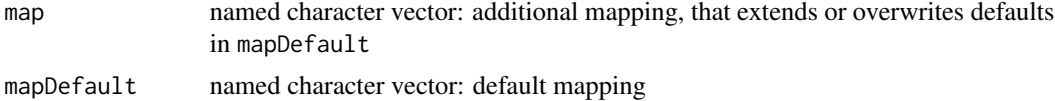

#### Details

Get a mapping of variable names of REddyProc defaults to names of the Berkeley 2016 release of the Fluxnet data

#### Author(s)

TW, Department for Biogeochemical Integration at MPI-BGC, Jena, Germany <REddyProc-help@bgcjena.mpg.de> [cph], Thomas Wutzler <twutz@bgc-jena.mpg.de> [aut, cre], Markus Reichstein <mreichstein@bgc-jena.mpg.de> [aut], Antje Maria Moffat <antje.moffat@bgc.mpg.de> [aut, trl], Olaf Menzer <omenzer@bgc-jena.mpg.de> [ctb], Mirco Migliavacca <mmiglia@bgc-jena.mpg.de> [aut], Kerstin Sickel <ksickel@bgc-jena.mpg.de> [ctb, trl], Ladislav Šigut <sigut.l@czechglobe.cz> [ctb]

#### See Also

[renameVariablesInDataframe](#page-62-1)

# Examples

```
# adding mapping of foo, and overwriting mapping of DoY
getBGC05ToAmerifluxVariableNameMapping(c(foo = "FOO", DoY = "doy"))
```
#### <span id="page-26-1"></span><span id="page-26-0"></span>Description

checks if example filename is existing and if not tries to download it.

#### Usage

```
getExamplePath(filename = "Example_DETha98.txt",
    isTryDownload = FALSE, exampleDir = getREddyProcExampleDir(),
   remoteDir = "")
```
#### Arguments

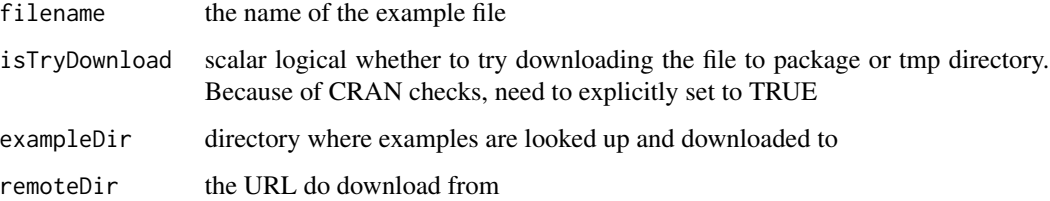

#### Details

Example input text data files are not distributed with the package, because it exceeds allowed package size. Rather, the example files will be downloaded when required from github by this function.

The remoteDir (github) must be reachable, and the writing directory must be writeable.

# Value

the full path name to the example data or if not available an zero-length character. Allows to check for if (length(getExamplePath()) ) ...

#### Author(s)

<span id="page-27-0"></span>getFilledExampleDETha98Data

*getFilledExampleDETha98Data*

# Description

Get or create the gapfilled version of the Example\_DETha98 example data

# Usage

```
getFilledExampleDETha98Data(exampleDir = getREddyProcExampleDir())
```
#### **Arguments**

exampleDir the directory where the cached filled example data is stored

#### Value

example data.frame Example\_DETha98 processed by gapfilling.

# Author(s)

Department for Biogeochemical Integration at MPI-BGC, Jena, Germany <REddyProc-help@bgcjena.mpg.de> [cph], Thomas Wutzler <twutz@bgc-jena.mpg.de> [aut, cre], Markus Reichstein <mreichstein@bgc-jena.mpg.de> [aut], Antje Maria Moffat <antje.moffat@bgc.mpg.de> [aut, trl], Olaf Menzer <omenzer@bgc-jena.mpg.de> [ctb], Mirco Migliavacca <mmiglia@bgc-jena.mpg.de> [aut], Kerstin Sickel <ksickel@bgc-jena.mpg.de> [ctb, trl], Ladislav Šigut <sigut.l@czechglobe.cz> [ctb]

getREddyProcExampleDir

*getREddyProcExampleDir*

# Description

get the example directory inside temporary directory

#### Usage

```
getREddyProcExampleDir(isPreferParentDir = identical(Sys.getenv("NOT_CRAN"),
    "true"), subDir = "REddyProcExamples")
```
#### <span id="page-28-0"></span>getTZone 29

#### **Arguments**

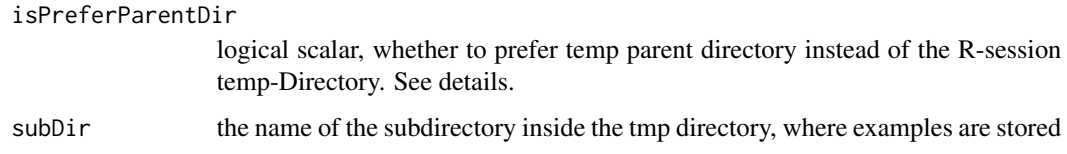

# Details

If isPreferParentDir = FALSE (the default), the examples will be downloaded again for each new R-session in a session specific directory as given by [tempdir](#page-0-0). This corresponds to CRAN policy. IF TRUE, the parent of [tempdir](#page-0-0) will be used, so that downloads of examples are preserved across R-sessions. This is the default if environment variable "NOT\_CRAN" is defined, when running from testthat::[check](#page-0-0).

# Author(s)

Department for Biogeochemical Integration at MPI-BGC, Jena, Germany <REddyProc-help@bgcjena.mpg.de> [cph], Thomas Wutzler <twutz@bgc-jena.mpg.de> [aut, cre], Markus Reichstein <mreichstein@bgc-jena.mpg.de> [aut], Antje Maria Moffat <antje.moffat@bgc.mpg.de> [aut, trl], Olaf Menzer <omenzer@bgc-jena.mpg.de> [ctb], Mirco Migliavacca <mmiglia@bgc-jena.mpg.de> [aut], Kerstin Sickel <ksickel@bgc-jena.mpg.de> [ctb, trl], Ladislav Šigut <sigut.l@czechglobe.cz> [ctb]

# See Also

[getExamplePath](#page-26-1)

getTZone *getTZone*

#### Description

extracts the timezone attribute from POSIXct with default on missing

#### Usage

```
getTZone(x, default = "GMT")
```
# Arguments

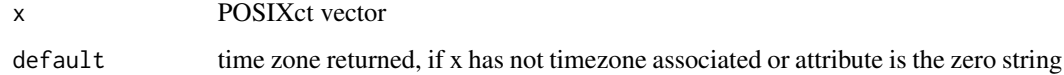

# Author(s)

Department for Biogeochemical Integration at MPI-BGC, Jena, Germany <REddyProc-help@bgcjena.mpg.de> [cph], Thomas Wutzler <twutz@bgc-jena.mpg.de> [aut, cre], Markus Reichstein <mreichstein@bgc-jena.mpg.de> [aut], Antje Maria Moffat <antje.moffat@bgc.mpg.de> [aut, trl], Olaf Menzer <omenzer@bgc-jena.mpg.de> [ctb], Mirco Migliavacca <mmiglia@bgc-jena.mpg.de> [aut], Kerstin Sickel <ksickel@bgc-jena.mpg.de> [ctb, trl], Ladislav Šigut <sigut.l@czechglobe.cz> [ctb]

# Examples

```
getTZone(as.POSIXct("2010-07-01 16:00:00", tz = "etc/GMT-1") )
getTZone(as.POSIXct("2010-07-01 16:00:00") )
# printed with local time zone, but actually has no tz attribute
getTZone(Sys.time())
```
globalDummyVars *globalDummyVars*

#### Description

Dummy global variables with the same name as fields in R5 classes have been defined.

Reason: Class methods have been defined as plain functions, so that they can be better documented. However, the assignment operator <<- has no meaning in it and therefore R CMD check complains. As a workaround they have been defined as global variable. Do not use them.

#### Author(s)

(Department for Biogeochemical Integration at MPI-BGC, Jena, Germany)

LightResponseCurveFitter

*LightResponseCurveFitter*

# **Description**

Constructs an instance of class [LightResponseCurveFitter-class](#page-30-1)

#### Usage

```
LightResponseCurveFitter(...)
```
#### Arguments

...

#### Author(s)

(Department for Biogeochemical Integration at MPI-BGC, Jena, Germany)

<span id="page-29-0"></span>

<span id="page-30-1"></span><span id="page-30-0"></span>LightResponseCurveFitter-class

*Class* "LightResponseCurveFitter"

#### **Description**

Base class for fitting parameters to light response curves (LRC)

Concrete classes for the following LRC functions are available:

- common rectangular hyperbolic light-response: [RectangularLRCFitter-class](#page-59-1)
- nonrectangular hyperbolic light-response: [NonrectangularLRCFitter-class](#page-46-1)
- logistic sigmoid light-response: [LogisticSigmoidLRCFitter-class](#page-44-1)

They mostly differ in their prediction of GPP by method [LightResponseCurveFitter\\_predictGPP](#page-42-1).

#### Extends

All reference classes extend and inherit methods from ["envRefClass"](#page-0-0).

#### Methods

[LightResponseCurveFitter\\_computeLRCGradient\(](#page-32-1)theta, Rg, VPD, Temp, VPD0, fixVPD, TRef):

[LightResponseCurveFitter\\_predictGPP\(](#page-42-1)Rg, ...):

[LightResponseCurveFitter\\_predictLRC\(](#page-43-1)theta, Rg, VPD, Temp, VPD0, fixVPD, TRef):

[LightResponseCurveFitter\\_computeCost\(](#page-31-1)thetaOpt, theta, iOpt, flux, sdFlux, parameterPrior, sdParameterP

[LightResponseCurveFitter\\_optimLRC\(](#page-39-1)theta, iOpt, sdParameterPrior, ..., ctrl, isUsingHessian):

[LightResponseCurveFitter\\_isParameterInBounds\(](#page-38-1)theta, sdTheta, RRefNight, ctrl): [LightResponseCurveFitter\\_optimLRCOnAdjustedPrior\(](#page-41-1)theta, iOpt, dsDay, parameterPrior, ctrl, ...):

[LightResponseCurveFitter\\_getOptimizedParameterPositions\(](#page-34-1)isUsingFixedVPD, isUsingFixedAlpha):

[LightResponseCurveFitter\\_optimLRCBounds\(](#page-40-1)theta0, parameterPrior, ..., lastGoodParameters, ctrl):

[LightResponseCurveFitter\\_getParameterInitials\(](#page-35-1)thetaPrior):

[LightResponseCurveFitter\\_getPriorScale\(](#page-37-1)thetaPrior, medianRelFluxUncertainty, nRec, ctrl):

[LightResponseCurveFitter\\_getPriorLocation\(](#page-36-1)NEEDay, RRefNight, E0): [LightResponseCurveFitter\\_fitLRC\(](#page-33-1)dsDay, E0, sdE0, RRefNight, controlGLPart, lastGoodParameters):

[LightResponseCurveFitter\\_getParameterNames\(](#page-36-2)):

# <span id="page-31-0"></span>Author(s)

TW

<span id="page-31-1"></span>LightResponseCurveFitter\_computeCost *LightResponseCurveFitter computeCost*

# Description

Computing residual sum of squares for predictions vs. data of NEE

#### Usage

```
LightResponseCurveFitter_computeCost(thetaOpt,
    theta, iOpt, flux, sdFlux, parameterPrior,
    sdParameterPrior, ...)
```
#### Arguments

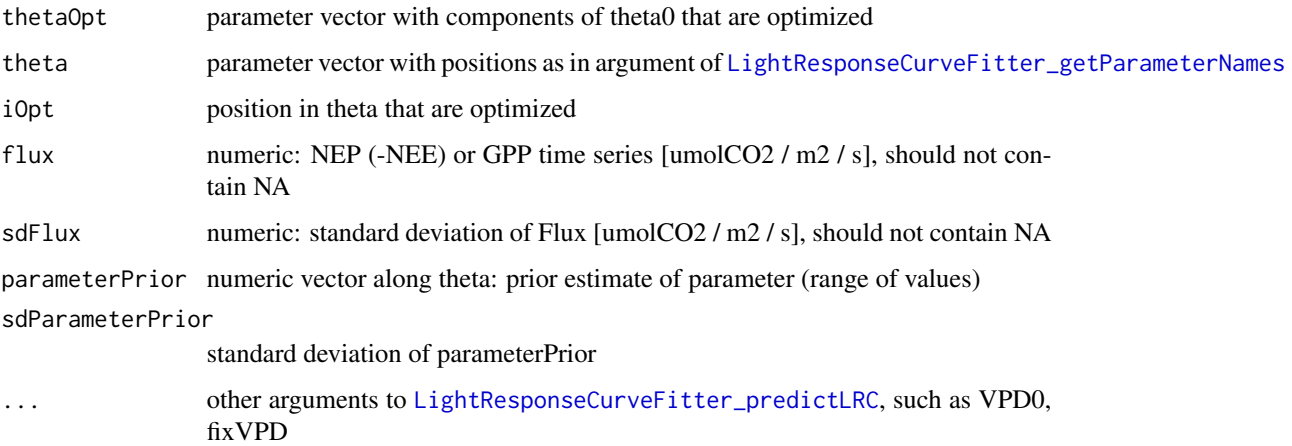

# Author(s)

<span id="page-32-1"></span><span id="page-32-0"></span>LightResponseCurveFitter\_computeLRCGradient *LightResponseCurveFitter computeLRCGradient*

# Description

Gradient of [LightResponseCurveFitter\\_predictLRC](#page-43-1)

# Usage

```
LightResponseCurveFitter_computeLRCGradient(theta,
    Rg, VPD, Temp, VPD0 = 10, fixVPD = (k ==0), TRef = 15)
```
# Arguments

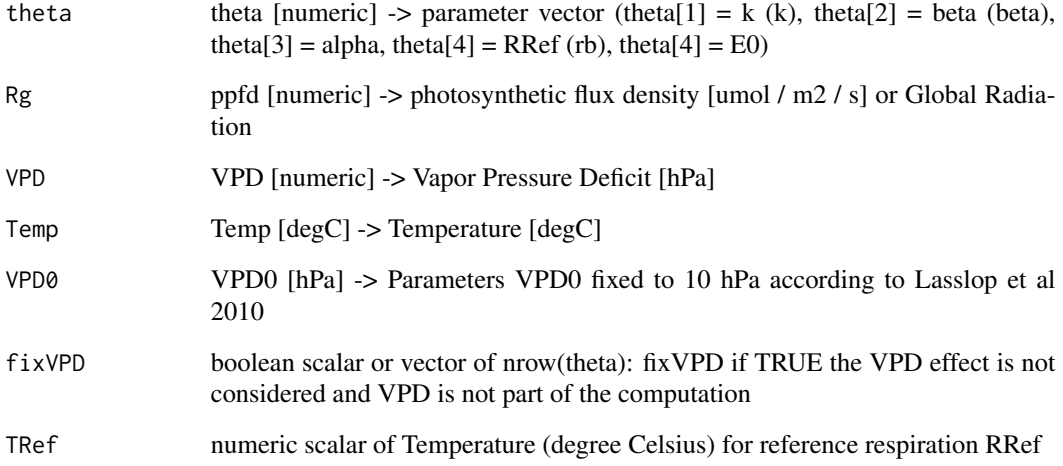

#### Author(s)

<span id="page-33-1"></span><span id="page-33-0"></span>LightResponseCurveFitter\_fitLRC

*LightResponseCurveFitter fitLRC*

## Description

Optimize rectangular hyperbolic light response curve in one window

# Usage

```
LightResponseCurveFitter_fitLRC(dsDay, E0,
    sdE0, RRefNight, controlGLPart = partGLControl(),
    lastGoodParameters = rep(NA_real_, 7L))
```
# Arguments

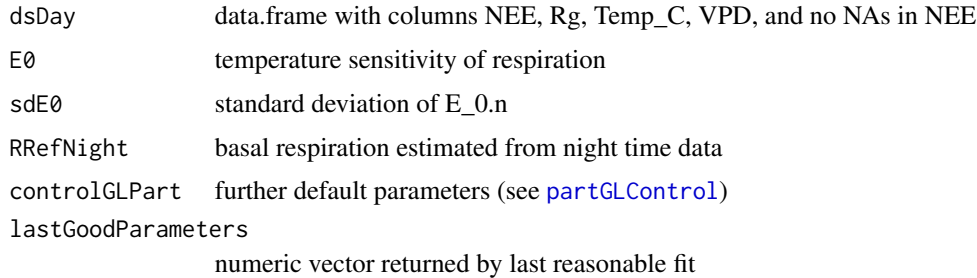

# Details

Optimization is performed for three initial parameter sets that differ by beta0 ( $* 1.3, * 0.8$ ). From those three, the optimization result is selected that yielded the lowest misfit. Starting values are: k  $= 0$ , beta = interpercentileRange(0.03,0.97) of respiration, alpha = 0.1, R\_ref from night-Time estimate. E0 is fixed to the night-time estimate, but varies for estimating parameter uncertainty.

If controlGLPart.1\$nBootUncertainty ==  $\theta$ L then the covariance matrix of the parameters is estimated by the Hessian of the LRC curve at optimum. Then, the additional uncertainty and covariance with uncertainty E0 is neglected.

If controlGLPart.l\$nBootUncertainty > 0L then the covariance matrix of the parameters is estimated by a bootstrap of the data. In each draw, E0 is drawn from  $N \sim (E_0, sdE_0)$ .

If there are no estimates for more than 20% of the bootstrapped samples The an NA-result with convergence code 1001L is returned.

#### Value

a list, If none of the optimizations from different starting conditions converged, the parameters are NA.

thetaOpt numeric vector of optimized parameters including the fixed ones and E0

# <span id="page-34-0"></span>LightResponseCurveFitter\_getOptimizedParameterPositions 35

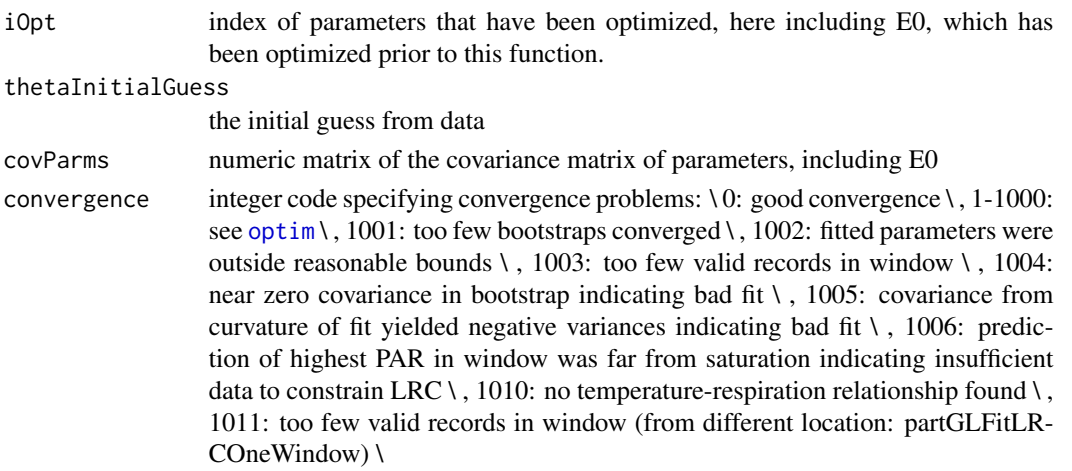

#### Author(s)

TW, MM Department for Biogeochemical Integration at MPI-BGC, Jena, Germany <REddyProchelp@bgc-jena.mpg.de> [cph], Thomas Wutzler <twutz@bgc-jena.mpg.de> [aut, cre], Markus Reichstein <mreichstein@bgc-jena.mpg.de> [aut], Antje Maria Moffat <antje.moffat@bgc.mpg.de> [aut, trl], Olaf Menzer <omenzer@bgc-jena.mpg.de> [ctb], Mirco Migliavacca <mmiglia@bgcjena.mpg.de> [aut], Kerstin Sickel <ksickel@bgc-jena.mpg.de> [ctb, trl], Ladislav Šigut <sigut.l@czechglobe.cz> [ctb]

#### See Also

partGLFitLRCWindows [LightResponseCurveFitter\\_optimLRCBounds](#page-40-1)

<span id="page-34-1"></span>LightResponseCurveFitter\_getOptimizedParameterPositions *LightResponseCurveFitter getOptimizedParameterPositions*

#### Description

get the positions of the parameters to optimize for given Fixed

#### Usage

LightResponseCurveFitter\_getOptimizedParameterPositions(isUsingFixedVPD, isUsingFixedAlpha)

#### **Arguments**

isUsingFixedVPD

boolean scalar: if TRUE, VPD effect set to zero and is not optimized isUsingFixedAlpha

boolean scalar: if TRUE, initial slope is fixed and is not optimized

#### Details

If subclasses extend the parameter vector, they need to override this method.

#### Value

integer vector of positions in parameter vector

#### Author(s)

Department for Biogeochemical Integration at MPI-BGC, Jena, Germany <REddyProc-help@bgcjena.mpg.de> [cph], Thomas Wutzler <twutz@bgc-jena.mpg.de> [aut, cre], Markus Reichstein <mreichstein@bgc-jena.mpg.de> [aut], Antje Maria Moffat <antje.moffat@bgc.mpg.de> [aut, trl], Olaf Menzer <omenzer@bgc-jena.mpg.de> [ctb], Mirco Migliavacca <mmiglia@bgc-jena.mpg.de> [aut], Kerstin Sickel <ksickel@bgc-jena.mpg.de> [ctb, trl], Ladislav Šigut <sigut.l@czechglobe.cz> [ctb]

<span id="page-35-1"></span>LightResponseCurveFitter\_getParameterInitials *LightResponseCurveFitter getParameterInitials*

#### **Description**

return the prior distribution of parameters

#### Usage

LightResponseCurveFitter\_getParameterInitials(thetaPrior)

# Arguments

thetaPrior numeric vector prior estimate of parameters

#### Value

a numeric matrix (3, nPar) of initial values for fitting parameters

#### Author(s)

<span id="page-35-0"></span>
<span id="page-36-0"></span>LightResponseCurveFitter\_getParameterNames *LightResponseCurveFitter getParameterNames*

## Description

return the parameter names used by this Light Response Curve Function

## Usage

LightResponseCurveFitter\_getParameterNames()

# Value

string vector of parameter names. Positions are important.

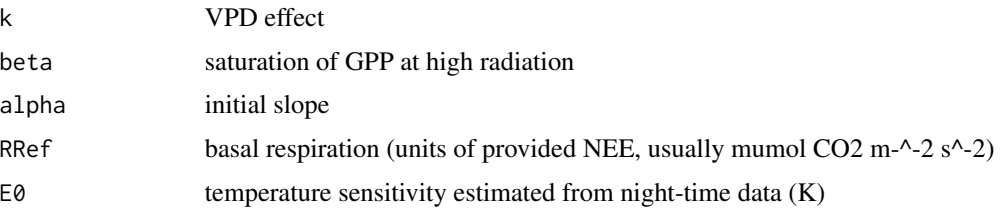

## Author(s)

Department for Biogeochemical Integration at MPI-BGC, Jena, Germany <REddyProc-help@bgcjena.mpg.de> [cph], Thomas Wutzler <twutz@bgc-jena.mpg.de> [aut, cre], Markus Reichstein <mreichstein@bgc-jena.mpg.de> [aut], Antje Maria Moffat <antje.moffat@bgc.mpg.de> [aut, trl], Olaf Menzer <omenzer@bgc-jena.mpg.de> [ctb], Mirco Migliavacca <mmiglia@bgc-jena.mpg.de> [aut], Kerstin Sickel <ksickel@bgc-jena.mpg.de> [ctb, trl], Ladislav Šigut <sigut.l@czechglobe.cz> [ctb]

LightResponseCurveFitter\_getPriorLocation *LightResponseCurveFitter getPriorLocation*

# Description

return the prior distribution of parameters

## Usage

```
LightResponseCurveFitter_getPriorLocation(NEEDay,
   RRefNight, E0)
```
# Arguments

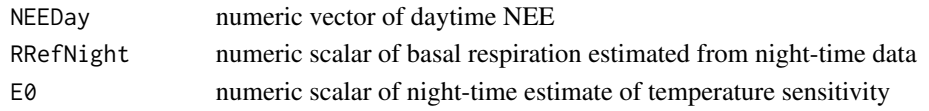

# Value

a numeric vector with prior estimates of the parameters

## Author(s)

Department for Biogeochemical Integration at MPI-BGC, Jena, Germany <REddyProc-help@bgcjena.mpg.de> [cph], Thomas Wutzler <twutz@bgc-jena.mpg.de> [aut, cre], Markus Reichstein <mreichstein@bgc-jena.mpg.de> [aut], Antje Maria Moffat <antje.moffat@bgc.mpg.de> [aut, trl], Olaf Menzer <omenzer@bgc-jena.mpg.de> [ctb], Mirco Migliavacca <mmiglia@bgc-jena.mpg.de> [aut], Kerstin Sickel <ksickel@bgc-jena.mpg.de> [ctb, trl], Ladislav Šigut <sigut.l@czechglobe.cz> [ctb]

LightResponseCurveFitter\_getPriorScale *LightResponseCurveFitter getPriorScale*

# **Description**

return the prior distribution of parameters

#### Usage

```
LightResponseCurveFitter_getPriorScale(thetaPrior,
   medianRelFluxUncertainty, nRec, ctrl)
```
## Arguments

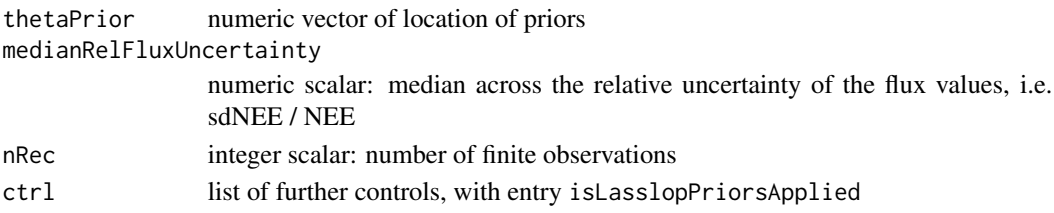

# Details

The beta parameter is quite well defined. Hence use a prior with a standard deviation. The specific results are sometimes a bit sensitive to the uncertainty of the beta prior. This uncertainty is set corresponding to 20 times the median relative flux uncertainty. The prior is weighted n times the observations in the cost. Hence, overall it is using a weight of 1 / 20 of the weight of all observations. However, its not well defined if PAR does not reach saturation. Need to check before applying this prior

# Value

a numeric vector with prior estimates of the parameters

# Author(s)

Department for Biogeochemical Integration at MPI-BGC, Jena, Germany <REddyProc-help@bgcjena.mpg.de> [cph], Thomas Wutzler <twutz@bgc-jena.mpg.de> [aut, cre], Markus Reichstein <mreichstein@bgc-jena.mpg.de> [aut], Antje Maria Moffat <antje.moffat@bgc.mpg.de> [aut, trl], Olaf Menzer <omenzer@bgc-jena.mpg.de> [ctb], Mirco Migliavacca <mmiglia@bgc-jena.mpg.de> [aut], Kerstin Sickel <ksickel@bgc-jena.mpg.de> [ctb, trl], Ladislav Šigut <sigut.l@czechglobe.cz> [ctb]

LightResponseCurveFitter\_isParameterInBounds *LightResponseCurveFitter isParameterInBounds*

# Description

Check if estimated parameter vector is within reasonable bounds

## Usage

```
LightResponseCurveFitter_isParameterInBounds(theta,
    sdTheta, RRefNight, ctrl)
```
## Arguments

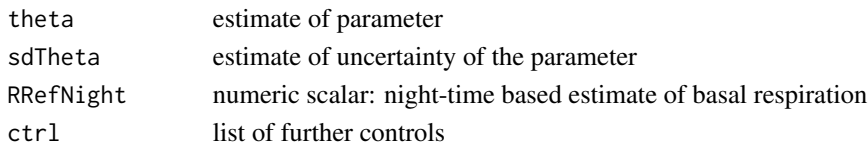

# Details

check the Beta bounds that depend on uncertainty: outside if (beta  $> 100$  and sdBeta  $>=$  beta)

#### Value

FALSE if parameters are outside reasonable bounds, TRUE otherwise

#### Author(s)

TW, MM Department for Biogeochemical Integration at MPI-BGC, Jena, Germany <REddyProchelp@bgc-jena.mpg.de> [cph], Thomas Wutzler <twutz@bgc-jena.mpg.de> [aut, cre], Markus Reichstein <mreichstein@bgc-jena.mpg.de> [aut], Antje Maria Moffat <antje.moffat@bgc.mpg.de> [aut, trl], Olaf Menzer <omenzer@bgc-jena.mpg.de> [ctb], Mirco Migliavacca <mmiglia@bgcjena.mpg.de> [aut], Kerstin Sickel <ksickel@bgc-jena.mpg.de> [ctb, trl], Ladislav Šigut <sigut.l@czechglobe.cz> [ctb]

<span id="page-39-0"></span>LightResponseCurveFitter\_optimLRC

*LightResponseCurveFitter optimLRC*

# Description

call the optimization function

#### Usage

```
LightResponseCurveFitter_optimLRC(theta,
    iOpt, sdParameterPrior, ..., ctrl, isUsingHessian)
```
# Arguments

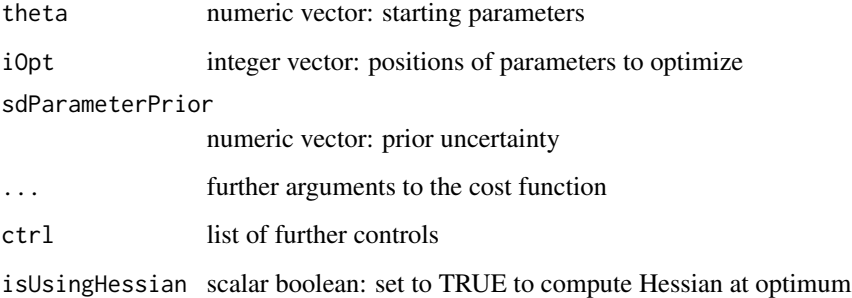

# Value

list of result of [optim](#page-0-0) amended with list

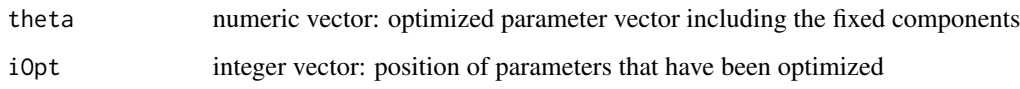

# Author(s)

Department for Biogeochemical Integration at MPI-BGC, Jena, Germany <REddyProc-help@bgcjena.mpg.de> [cph], Thomas Wutzler <twutz@bgc-jena.mpg.de> [aut, cre], Markus Reichstein <mreichstein@bgc-jena.mpg.de> [aut], Antje Maria Moffat <antje.moffat@bgc.mpg.de> [aut, trl], Olaf Menzer <omenzer@bgc-jena.mpg.de> [ctb], Mirco Migliavacca <mmiglia@bgc-jena.mpg.de> [aut], Kerstin Sickel <ksickel@bgc-jena.mpg.de> [ctb, trl], Ladislav Šigut <sigut.l@czechglobe.cz> [ctb]

LightResponseCurveFitter\_optimLRCBounds *LightResponseCurveFitter optimLRCBounds*

# Description

Optimize parameters with refitting with some fixed parameters if outside bounds

### Usage

```
LightResponseCurveFitter_optimLRCBounds(theta0,
    parameterPrior, ..., lastGoodParameters,
    ctrl)
```
# Arguments

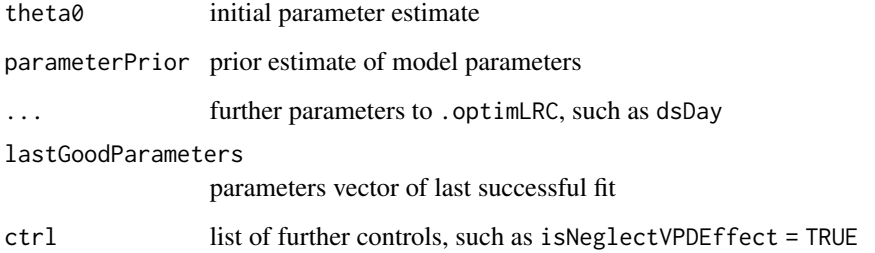

# Details

If parameters alpha or k are outside bounds (Table A1 in Lasslop 2010), refit with some parameters fixed to values from fit of previous window.

No parameters are reported if alpha $<0$  or RRef  $<0$  or beta $0<0$  or beta $0>250$ 

Not parameters are reported if the data did not contain records that are near light saturation. This is checked by comparing the prediction at highest PAR with the beta parameter

## Value

list result of optimization as of [LightResponseCurveFitter\\_optimLRCOnAdjustedPrior](#page-41-0) with entries

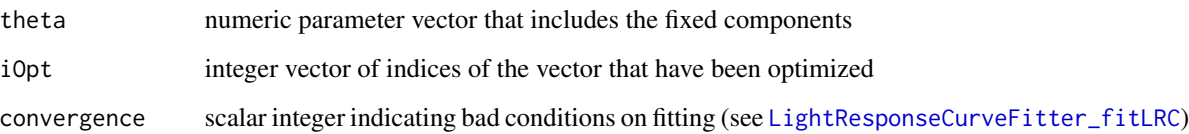

# Author(s)

TW, MM Department for Biogeochemical Integration at MPI-BGC, Jena, Germany <REddyProchelp@bgc-jena.mpg.de> [cph], Thomas Wutzler <twutz@bgc-jena.mpg.de> [aut, cre], Markus Reichstein <mreichstein@bgc-jena.mpg.de> [aut], Antje Maria Moffat <antje.moffat@bgc.mpg.de> [aut, trl], Olaf Menzer <omenzer@bgc-jena.mpg.de> [ctb], Mirco Migliavacca <mmiglia@bgcjena.mpg.de> [aut], Kerstin Sickel <ksickel@bgc-jena.mpg.de> [ctb, trl], Ladislav Šigut <sigut.l@czechglobe.cz> [ctb]

# See Also

[LightResponseCurveFitter\\_fitLRC](#page-33-0)

<span id="page-41-0"></span>LightResponseCurveFitter\_optimLRCOnAdjustedPrior *LightResponseCurveFitter optimLRCOnAdjustedPrior*

# Description

Lower bound flux uncertainty and adjust prior uncertainty before calling optimLRC

#### Usage

```
LightResponseCurveFitter_optimLRCOnAdjustedPrior(theta,
    iOpt, dsDay, parameterPrior, ctrl, ...)
```
# Arguments

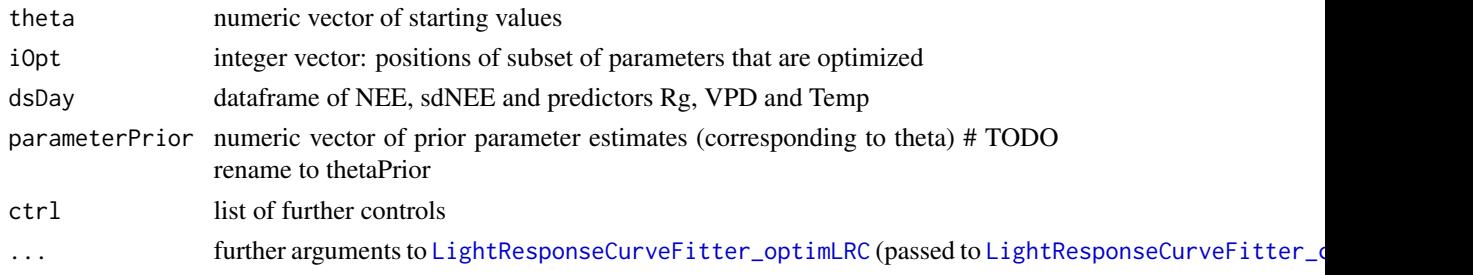

# Details

Only those records are used for optimization where both NEE and sdNEE are finite. In larger settings, already filtered at

Optimization of LRC parameters takes into account the uncertainty of the flux values. In order to avoid very strong leverage, values with a very low uncertainty (< a lower quantile) are assigned the lower quantile is assigned. This procedure downweighs records with a high uncertainty, but does not apply a large leverage for records with a very low uncertainty. Avoid this correction by setting ctrl\$isBoundLowerNEEUncertainty = FALSE

The uncertainty of the prior, that maybe derived from fluxes) is allowed to adapt to the uncertainty of the fluxes. This is done in link{LightResponseCurveFitter\_getPriorScale}

# Value

result of [LightResponseCurveFitter\\_optimLRC](#page-39-0) with items theta, iOpt and convergence

# Author(s)

Department for Biogeochemical Integration at MPI-BGC, Jena, Germany <REddyProc-help@bgcjena.mpg.de> [cph], Thomas Wutzler <twutz@bgc-jena.mpg.de> [aut, cre], Markus Reichstein <mreichstein@bgc-jena.mpg.de> [aut], Antje Maria Moffat <antje.moffat@bgc.mpg.de> [aut, trl], Olaf Menzer <omenzer@bgc-jena.mpg.de> [ctb], Mirco Migliavacca <mmiglia@bgc-jena.mpg.de> [aut], Kerstin Sickel <ksickel@bgc-jena.mpg.de> [ctb, trl], Ladislav Šigut <sigut.l@czechglobe.cz> [ctb]

<span id="page-42-0"></span>LightResponseCurveFitter\_predictGPP *LightResponseCurveFitter predictGPP*

## Description

Light Response function for GPP

# Usage

LightResponseCurveFitter\_predictGPP(Rg, ...)

#### Arguments

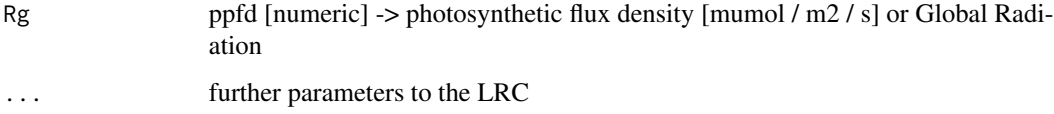

# Details

This method must be be implemented by a specific subclass. Currently there are several alternatives:

- Rectangular: [RectangularLRCFitter\\_predictGPP](#page-61-0)
- Nonrectangular: [NonrectangularLRCFitter\\_predictGPP](#page-48-0)
- Rectangular: [LogisticSigmoidLRCFitter\\_predictGPP](#page-45-0)

#### Value

numeric vector of length(Rg) of GPP

# Author(s)

Department for Biogeochemical Integration at MPI-BGC, Jena, Germany <REddyProc-help@bgcjena.mpg.de> [cph], Thomas Wutzler <twutz@bgc-jena.mpg.de> [aut, cre], Markus Reichstein <mreichstein@bgc-jena.mpg.de> [aut], Antje Maria Moffat <antje.moffat@bgc.mpg.de> [aut, trl], Olaf Menzer <omenzer@bgc-jena.mpg.de> [ctb], Mirco Migliavacca <mmiglia@bgc-jena.mpg.de> [aut], Kerstin Sickel <ksickel@bgc-jena.mpg.de> [ctb, trl], Ladislav Šigut <sigut.l@czechglobe.cz> [ctb]

# See Also

[partitionNEEGL](#page-55-0)

LightResponseCurveFitter\_predictLRC *LightResponseCurveFitter predictLRC*

# Description

Light Response Function

#### Usage

LightResponseCurveFitter\_predictLRC(theta, Rg, VPD, Temp, VPD0 = 10,  $fixVPD = (k ==$ 0), TRef = 15)

#### Arguments

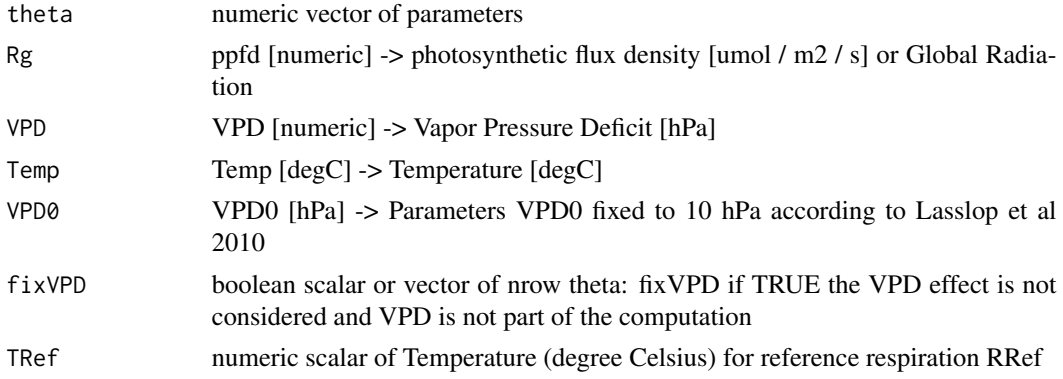

# Details

Predict ecosystem fluxes (Reco, GPP, NEP = GPP-Reco) for given parameters and environmental conditions.

The VPD effect is included according to Lasslop et al., 2010.

If theta is a matrix, a different row of parameters is used for different entries of other inputs

## Author(s)

Department for Biogeochemical Integration at MPI-BGC, Jena, Germany <REddyProc-help@bgcjena.mpg.de> [cph], Thomas Wutzler <twutz@bgc-jena.mpg.de> [aut, cre], Markus Reichstein <mreichstein@bgc-jena.mpg.de> [aut], Antje Maria Moffat <antje.moffat@bgc.mpg.de> [aut, trl], Olaf Menzer <omenzer@bgc-jena.mpg.de> [ctb], Mirco Migliavacca <mmiglia@bgc-jena.mpg.de> [aut], Kerstin Sickel <ksickel@bgc-jena.mpg.de> [ctb, trl], Ladislav Šigut <sigut.l@czechglobe.cz> [ctb]

LogisticSigmoidLRCFitter

*LogisticSigmoidLRCFitter*

# Description

Constructs an instance of class [LogisticSigmoidLRCFitter-class](#page-44-0)

# Usage

LogisticSigmoidLRCFitter(...)

#### Arguments

...

# Author(s)

(Department for Biogeochemical Integration at MPI-BGC, Jena, Germany)

<span id="page-44-0"></span>LogisticSigmoidLRCFitter-class

*Class* "LogisticSigmoidLRCFitter"

# Description

Logistic sigmoid light-response curve fitting.

# Extends

Class ["LightResponseCurveFitter"](#page-30-0), directly.

All reference classes extend and inherit methods from ["envRefClass"](#page-0-0).

# Methods

computeGPPGradient(Rg, Amax, alpha): ~~

predictGPP(Rg, Amax, alpha): ~~

The following methods are inherited (from the corresponding class): predictGPP ("LightResponse-CurveFitter"), getParameterNames ("LightResponseCurveFitter"), fitLRC ("LightResponseCurve-Fitter"), getPriorLocation ("LightResponseCurveFitter"), getPriorScale ("LightResponseCurveFitter"), getParameterInitials ("LightResponseCurveFitter"), optimLRCBounds ("LightResponseCurve-Fitter"), getOptimizedParameterPositions ("LightResponseCurveFitter"), optimLRCOnAdjustedPrior ("LightResponseCurveFitter"), isParameterInBounds ("LightResponseCurveFitter"), optimLRC ("LightResponseCurveFitter"), computeCost ("LightResponseCurveFitter"), predictLRC ("LightResponse-CurveFitter"), computeLRCGradient ("LightResponseCurveFitter")

<span id="page-45-0"></span>LogisticSigmoidLRCFitter\_predictGPP *LogisticSigmoidLRCFitter predictGPP*

# Description

Logistic Sigmoid Light Response function for GPP

#### Usage

```
LogisticSigmoidLRCFitter_predictGPP(Rg, Amax,
    alpha)
```
# Arguments

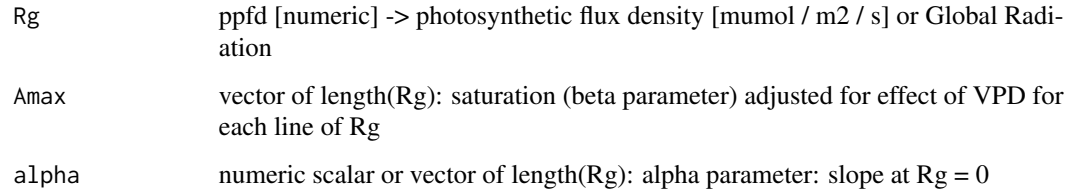

#### Details

GPP <-Amax \* tanh(alpha \* Rg / Amax)

#### Value

numeric vector of length(Rg) of GPP

## Author(s)

Department for Biogeochemical Integration at MPI-BGC, Jena, Germany <REddyProc-help@bgcjena.mpg.de> [cph], Thomas Wutzler <twutz@bgc-jena.mpg.de> [aut, cre], Markus Reichstein <mreichstein@bgc-jena.mpg.de> [aut], Antje Maria Moffat <antje.moffat@bgc.mpg.de> [aut, trl], Olaf Menzer <omenzer@bgc-jena.mpg.de> [ctb], Mirco Migliavacca <mmiglia@bgc-jena.mpg.de> [aut], Kerstin Sickel <ksickel@bgc-jena.mpg.de> [ctb, trl], Ladislav Šigut <sigut.l@czechglobe.cz> [ctb]

#### See Also

[LightResponseCurveFitter\\_predictGPP](#page-42-0)

NonrectangularLRCFitter

*NonrectangularLRCFitter*

## Description

Constructs an instance of class [NonrectangularLRCFitter-class](#page-46-0)

## Usage

NonrectangularLRCFitter(...)

#### Arguments

...

# Author(s)

(Department for Biogeochemical Integration at MPI-BGC, Jena, Germany)

<span id="page-46-0"></span>NonrectangularLRCFitter-class

*Class* "NonrectangularLRCFitter"

## Description

Nonrectangular hyperbolic light-response curve fitting.

# Extends

Class ["LightResponseCurveFitter"](#page-30-0), directly.

All reference classes extend and inherit methods from ["envRefClass"](#page-0-0).

## Methods

computeGPPGradient(Rg, Amax, alpha, logitconv): ~~ getParameterNames(): ~~ getPriorLocation(NEEDay, RRefNight, E0): ~~ getPriorScale(thetaPrior, medianRelFluxUncertainty, nRec, ctrl): ~~ getOptimizedParameterPositions(isUsingFixedVPD, isUsingFixedAlpha): ~~ predictLRC(theta, Rg, VPD, Temp, VPD0, fixVPD, TRef): ~~ predictGPP(Rg, Amax, alpha, conv): ~~ computeLRCGradient(theta, Rg, VPD, Temp, VPD0, fixVPD, TRef): ~~ The following methods are inherited (from the corresponding class): computeLRCGradient ("LightResponseCurveFitter"), predictGPP ("LightResponseCurveFitter"), predictLRC ("LightResponseCurve-Fitter"), getOptimizedParameterPositions ("LightResponseCurveFitter"), getPriorScale ("LightResponseCurveFitter"), getPriorLocation ("LightResponseCurveFitter"), getParameterNames ("LightResponseCurveFitter"), fitLRC ("LightResponseCurveFitter"), getParameterInitials ("LightResponse-CurveFitter"), optimLRCBounds ("LightResponseCurveFitter"), optimLRCOnAdjustedPrior ("LightResponseCurveFitter"), isParameterInBounds ("LightResponseCurveFitter"), optimLRC ("LightResponseCurveFitter"), computeCost ("LightResponseCurveFitter")

<span id="page-47-0"></span>NonrectangularLRCFitter\_getParameterNames *NonrectangularLRCFitter getParameterNames*

#### **Description**

return the parameter names used by this Light Response Curve Function

# Usage

NonrectangularLRCFitter\_getParameterNames()

## Value

string vector of parameter names. Positions are important. Adds sixth parameter, logitconv to the parameters of [LightResponseCurveFitter\\_getParameterNames](#page-36-0)

logitconf logit-transformed convexity parameter. The value at original scale is obtained by conv =  $1 / (1 + \exp(-\text{logitconv}))$ 

## Author(s)

Department for Biogeochemical Integration at MPI-BGC, Jena, Germany <REddyProc-help@bgcjena.mpg.de> [cph], Thomas Wutzler <twutz@bgc-jena.mpg.de> [aut, cre], Markus Reichstein <mreichstein@bgc-jena.mpg.de> [aut], Antje Maria Moffat <antje.moffat@bgc.mpg.de> [aut, trl], Olaf Menzer <omenzer@bgc-jena.mpg.de> [ctb], Mirco Migliavacca <mmiglia@bgc-jena.mpg.de> [aut], Kerstin Sickel <ksickel@bgc-jena.mpg.de> [ctb, trl], Ladislav Šigut <sigut.l@czechglobe.cz> [ctb]

## See Also

[NonrectangularLRCFitter\\_predictGPP](#page-48-0)

<span id="page-48-0"></span>NonrectangularLRCFitter\_predictGPP *NonrectangularLRCFitter predictGPP*

## Description

Nonrectangular hyperbolic Light Response function for GPP

## Usage

```
NonrectangularLRCFitter_predictGPP(Rg, Amax,
    alpha, conv)
```
## Arguments

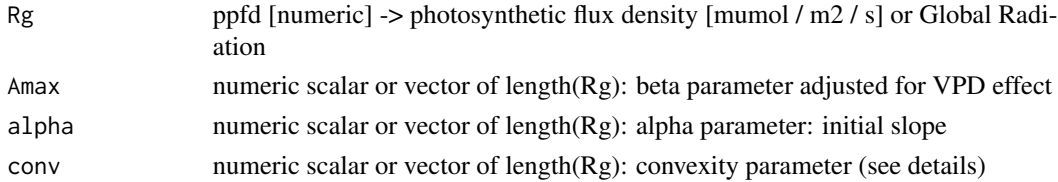

# Details

This function generalizes the [RectangularLRCFitter\\_predictGPP](#page-61-0) by adding the convexity parameter conv. For conv -> 0 (logitconv -> -Inf): approaches the rectangular hyperbolic. For conv  $\sim$  1 (logitconv  $\sim$  + Inf): approaches a step function. Expected values of conv are about 0.7-0.9 (Moffat 2012).

# Value

numeric vector of length(Rg) of GPP

## Author(s)

Department for Biogeochemical Integration at MPI-BGC, Jena, Germany <REddyProc-help@bgcjena.mpg.de> [cph], Thomas Wutzler <twutz@bgc-jena.mpg.de> [aut, cre], Markus Reichstein <mreichstein@bgc-jena.mpg.de> [aut], Antje Maria Moffat <antje.moffat@bgc.mpg.de> [aut, trl], Olaf Menzer <omenzer@bgc-jena.mpg.de> [ctb], Mirco Migliavacca <mmiglia@bgc-jena.mpg.de> [aut], Kerstin Sickel <ksickel@bgc-jena.mpg.de> [ctb, trl], Ladislav Šigut <sigut.l@czechglobe.cz> [ctb]

# See Also

[LightResponseCurveFitter\\_predictGPP](#page-42-0)

<span id="page-49-0"></span>partGLControl *partGLControl*

#### **Description**

Default list of parameters for Lasslop 2010 daytime flux partitioning For highest compatibility to the pvWave code of G.Lasslop (used by first BGC-online tool) see function [partGLControlLasslopCompatible](#page-51-0).

#### Usage

```
partGLControl(LRCFitConvergenceTolerance = 0.001,
   nLRCFitConvergenceTolerance = 0.001,
    nBootUncertainty = 30L, minNRecInDayWindow = 10L,
    isAssociateParmsToMeanOfValids = TRUE,
    isLasslopPriorsApplied = TRUE, isUsingLasslopQualityConstraints = FALSE,
    isSdPredComputed = TRUE, isFilterMeteoQualityFlag = FALSE,
    isBoundLowerNEEUncertainty = TRUE, fixedTRefAtNightTime = NA,
    isExtendTRefWindow = TRUE, smoothTempSensEstimateAcrossTime = TRUE,
    isNeglectPotRadForNight = FALSE, NRHRfunction = FALSE,
    isNeglectVPDEffect = FALSE, isRefitMissingVPDWithNeglectVPDEffect = TRUE,
    fixedTempSens = data.frame(E0 = NA_real_sdE0 = NA_{real}, RRef = NA_{real}),
    replaceMissingSdNEEParms = c(perc = 0.2,
       minSd = 0.7, neglectNEElncertaintyOnMissing = FALSE,
   minPropSaturation = NA, useNightimeBasalRespiration = FALSE)
```
#### Arguments

LRCFitConvergenceTolerance

convergence criterion for rectangular light response curve fit. If relative improvement of reducing residual sum of squares between predictions and observations is less than this criterion, assume convergence. Decrease to get more precise parameter estimates, Increase for speedup.

nLRCFitConvergenceTolerance

convergence criterion for nonrectangular light response curve fit. Here its a factor of machine tolerance.

#### nBootUncertainty

number of bootstrap samples for estimating uncertainty. Set to zero to derive uncertainty from curvature of a single fit

minNRecInDayWindow

Minimum number of data points for regression

#### isAssociateParmsToMeanOfValids

set to FALSE to associate parameters to the first record of the window for interpolation instead of mean across valid records inside a window

#### isLasslopPriorsApplied

set to TRUE to apply strong fixed priors on LRC fitting. Returned parameter estimates claimed valid for some case where not enough data was available

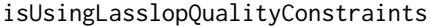

set to TRUE to avoid quality constraints additional to Lasslop 2010

# isSdPredComputed

set to FALSE to avoid computing standard errors of Reco and GPP for small performance increase

#### isFilterMeteoQualityFlag

set to TRUE to use only records where quality flag of meteo drivers (radiation, temperature, VPD) is zero, i.e. non-gapfilled for parameter estimation. For prediction, the gap-filled value is used always, to produce predictions also for gaps.

isBoundLowerNEEUncertainty

set to FALSE to avoid adjustment of very low uncertainties before day-Time fitting that avoids the high leverage those records with unreasonable low uncertainty.

#### fixedTRefAtNightTime

if a finite value (degree Centigrade) is given, it is used instead of median data temperature as reference temperature in estimation of temperature sensitivity from night data

#### isExtendTRefWindow

set to FALSE to avoid successively extending the night-time window in order to estimate a temperature sensitivity where previous estimates failed

#### smoothTempSensEstimateAcrossTime

set to FALSE to use independent estimates of temperature sensitivity on each windows instead of a vector of E0 that is smoothed over time

# isNeglectPotRadForNight

set to TRUE to not use potential radiation in determining night-time data.

NRHRfunction deprecated: Flag if TRUE use the NRHRF for partitioning; Now use lrcFitter = NonrectangularLRCFitter()

#### isNeglectVPDEffect

set to TRUE to avoid using VPD in the computations. This may help when VPD is rarely measured.

#### isRefitMissingVPDWithNeglectVPDEffect

set to FALSE to avoid repeating estimation with isNeglectVPDEffect = TRUE trying to predict when VPD is missing

#### fixedTempSens

replaceMissingSdNEEParms

parameters for replacing missing standard deviation of NEE. see replaceMissingSdByPercentage. Default sets missing uncertainty to 20% of NEE but at least 0.7 flux-units (usually mumol CO2  $/$  m2  $/$  s). Specify c(NA, NA) to avoid replacing missings in standard deviation of NEE and to omit those records from LRC fit.

# neglectNEEUncertaintyOnMissing

If set to TRUE: if there are records with missing uncertainty of NEE inside one window, set all uncertainties to 1. This overrules option replaceMissingSd-NEEParms.

#### minPropSaturation

quality criterion for sufficient data in window. If GPP prediction of highest PAR of window is less than minPropSaturation \* (GPP at light-saturation, i.e. beta) this indicates that PAR is not sufficiently high to constrain the shape of the LRC

#### useNightimeBasalRespiration

set to TRUE to estimate nighttime respiration based on basal respiration estimated on nighttime data instead of basal respiration estimated from daytime data. This implements the modified daytime method from Keenan 2019 (doi:10.1038/s41559- 019-0809-2)

# Value

list with entries of given arguments.

# Author(s)

TW Department for Biogeochemical Integration at MPI-BGC, Jena, Germany <REddyProc-help@bgcjena.mpg.de> [cph], Thomas Wutzler <twutz@bgc-jena.mpg.de> [aut, cre], Markus Reichstein <mreichstein@bgc-jena.mpg.de> [aut], Antje Maria Moffat <antje.moffat@bgc.mpg.de> [aut, trl], Olaf Menzer <omenzer@bgc-jena.mpg.de> [ctb], Mirco Migliavacca <mmiglia@bgc-jena.mpg.de> [aut], Kerstin Sickel <ksickel@bgc-jena.mpg.de> [ctb, trl], Ladislav Šigut <sigut.l@czechglobe.cz> [ctb]

# See Also

[partitionNEEGL](#page-55-0)

# Examples

partGLControl(nBootUncertainty = 40L)

<span id="page-51-0"></span>partGLControlLasslopCompatible *partGLControlLasslopCompatible*

#### **Description**

Daytime flux partitioning parms compatible with with the pvWave

## Usage

```
partGLControlLasslopCompatible(nBootUncertainty = 0L,
   minNRecInDayWindow = 10L, isAssociateParmsToMeanOfValids = FALSE,
   isLasslopPriorsApplied = TRUE, isUsingLasslopQualityConstraints = TRUE,
   isBoundLowerNEEUncertainty = FALSE, fixedTRefAtNightTime = 15,
   isExtendTRefWindow = FALSE, smoothTempSensEstimateAcrossTime = FALSE,
   isRefitMissingVPDWithNeglectVPDEffect = FALSE,
   minPropSaturation = NA, isNeglectVPDEffect = FALSE,
   replaceMissingSdNEEParms = c(NA, NA),
   neglectNEEUncertaintyOnMissing = TRUE,
    ...)
```
## **Arguments**

nBootUncertainty

0: Derive uncertainty from curvature of a single fit, neglecting the uncertainty of previously estimated temperature sensitivity, E0

## minNRecInDayWindow

Minimum number of 10 valid records for regression in a single window

#### isAssociateParmsToMeanOfValids

associate parameters to the first record of the window for interpolation instead of mean across valid records inside a window

# isLasslopPriorsApplied

Apply fixed Lasslop priors in LRC fitting.

#### isUsingLasslopQualityConstraints

avoid quality constraints additional to the ones in Lasslop 2010

#### isBoundLowerNEEUncertainty

FALSE: avoid adjustment of very low uncertainties before day-Time fitting that avoids the high leverage those records with unreasonable low uncertainty.

#### fixedTRefAtNightTime

use fixed (degree Centigrade) temperature sensitivity instead of median data temperature as reference temperature in estimation of temperature sensitivity from night data

# isExtendTRefWindow

avoid successively extending the night-time window in order to estimate a temperature sensitivity where previous estimates failed

# smoothTempSensEstimateAcrossTime

FALSE: use independent estimates of temperature sensitivity on each windows instead of a vector of E0 that is smoothed over time

# isRefitMissingVPDWithNeglectVPDEffect

FALSE: avoid repeating estimation with isNeglectVPDEffect = TRUE

#### minPropSaturation

NA: avoid quality constraint of sufficient saturation in data This option is overruled, i.e. not considered, if option isUsingLasslopQualityConstraints = TRUE.

#### isNeglectVPDEffect

FALSE: do not neglect VPD effect

# replaceMissingSdNEEParms

do not replace missing NEE, but see option

## neglectNEEUncertaintyOnMissing

if there are records with missing uncertainty of NEE inside one window, set all sdNEE to 1. This overrules option replaceMissingSdNEEParms.

... **further arguments to [partGLControl](#page-49-0)** 

#### Author(s)

TW Department for Biogeochemical Integration at MPI-BGC, Jena, Germany <REddyProc-help@bgcjena.mpg.de> [cph], Thomas Wutzler <twutz@bgc-jena.mpg.de> [aut, cre], Markus Reichstein <mreichstein@bgc-jena.mpg.de> [aut], Antje Maria Moffat <antje.moffat@bgc.mpg.de> [aut, trl], Olaf Menzer <omenzer@bgc-jena.mpg.de> [ctb], Mirco Migliavacca <mmiglia@bgc-jena.mpg.de>

[aut], Kerstin Sickel <ksickel@bgc-jena.mpg.de> [ctb, trl], Ladislav Šigut <sigut.l@czechglobe.cz> [ctb]

# See Also

[partGLControl](#page-49-0)

# Examples

partGLControlLasslopCompatible()

<span id="page-53-0"></span>partGLExtractStandardData

*partGLExtractStandardData*

#### Description

Relevant columns from original input with defined names

#### Usage

```
partGLExtractStandardData(ds, NEEVar = paste0("NEE",
  suffixDash, "_f"), QFNEEVar = if (!missing(QFNEEVar.s)) QFNEEVar.s else paste0("NEE",
  suffixDash, "_fqc"), QFNEEValue = if (!missing(QFNEEValue.n)) QFNEEValue.n else 0,
   NEESdVar = if (!missing(NEESdVar.s)) NEESdVar.s else paste0("NEE",
        suffixDash, "_fsd"), TempVar = paste0("Tair_f"),
   QFTempVar = if (!missing(QFTempVar.s)) QFTempVar.s else paste0("Tair_fqc"),
    QFTempValue = if (!missing(QFTempValue.n)) QFTempValue.n else 0,
    VPDVar = if (!missing(VPDVar.s)) VPDVar.s else paste0("VPD_f"),
   QFVPDVar = if (!missing(QFVPDVar.s)) QFVPDVar.s else paste0("VPD_fqc"),
   QFVPDValue = if (!missing(QFVPDValue.n)) QFVPDValue.n else 0,
   RadVar = if (!missing(RadVar.s)) RadVar.s else "Rg_f",
   QFRadVar = if (!missing(QFRadVar.s)) QFRadVar.s else paste0("Rg_fqc"),
   QFRadValue = if (!missing(QFRadValue.n)) QFRadValue.n else 0,
   PotRadVar = if (!missing(PotRadVar.s)) PotRadVar.s else "PotRad_NEW",
    suffix = if (!missing(Suffix.s)) Suffix.s else "",
   NEEVar.s, QFNEEVar.s, QFNEEValue.n, NEESdVar.s,
    TempVar.s, QFTempVar.s, QFTempValue.n,
   VPDVar.s, QFVPDVar.s, QFVPDValue.n, RadVar.s,
   QFRadVar.s, QFRadValue.n, PotRadVar.s,
   Suffix.s, controlGLPart = partGLControl())
```
# Arguments

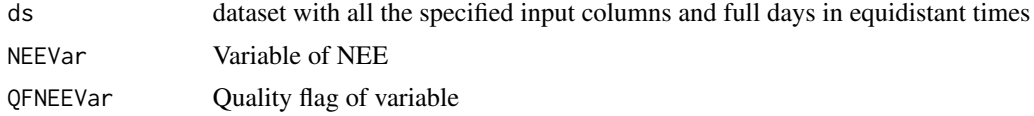

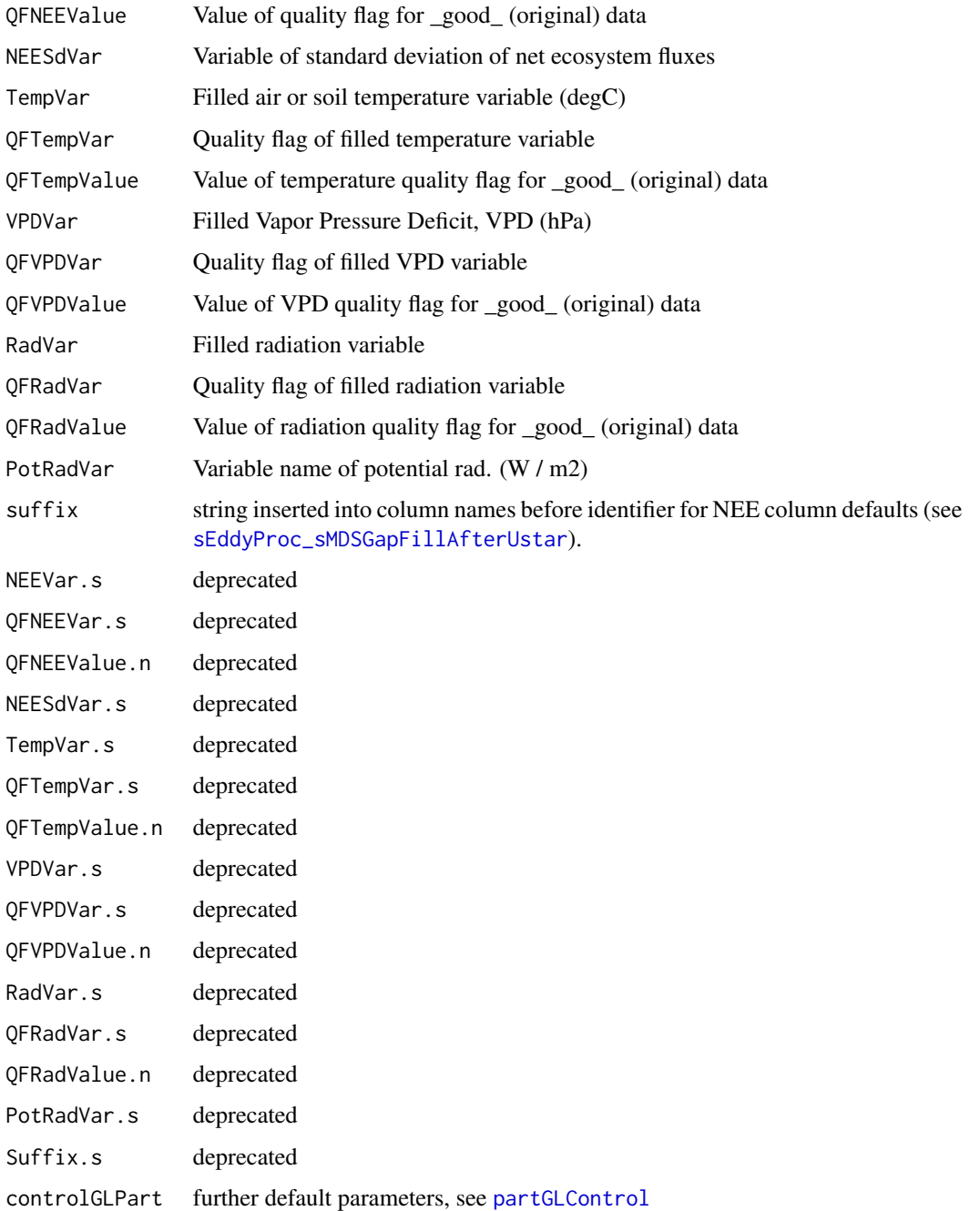

# Details

The LRC fit usually weights NEE records by its uncertainty. In order to also use records with missing NEESdVar, uncertainty of the missing values is by default set to a conservatively high value, parameterized by controlGLPart\$replaceMissingSdNEEParms). Controlled by argument replaceMissingSdNEEParms in [partGLControl](#page-49-0), but overruled by argument neglectNEEUncertaintyOnMissing.

#### Value

a data.frame with columns

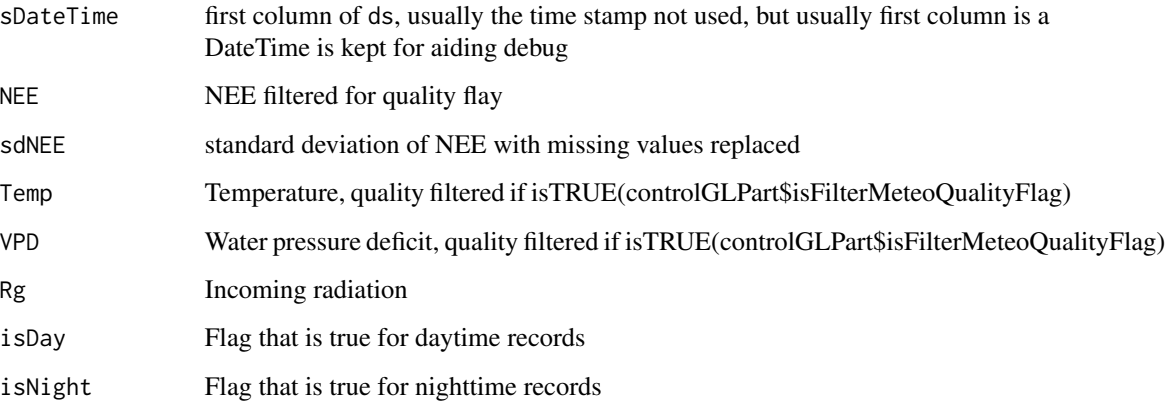

#### Author(s)

Department for Biogeochemical Integration at MPI-BGC, Jena, Germany <REddyProc-help@bgcjena.mpg.de> [cph], Thomas Wutzler <twutz@bgc-jena.mpg.de> [aut, cre], Markus Reichstein <mreichstein@bgc-jena.mpg.de> [aut], Antje Maria Moffat <antje.moffat@bgc.mpg.de> [aut, trl], Olaf Menzer <omenzer@bgc-jena.mpg.de> [ctb], Mirco Migliavacca <mmiglia@bgc-jena.mpg.de> [aut], Kerstin Sickel <ksickel@bgc-jena.mpg.de> [ctb, trl], Ladislav Šigut <sigut.l@czechglobe.cz> [ctb]

<span id="page-55-0"></span>partitionNEEGL *partitionNEEGL*

## Description

Partitioning NEE fluxes into GP and Reco after daytime method.

## Usage

```
partitionNEEGL(ds, NEEVar = if (!missing(NEEVar.s)) NEEVar.s else paste0("NEE",
   suffixDash, "_f"), TempVar = if (!missing(TempVar.s)) TempVar.s else "Tair_f",
   VPDVar = if (!missing(VPDVar.s)) VPDVar.s else "VPD_f",
   RadVar = if (!missing(RadVar.s)) RadVar.s else "Rg_f",
    suffix = if (!missing(Suffix.s)) Suffix.s else "",
   NEEVar.s, TempVar.s, VPDVar.s, RadVar.s,
   Suffix.s, ..., controlGLPart = partGLControl(),
    isVerbose = TRUE, nRecInDay = 48L, lrcFitter = RectangularLRCFitter())
```
# partitionNEEGL 57

#### **Arguments**

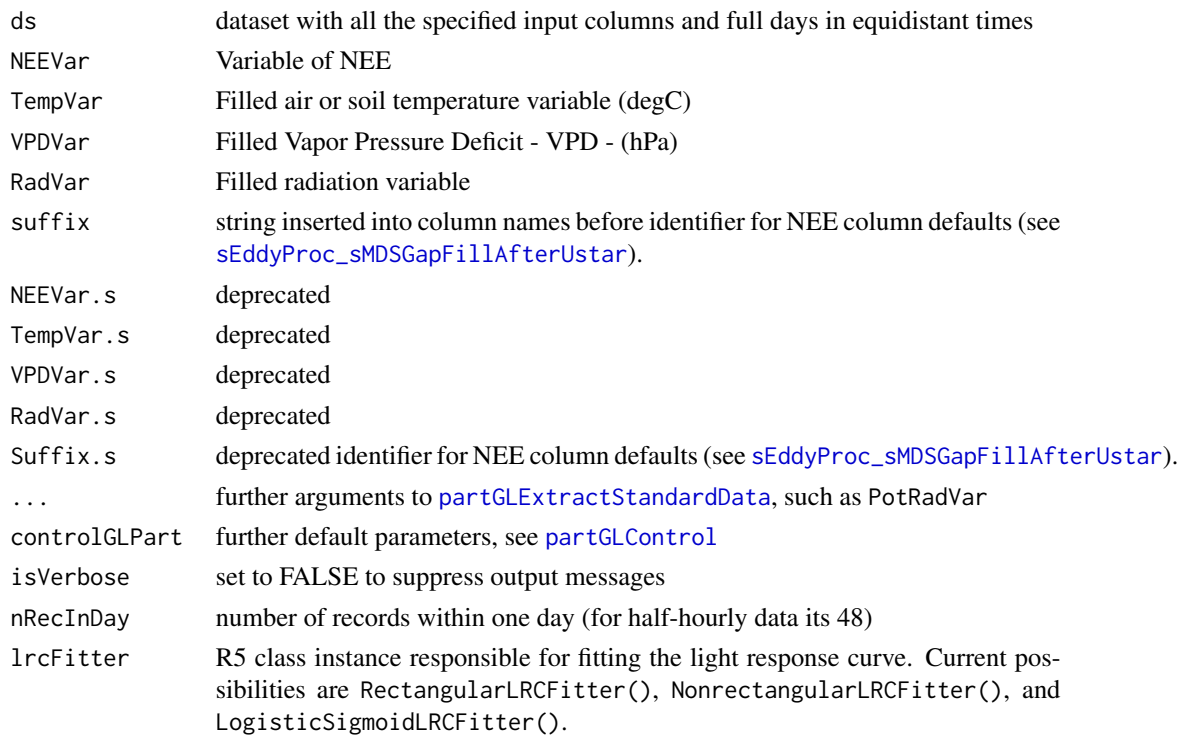

# Details

Daytime-based partitioning of measured net ecosystem fluxes into gross primary production (GPP) and ecosystem respiration (Reco)

The fit to the light-response-curve is done by default using the Rectangular hyperbolic function, as in Lasslop et al. (2010) Alternative fittings can be used by providing the corresponding subclass of [LightResponseCurveFitter-class](#page-30-0) to lrcFitter argument. (see [LightResponseCurveFitter\\_predictGPP](#page-42-0))

While the extrapolation uses filled data, the parameter optimization uses only measured data, i.e. with specified quality flag. With the common case where VPD is missing for fitting the LRC, by default (with controlGLPart\$isRefitMissingVPDWithNeglectVPDEffect = TRUE) is to redo the estimation of LRC parameters with neglecting the VPD-effect. Next, in the predictions (rows) with missing VPD are then replaced with predictions based on LRC-fits that neglected the VPD effect.

## Value

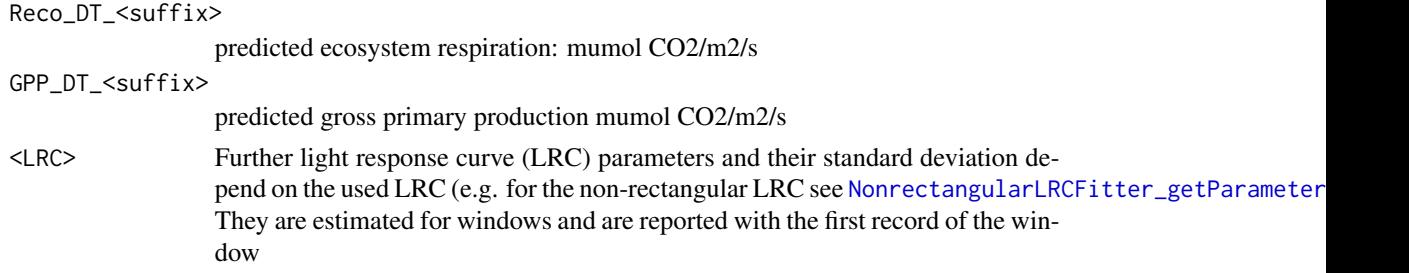

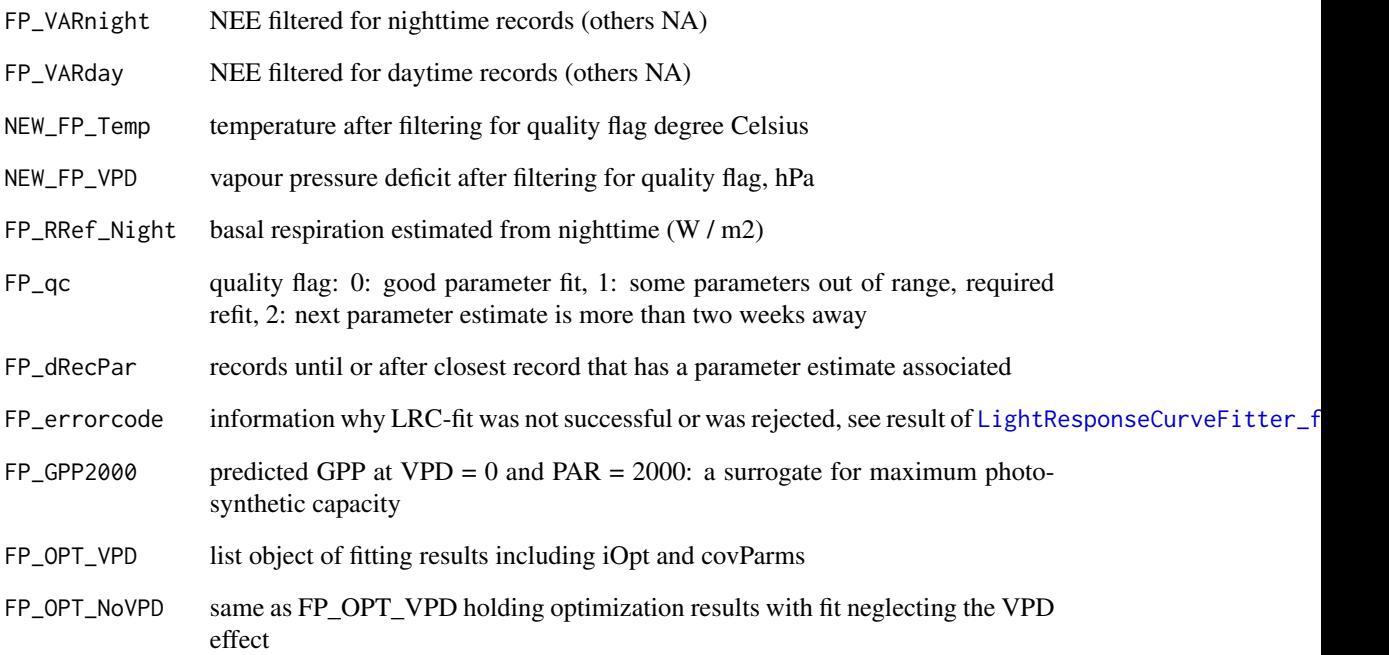

# Author(s)

TW Department for Biogeochemical Integration at MPI-BGC, Jena, Germany <REddyProc-help@bgcjena.mpg.de> [cph], Thomas Wutzler <twutz@bgc-jena.mpg.de> [aut, cre], Markus Reichstein <mreichstein@bgc-jena.mpg.de> [aut], Antje Maria Moffat <antje.moffat@bgc.mpg.de> [aut, trl], Olaf Menzer <omenzer@bgc-jena.mpg.de> [ctb], Mirco Migliavacca <mmiglia@bgc-jena.mpg.de> [aut], Kerstin Sickel <ksickel@bgc-jena.mpg.de> [ctb, trl], Ladislav Šigut <sigut.l@czechglobe.cz> [ctb]

# References

Lasslop G, Reichstein M, Papale D, et al. (2010) Separation of net ecosystem exchange into assimilation and respiration using a light response curve approach: critical issues and global evaluation. Global Change Biology, Volume 16, Issue 1, Pages 187-208

## See Also

partGLFitNightTimeTRespSens

partGLFitLRCWindows

partGLInterpolateFluxes

POSIXctToBerkeleyJulianDate

*POSIXctToBerkeleyJulianDate*

# Description

convert POSIXct to JulianDate format used in Berkeley release

# Usage

POSIXctToBerkeleyJulianDate(sDateTime)

#### Arguments

sDateTime POSIXct vector

# Details

In the Berkeley-Release of the Fluxnet data, the time is stored as an number with base10-digits representing YYYYMMddhhmm

## Author(s)

TW, Department for Biogeochemical Integration at MPI-BGC, Jena, Germany <REddyProc-help@bgcjena.mpg.de> [cph], Thomas Wutzler <twutz@bgc-jena.mpg.de> [aut, cre], Markus Reichstein <mreichstein@bgc-jena.mpg.de> [aut], Antje Maria Moffat <antje.moffat@bgc.mpg.de> [aut, trl], Olaf Menzer <omenzer@bgc-jena.mpg.de> [ctb], Mirco Migliavacca <mmiglia@bgc-jena.mpg.de> [aut], Kerstin Sickel <ksickel@bgc-jena.mpg.de> [ctb, trl], Ladislav Šigut <sigut.l@czechglobe.cz> [ctb]

# See Also

[BerkeleyJulianDateToPOSIXct](#page-5-0),

RectangularLRCFitter *RectangularLRCFitter*

# Description

Constructs an instance of class [RectangularLRCFitter-class](#page-59-0)

# Usage

RectangularLRCFitter(...)

#### Arguments

...

# Author(s)

(Department for Biogeochemical Integration at MPI-BGC, Jena, Germany)

<span id="page-59-0"></span>RectangularLRCFitter-class

*Class* "RectangularLRCFitter"

#### Description

Common rectangular hyperbolic light-response curve fitting.

# Extends

Class ["LightResponseCurveFitter"](#page-30-0), directly.

All reference classes extend and inherit methods from ["envRefClass"](#page-0-0).

# Methods

computeGPPGradient(Rg, Amax, alpha): ~~

predictGPP(Rg, Amax, alpha): ~~

The following methods are inherited (from the corresponding class): predictGPP ("LightResponse-CurveFitter"), getParameterNames ("LightResponseCurveFitter"), fitLRC ("LightResponseCurve-Fitter"), getPriorLocation ("LightResponseCurveFitter"), getPriorScale ("LightResponseCurveFitter"), getParameterInitials ("LightResponseCurveFitter"), optimLRCBounds ("LightResponseCurve-Fitter"), getOptimizedParameterPositions ("LightResponseCurveFitter"), optimLRCOnAdjustedPrior ("LightResponseCurveFitter"), isParameterInBounds ("LightResponseCurveFitter"), optimLRC ("LightResponseCurveFitter"), computeCost ("LightResponseCurveFitter"), predictLRC ("LightResponse-CurveFitter"), computeLRCGradient ("LightResponseCurveFitter")

## Author(s)

TW

RectangularLRCFitterCVersion

*RectangularLRCFitterCVersion*

#### Description

Constructs an instance of class [RectangularLRCFitterCVersion-class](#page-60-0)

#### Usage

RectangularLRCFitterCVersion(...)

## Arguments

...

# Author(s)

(Department for Biogeochemical Integration at MPI-BGC, Jena, Germany)

<span id="page-60-0"></span>RectangularLRCFitterCVersion-class

*Class* "RectangularLRCFitterCVersion"

## **Description**

Common rectangular hyperbolic light-response curve fitting, implemented with faster C-based cost function.

# Extends

Class ["RectangularLRCFitter"](#page-59-0), directly. Class ["LightResponseCurveFitter"](#page-30-0), by class "RectangularLRCFitter", distance 2.

All reference classes extend and inherit methods from ["envRefClass"](#page-0-0).

#### Methods

computeCost(thetaOpt, theta, iOpt, flux, sdFlux, parameterPrior, sdParameterPrior, ..., VPD0, fixVPD):  $\sim$ 

The following methods are inherited (from the corresponding class): computeCost ("LightResponseCurveFitter"), computeLRCGradient ("LightResponseCurveFitter"), predictGPP ("RectangularLRCFitter"), predictLRC ("LightResponseCurveFitter"), optimLRC ("LightResponseCurve-Fitter"), isParameterInBounds ("LightResponseCurveFitter"), optimLRCOnAdjustedPrior ("LightResponseCurveFitter"), getOptimizedParameterPositions ("LightResponseCurveFitter"), optimLRCBounds ("LightResponseCurveFitter"), getParameterInitials ("LightResponseCurveFitter"), getPriorScale ("LightResponseCurveFitter"), getPriorLocation ("LightResponseCurveFitter"), fitLRC ("LightResponseCurve-Fitter"), getParameterNames ("LightResponseCurveFitter"), predictGPP ("LightResponseCurveFitter"), computeGPPGradient ("RectangularLRCFitter")

<span id="page-61-0"></span>RectangularLRCFitter\_predictGPP *RectangularLRCFitter predictGPP*

# Description

Rectangular hyperbolic Light Response function for GPP

#### Usage

```
RectangularLRCFitter_predictGPP(Rg, Amax,
    alpha)
```
# Arguments

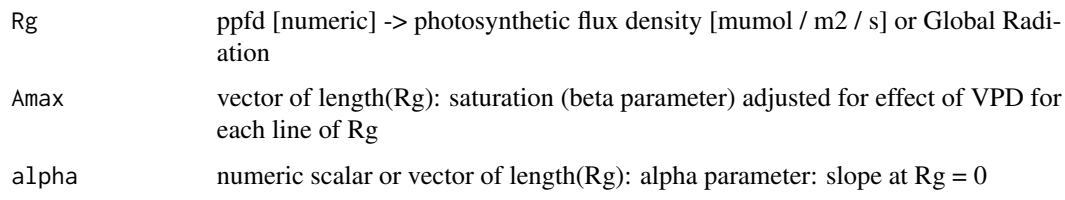

## Value

numeric vector of length(Rg) of GPP

## Author(s)

Department for Biogeochemical Integration at MPI-BGC, Jena, Germany <REddyProc-help@bgcjena.mpg.de> [cph], Thomas Wutzler <twutz@bgc-jena.mpg.de> [aut, cre], Markus Reichstein <mreichstein@bgc-jena.mpg.de> [aut], Antje Maria Moffat <antje.moffat@bgc.mpg.de> [aut, trl], Olaf Menzer <omenzer@bgc-jena.mpg.de> [ctb], Mirco Migliavacca <mmiglia@bgc-jena.mpg.de> [aut], Kerstin Sickel <ksickel@bgc-jena.mpg.de> [ctb, trl], Ladislav Šigut <sigut.l@czechglobe.cz> [ctb]

#### See Also

[LightResponseCurveFitter\\_predictGPP](#page-42-0)

renameVariablesInDataframe

*renameVariablesInDataframe*

# Description

Rename the column names of a data.frame according to a given mapping

#### Usage

```
renameVariablesInDataframe(data.F, mapping = getBGC05ToAmerifluxVariableNameMapping())
```
# Arguments

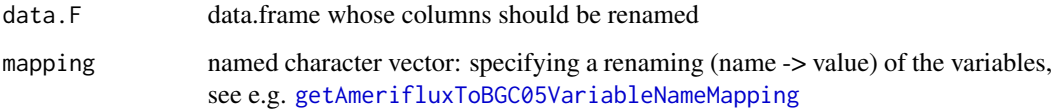

## Author(s)

TW, Department for Biogeochemical Integration at MPI-BGC, Jena, Germany <REddyProc-help@bgcjena.mpg.de> [cph], Thomas Wutzler <twutz@bgc-jena.mpg.de> [aut, cre], Markus Reichstein <mreichstein@bgc-jena.mpg.de> [aut], Antje Maria Moffat <antje.moffat@bgc.mpg.de> [aut, trl], Olaf Menzer <omenzer@bgc-jena.mpg.de> [ctb], Mirco Migliavacca <mmiglia@bgc-jena.mpg.de> [aut], Kerstin Sickel <ksickel@bgc-jena.mpg.de> [ctb, trl], Ladislav Šigut <sigut.l@czechglobe.cz> [ctb]

RHLightResponseCostC *RHLightResponseCostC*

# Description

Computing residual sum of squares for predictions vs. data of NEE implemented in C

## Usage

```
RHLightResponseCostC(theta, flux, sdFlux,
   parameterPrior, sdParameterPrior, Rg,
   VPD, Temp, VPD0, fixVPD)
```
# Arguments

theta flux sdFlux parameterPrior sdParameterPrior Rg VPD Temp VPD0 fixVPD

# Author(s)

(Department for Biogeochemical Integration at MPI-BGC, Jena, Germany)

sEddyProc *sEddyProc*

# Description

create an instance of class [sEddyProc-class](#page-64-0)

# Usage

sEddyProc(...)

# Arguments

...

# Author(s)

(Department for Biogeochemical Integration at MPI-BGC, Jena, Germany)

<span id="page-64-0"></span>sEddyProc-class *Class* "sEddyProc"

## Description

R5 reference class for processing of site-level half-hourly eddy data

# Extends

All reference classes extend and inherit methods from ["envRefClass"](#page-0-0).

## Fields

private, not to be accessed directly:

sID: Object of class character with Site ID

sDATA: Object of class data.frame with (fixed) site data

sINFO: Object of class list with site information

sLOCATION: Object of class list with site location information

sTEMP: Object of class data.frame of (temporary) result data

sUSTAR: Object of class list with results form uStar Threshold estimation

#### Methods

Setup, import and export

[sEddyProc\\_initialize\(](#page-65-0)ID.s, Data.F, ColNames.V.s, ColPOSIXTime.s, DTS.n, ColNamesNonNumeric.V.s, Lat\_de

[sEddyProc\\_sSetLocationInfo\(](#page-97-0)Lat\_deg.n, Long\_deg.n, TimeZone\_h.n) [sEddyProc\\_sExportResults\(](#page-73-0)isListColumnsExported) [sEddyProc\\_sExportData\(](#page-73-1))

[sEddyProc\\_sGetData\(](#page-77-0))

uStar threshold estimation

 $sEddyProc\_sEstUstarThresholdDistribution(ctrlUstarEst.1, ctrlUstarSub.1, UstarColName, NEEColName, Te$ 

[sEddyProc\\_sEstUstarThold\(](#page-70-0)UstarColName, NEEColName, TempColName, RgColName, ...) [sEddyProc\\_sPlotNEEVersusUStarForSeason\(](#page-96-0)season.s, Format.s, Dir.s, UstarColName, NEEColName, TempColNam

# Gapfilling

[sEddyProc\\_sCalcPotRadiation\(](#page-68-0)useSolartime.b) [sEddyProc\\_sMDSGapFill\(](#page-80-0)Var.s, QFVar.s, QFValue.n, V1.s, T1.n, V2.s, T2.n, V3.s, T3.n, FillAll.b, Verbose.

```
66 sEddyProc_initialize
```

```
sEddyProc_sMDSGapFillAfterUStarDistr(..., UstarThres.df, UstarSuffix.V.s)
sEddyProc_sMDSGapFillAfterUstar(FluxVar.s, UstarVar.s, UstarThres.df, UstarSuffix.s, FlagEntryAfterLo
sEddyProc_sFillMDC(WinDays.i, Verbose.b)
sEddyProc_sFillLUT(WinDays.i, V1.s, T1.n, V2.s, T2.n, V3.s, T3.n, V4.s, T4.n, V5.s, T5.n, Verbose.b)
sEddyProc_sFillInit(Var.s, QFVar.s, QFValue.n, FillAll.b)
Flux partitioning
sEddyProc_sMRFluxPartition(FluxVar.s, QFFluxVar.s, QFFluxValue.n, TempVar.s, QFTempVar.s, QFTempValue.
sEddyProc_sGLFluxPartition(..., debug.l, isWarnReplaceColumns)
Plotting
sEddyProc_sPlotDailySums(Var.s, VarUnc.s, Format.s, Dir.s, unit.s, ...)
sEddyProc_sPlotDailySumsY(Var.s, VarUnc.s, Year.i, timeFactor.n, massFactor.n, unit.s)
sEddyProc_sPlotHHFluxes(Var.s, QFVar.s, QFValue.n, Format.s, Dir.s)
sEddyProc_sPlotHHFluxesY(Var.s, QFVar.s, QFValue.n, Year.i)
sEddyProc_sPlotDiurnalCycle(Var.s, QFVar.s, QFValue.n, Format.s, Dir.s)
sEddyProc_sPlotFingerprint(Var.s, QFVar.s, QFValue.n, Format.s, Dir.s, ...)
sEddyProc_sPlotFingerprintY(Var.s, QFVar.s, QFValue.n, Year.i, Legend.b, Col.V, valueLimits)
```

```
Note
```
for examples see [useCase vignette](../doc/useCase.html)

# Author(s)

AM, TW

<span id="page-65-0"></span>sEddyProc\_initialize *sEddyProc initialize*

# **Description**

Initializing sEddyProc class during sEddyProc\$new.

# Usage

```
sEddyProc_initialize(ID = ID.s, Data = Data.F,
   ColNames = ColNames.V.s, ColPOSIXTime = "DateTime",
   DTS = if (!missing(DTS.n)) DTS.n else 48,
   ColNamesNonNumeric = character(0), LatDeg = NA\_real,
   LongDeg = if (!missing(Long_deg.n)) Long_deg.n else NA_real_,
   TimeZoneHour = if (!missing(TimeZone_h.n)) TimeZone_h.n else NA_integer_,
   ID.s, Data.F, ColNames.V.s, ColPOSIXTime.s,
   DTS.n, ColNamesNonNumeric.V.s, Lat_deg.n,
   Long_deg.n, TimeZone_h.n, ...)
```
# Arguments

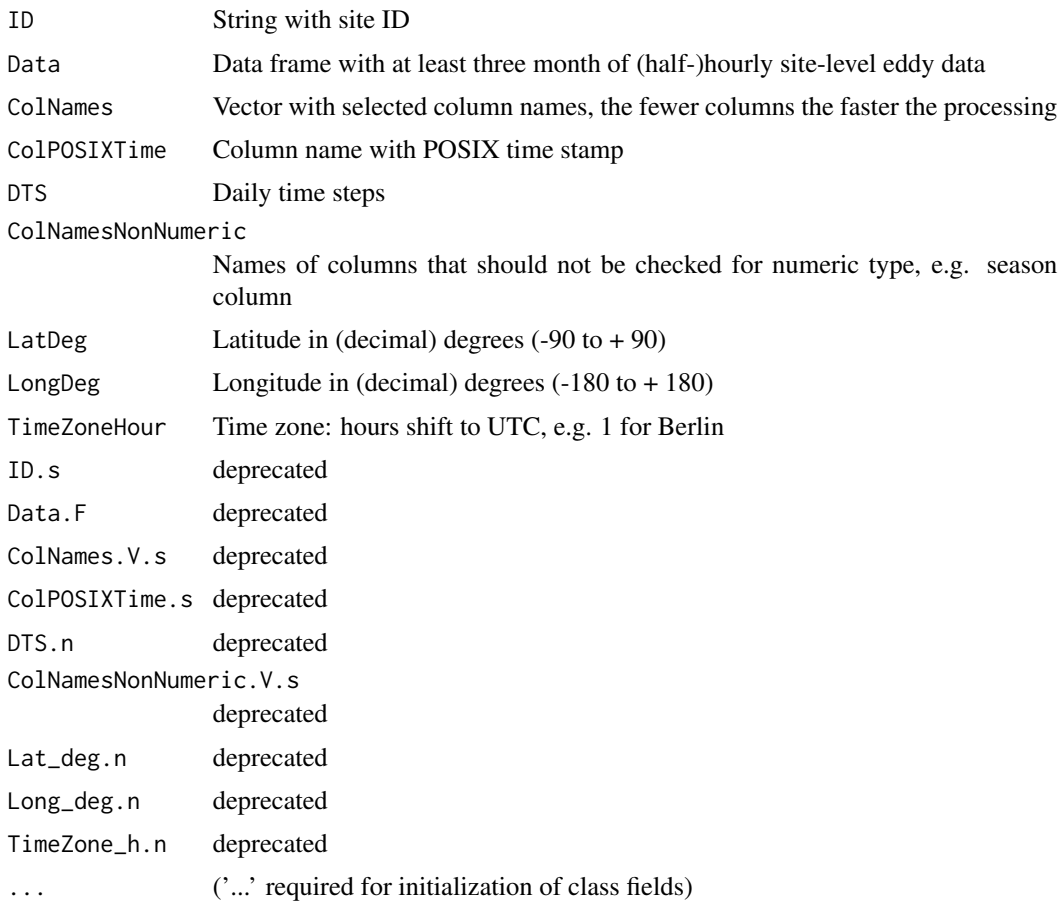

# Details

The time stamp must be provided in POSIX format, see also [fConvertTimeToPosix](#page-16-0). For required properties of the time series, see [fCheckHHTimeSeries](#page-13-0).

Internally the half-hour time stamp is shifted to the middle of the measurement period (minus 15 minutes or 30 minutes).

All other columns may only contain numeric data. Please use NA as a gap flag for missing data or low quality data not to be used in the processing. The columns are also checked for plausibility with warnings if outside range.

There are several fields initialized within the class.

sID is a string for the site ID.

sDATA is a data frame with site data.

sTEMP is a temporal data frame with the processing results.

sINFO is a list containing the time series information:

DIMS Number of data rows

DTS Number of daily time steps  $(24 \text{ or } 48)$ 

Y.START Starting year

Y.END Ending year

Y.NUMS Number of years

Y.NAME Name for years

sUSTAR\_SCEN a data.frame with first column the season, and other columns different uStar threshold estimates, as returned by [usGetAnnualSeasonUStarMap](#page-112-0)

sLOCATION is a list of information on site location and timezone (see [sEddyProc\\_sSetLocationInfo](#page-97-0)).

sTEMP is a data frame used only temporally.

# Value

Initialized fields of sEddyProc.

#### Author(s)

AMM Department for Biogeochemical Integration at MPI-BGC, Jena, Germany <REddyProchelp@bgc-jena.mpg.de> [cph], Thomas Wutzler <twutz@bgc-jena.mpg.de> [aut, cre], Markus Reichstein <mreichstein@bgc-jena.mpg.de> [aut], Antje Maria Moffat <antje.moffat@bgc.mpg.de> [aut, trl], Olaf Menzer <omenzer@bgc-jena.mpg.de> [ctb], Mirco Migliavacca <mmiglia@bgcjena.mpg.de> [aut], Kerstin Sickel <ksickel@bgc-jena.mpg.de> [ctb, trl], Ladislav Šigut <sigut.l@czechglobe.cz> [ctb]

sEddyProc\_sApplyUStarScen

*sEddyProc sApplyUStarScen*

# Description

apply a function with changing the suffix argument

# Usage

```
sEddyProc_sApplyUStarScen(FUN, ..., uStarScenKeep = character(0))
```
#### **Arguments**

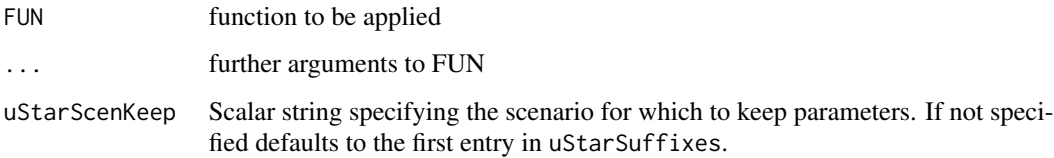

# Details

When repeating computations, some of the output variables maybe replaced. Argument uStarKeep allows to select the scenario which is computed last, and hence to which output columns refer to.

## Author(s)

Department for Biogeochemical Integration at MPI-BGC, Jena, Germany <REddyProc-help@bgcjena.mpg.de> [cph], Thomas Wutzler <twutz@bgc-jena.mpg.de> [aut, cre], Markus Reichstein <mreichstein@bgc-jena.mpg.de> [aut], Antje Maria Moffat <antje.moffat@bgc.mpg.de> [aut, trl], Olaf Menzer <omenzer@bgc-jena.mpg.de> [ctb], Mirco Migliavacca <mmiglia@bgc-jena.mpg.de> [aut], Kerstin Sickel <ksickel@bgc-jena.mpg.de> [ctb, trl], Ladislav Šigut <sigut.l@czechglobe.cz> [ctb]

<span id="page-68-0"></span>sEddyProc\_sCalcPotRadiation *sEddyProc sCalcPotRadiation*

# Description

compute potential radiation from position and time

#### Usage

```
sEddyProc_sCalcPotRadiation(useSolartime = TRUE,
    useSolartime.b)
```
#### **Arguments**

useSolartime

useSolartime.b by default corrects hour (given in local winter time)

#### Value

column PotRad\_NEW in sTEMP

# Author(s)

Department for Biogeochemical Integration at MPI-BGC, Jena, Germany <REddyProc-help@bgcjena.mpg.de> [cph], Thomas Wutzler <twutz@bgc-jena.mpg.de> [aut, cre], Markus Reichstein <mreichstein@bgc-jena.mpg.de> [aut], Antje Maria Moffat <antje.moffat@bgc.mpg.de> [aut, trl], Olaf Menzer <omenzer@bgc-jena.mpg.de> [ctb], Mirco Migliavacca <mmiglia@bgc-jena.mpg.de> [aut], Kerstin Sickel <ksickel@bgc-jena.mpg.de> [ctb, trl], Ladislav Šigut <sigut.l@czechglobe.cz> [ctb]

sEddyProc\_sEstimateUstarScenarios *sEddyProc sEstimateUstarScenarios*

# Description

Estimate the distribution of u\* threshold by bootstrapping over data

# Usage

```
sEddyProc_sEstimateUstarScenarios(ctrlUstarEst = usControlUstarEst(),
   ctrlUstarSub = usControlUstarSubsetting(),
   UstarColName = "Ustar", NEEColName = "NEE",
   TempColName = "Tair", RgColName = "Rg",
    ..., seasonFactor = usCreateSeasonFactorMonth(sDATA$sDateTime),
   nSample = 200L, probs = c(0.05, 0.5,0.95), isVerbose = TRUE)
```
# Arguments

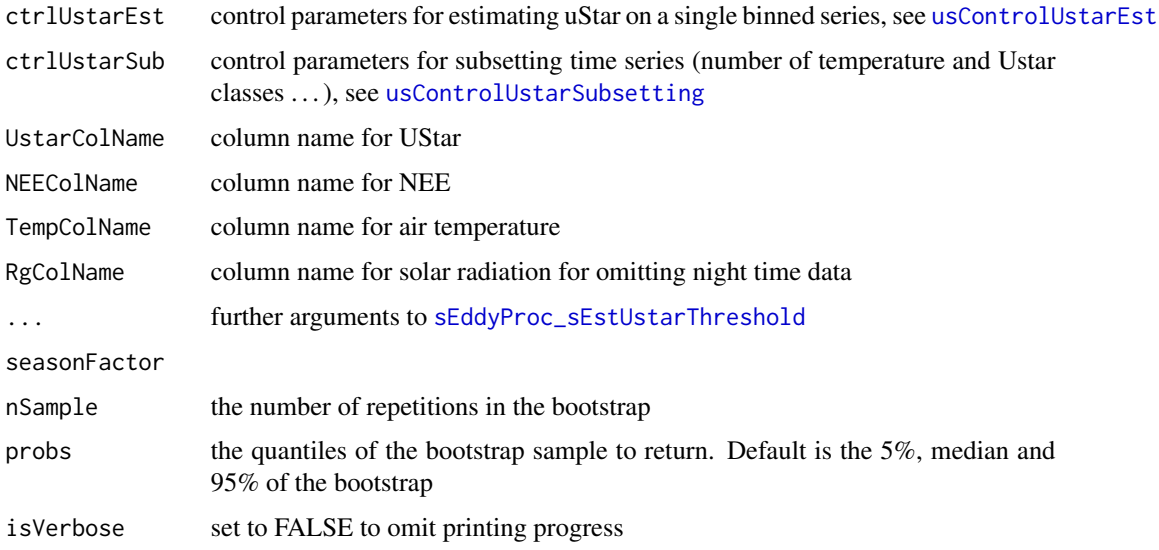

#### Details

The choice of the criterion for sufficiently turbulent conditions ( $u *$  > chosen threshold) introduces large uncertainties in calculations based on gap-filled Eddy data. Hence, it is good practice to compare derived quantities based on gap-filled data using a range of u \* threshold estimates.

This method explores the probability density of the threshold by repeating its estimation on a bootstrapped sample. By default it returns the 90% confidence interval (argument probs). For larger intervals the sample number need to be increased (argument probs).

Quality Assurance If more than ctrlUstarEst\$minValidBootProp (default 40%) did not report a threshold, no quantiles (i.e. NA) are reported.

## Value

updated class. Request results by [sEddyProc\\_sGetEstimatedUstarThresholdDistribution](#page-77-1)

# Author(s)

TW Department for Biogeochemical Integration at MPI-BGC, Jena, Germany <REddyProc-help@bgcjena.mpg.de> [cph], Thomas Wutzler <twutz@bgc-jena.mpg.de> [aut, cre], Markus Reichstein <mreichstein@bgc-jena.mpg.de> [aut], Antje Maria Moffat <antje.moffat@bgc.mpg.de> [aut, trl], Olaf Menzer <omenzer@bgc-jena.mpg.de> [ctb], Mirco Migliavacca <mmiglia@bgc-jena.mpg.de> [aut], Kerstin Sickel <ksickel@bgc-jena.mpg.de> [ctb, trl], Ladislav Šigut <sigut.l@czechglobe.cz> [ctb]

# See Also

[sEddyProc\\_sEstUstarThold](#page-70-0) , [sEddyProc\\_sGetEstimatedUstarThresholdDistribution](#page-77-1) , [sEddyProc\\_sSetUstarScenarios](#page-98-0) , [sEddyProc\\_sMDSGapFillUStarScens](#page-85-0)

<span id="page-70-0"></span>sEddyProc\_sEstUstarThold

*sEddyProc\$sEstUstarThreshold - Estimating ustar threshold*

# **Description**

Calling [usEstUstarThreshold](#page-108-0) for class data and storing results

## Usage

```
sEddyProc_sEstUstarThold(UstarColName = "Ustar",
   NEEColName = "NEE", TempColName = "Tair",
  RgColName = "Rg", ..., seasonFactor = usCreateSeasonFactorMonth(sDATA$sDateTime))
```
# **Arguments**

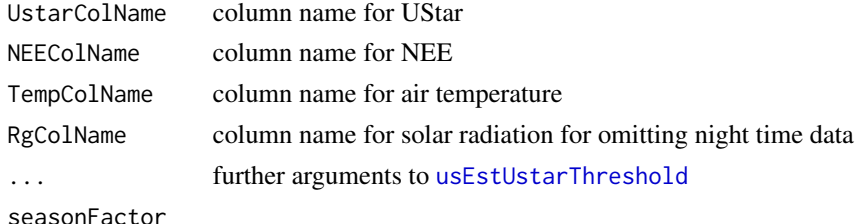

#### Value

result component uStarTh of [usEstUstarThreshold](#page-108-0). In addition the result is stored in class variable sUSTAR\_DETAILS.

# Author(s)

TW Department for Biogeochemical Integration at MPI-BGC, Jena, Germany <REddyProc-help@bgcjena.mpg.de> [cph], Thomas Wutzler <twutz@bgc-jena.mpg.de> [aut, cre], Markus Reichstein <mreichstein@bgc-jena.mpg.de> [aut], Antje Maria Moffat <antje.moffat@bgc.mpg.de> [aut, trl], Olaf Menzer <omenzer@bgc-jena.mpg.de> [ctb], Mirco Migliavacca <mmiglia@bgc-jena.mpg.de> [aut], Kerstin Sickel <ksickel@bgc-jena.mpg.de> [ctb, trl], Ladislav Šigut <sigut.l@czechglobe.cz> [ctb]

```
sEddyProc_sEstUstarThreshold
```
*sEddyProc\$sEstUstarThreshold - Estimating ustar threshold*

# Description

Calling [usEstUstarThreshold](#page-108-0) for class data and storing results

#### Usage

```
sEddyProc_sEstUstarThreshold(UstarColName = "Ustar",
   NEEColName = "NEE", TempColName = "Tair",
   RgColName = "Rg", ..., isWarnDeprecated = TRUE)
```
# Arguments

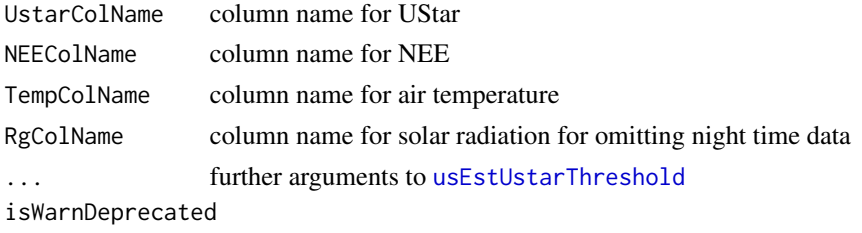

set to FALSE to avoid deprecated warning.
#### Value

result of [usEstUstarThreshold](#page-108-0). In addition the result is stored in class variable sUSTAR\_DETAILS and the bins as additional columns to sTemp

# Author(s)

TW Department for Biogeochemical Integration at MPI-BGC, Jena, Germany <REddyProc-help@bgcjena.mpg.de> [cph], Thomas Wutzler <twutz@bgc-jena.mpg.de> [aut, cre], Markus Reichstein <mreichstein@bgc-jena.mpg.de> [aut], Antje Maria Moffat <antje.moffat@bgc.mpg.de> [aut, trl], Olaf Menzer <omenzer@bgc-jena.mpg.de> [ctb], Mirco Migliavacca <mmiglia@bgc-jena.mpg.de> [aut], Kerstin Sickel <ksickel@bgc-jena.mpg.de> [ctb, trl], Ladislav Šigut <sigut.l@czechglobe.cz> [ctb]

<span id="page-72-0"></span>sEddyProc\_sEstUstarThresholdDistribution *sEddyProc sEstUstarThresholdDistribution*

# Description

Estimate the distribution of u\* threshold by bootstrapping over data

## Usage

sEddyProc\_sEstUstarThresholdDistribution(...)

#### Arguments

... further parameters to [sEddyProc\\_sEstimateUstarScenarios](#page-69-0)

# Details

This method returns the results directly, without modifying the class. It is there for portability reasons. Recommended is using method [sEddyProc\\_sEstimateUstarScenarios](#page-69-0) to update the class and then getting the results from the class by [sEddyProc\\_sGetEstimatedUstarThresholdDistribution](#page-77-0).

# Value

result of [sEddyProc\\_sGetEstimatedUstarThresholdDistribution](#page-77-0)

## Author(s)

Department for Biogeochemical Integration at MPI-BGC, Jena, Germany <REddyProc-help@bgcjena.mpg.de> [cph], Thomas Wutzler <twutz@bgc-jena.mpg.de> [aut, cre], Markus Reichstein <mreichstein@bgc-jena.mpg.de> [aut], Antje Maria Moffat <antje.moffat@bgc.mpg.de> [aut, trl], Olaf Menzer <omenzer@bgc-jena.mpg.de> [ctb], Mirco Migliavacca <mmiglia@bgc-jena.mpg.de> [aut], Kerstin Sickel <ksickel@bgc-jena.mpg.de> [ctb, trl], Ladislav Šigut <sigut.l@czechglobe.cz> [ctb]

sEddyProc\_sExportData *sEddyProc sExportData*

# Description

Export class internal sDATA data frame

# Usage

sEddyProc\_sExportData()

#### Value

Return data frame sDATA with time stamp shifted back to original.

# Author(s)

AMM Department for Biogeochemical Integration at MPI-BGC, Jena, Germany <REddyProchelp@bgc-jena.mpg.de> [cph], Thomas Wutzler <twutz@bgc-jena.mpg.de> [aut, cre], Markus Reichstein <mreichstein@bgc-jena.mpg.de> [aut], Antje Maria Moffat <antje.moffat@bgc.mpg.de> [aut, trl], Olaf Menzer <omenzer@bgc-jena.mpg.de> [ctb], Mirco Migliavacca <mmiglia@bgcjena.mpg.de> [aut], Kerstin Sickel <ksickel@bgc-jena.mpg.de> [ctb, trl], Ladislav Šigut <sigut.l@czechglobe.cz> [ctb]

<span id="page-73-0"></span>sEddyProc\_sExportResults

*sEddyProc sExportResults*

# Description

Export class internal sTEMP data frame with result columns

# Usage

```
sEddyProc_sExportResults(isListColumnsExported = FALSE)
```
# Arguments

isListColumnsExported

if TRUE export list columns in addition to numeric columns, such as the covariance matrices of the the day-time-partitioning LRC fits

## Value

Return data frame sTEMP with results.

# Author(s)

AMM Department for Biogeochemical Integration at MPI-BGC, Jena, Germany <REddyProchelp@bgc-jena.mpg.de> [cph], Thomas Wutzler <twutz@bgc-jena.mpg.de> [aut, cre], Markus Reichstein <mreichstein@bgc-jena.mpg.de> [aut], Antje Maria Moffat <antje.moffat@bgc.mpg.de> [aut, trl], Olaf Menzer <omenzer@bgc-jena.mpg.de> [ctb], Mirco Migliavacca <mmiglia@bgcjena.mpg.de> [aut], Kerstin Sickel <ksickel@bgc-jena.mpg.de> [ctb, trl], Ladislav Šigut <sigut.l@czechglobe.cz> [ctb]

<span id="page-74-0"></span>sEddyProc\_sFillInit *sEddyProc\$sFillInit - Initialize gap filling*

## **Description**

Initializes data frame sTEMP for newly generated gap filled data and qualifiers.

# Usage

sEddyProc\_sFillInit(Var.s, QFVar.s = "none", QFValue.n = NA\_real\_, FillAll.b = TRUE)

# Arguments

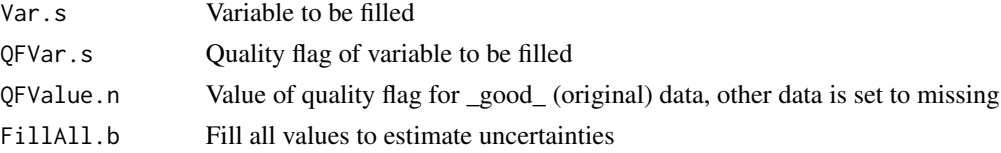

# Details

Description of newly generated variables with gap filled data and qualifiers:

VAR*\_orig* - Original values used for gap filling VAR  $f$  - Original values and gaps filled with mean of selected datapoints (condition depending on gap filling method) VAR*\_fqc* - Quality flag assigned depending on gap filling method and window length (0 = original data,  $1 = \text{most reliable}$ ,  $2 = \text{medium}$ ,  $3 = \text{least reliable}$ ) VAR*\_fall* - All values considered as gaps (for uncertainty estimates) VAR*\_fall\_qc* - Quality flag assigned depending on gap filling method and window length (1 = most reliable,  $2 = \text{medium}, 3 = \text{least reliable}$ VAR*\_fnum* - Number of datapoints used for gap-filling VAR*\_fsd* - Standard deviation of datapoints used for gap filling (uncertainty) VAR*\_fmeth* - Method used for gap filling (1 = similar meteo condition (sFillLUT with Rg, VPD, Tair),  $2 = \text{similar}$  meteo (sFillLUT with Rg only),  $3 = \text{mean}$  diurnal course (sFillMDC)) VAR*\_fwin* - Full window length used for gap filling

Long gaps (larger than 60 days) are not filled.

# Author(s)

AMM Department for Biogeochemical Integration at MPI-BGC, Jena, Germany <REddyProchelp@bgc-jena.mpg.de> [cph], Thomas Wutzler <twutz@bgc-jena.mpg.de> [aut, cre], Markus Reichstein <mreichstein@bgc-jena.mpg.de> [aut], Antje Maria Moffat <antje.moffat@bgc.mpg.de> [aut, trl], Olaf Menzer <omenzer@bgc-jena.mpg.de> [ctb], Mirco Migliavacca <mmiglia@bgcjena.mpg.de> [aut], Kerstin Sickel <ksickel@bgc-jena.mpg.de> [ctb, trl], Ladislav Šigut <sigut.l@czechglobe.cz> [ctb]

<span id="page-75-0"></span>sEddyProc\_sFillLUT *sEddyProc sFillLUT*

# Description

Look-Up Table (LUT) algorithm of up to five conditions within prescribed window size

## Usage

```
sEddyProc_sFillLUT(WinDays.i, V1.s = "none",
  T1.n = NA_{real_1}, V2.s = "none", T2.n = NA_{real_2}V3.s = "none", T3.n = NA\_real", V4.s = "none",T4.n = NA_{real_1}, V5.s = "none", T5.n = NA_{real_2}Verbose.b = TRUE)
```
### **Arguments**

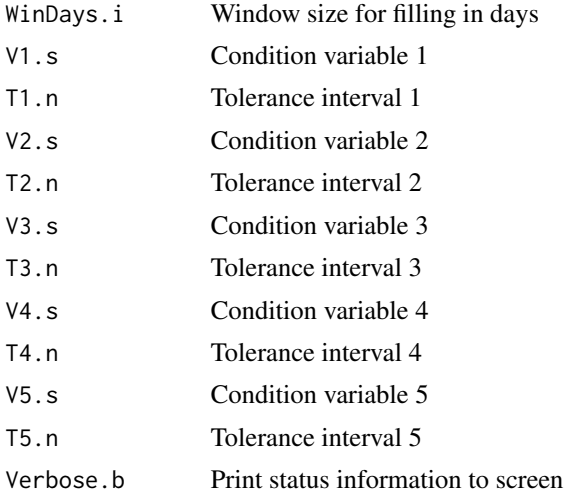

# Details

**Quality flags** • 1: at least one variable and  $nDay \leq 14$ 

- 2: three variables and nDay in [14,56) or one variable and nDay in [14,28)
- 3: three variables and nDay > 56 or one variable and nDay > 28

# Value

LUT filling results in sTEMP data frame.

#### Author(s)

AMM Department for Biogeochemical Integration at MPI-BGC, Jena, Germany <REddyProchelp@bgc-jena.mpg.de> [cph], Thomas Wutzler <twutz@bgc-jena.mpg.de> [aut, cre], Markus Reichstein <mreichstein@bgc-jena.mpg.de> [aut], Antje Maria Moffat <antje.moffat@bgc.mpg.de> [aut, trl], Olaf Menzer <omenzer@bgc-jena.mpg.de> [ctb], Mirco Migliavacca <mmiglia@bgcjena.mpg.de> [aut], Kerstin Sickel <ksickel@bgc-jena.mpg.de> [ctb, trl], Ladislav Šigut <sigut.l@czechglobe.cz> [ctb]

<span id="page-76-0"></span>sEddyProc\_sFillMDC *sEddyProc sFillMDC*

#### **Description**

Mean Diurnal Course (MDC) algorithm based on average values within +/- one hour of adjacent days

## Usage

sEddyProc\_sFillMDC(WinDays.i, Verbose.b = TRUE)

# Arguments

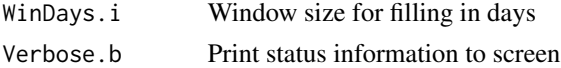

### Details

**Quality flag**  $\cdot$  1: nDay  $\leq$  1 • 2:  $nDay [2,5)$ • 3:  $n$ Day > 5

# Value

MDC filling results in sTEMP data frame.

## Author(s)

AMM Department for Biogeochemical Integration at MPI-BGC, Jena, Germany <REddyProchelp@bgc-jena.mpg.de> [cph], Thomas Wutzler <twutz@bgc-jena.mpg.de> [aut, cre], Markus Reichstein <mreichstein@bgc-jena.mpg.de> [aut], Antje Maria Moffat <antje.moffat@bgc.mpg.de> [aut, trl], Olaf Menzer <omenzer@bgc-jena.mpg.de> [ctb], Mirco Migliavacca <mmiglia@bgcjena.mpg.de> [aut], Kerstin Sickel <ksickel@bgc-jena.mpg.de> [ctb, trl], Ladislav Šigut <sigut.l@czechglobe.cz> [ctb]

sEddyProc\_sGetData *sEddyProc sGetData*

# Description

Get class internal sDATA data frame

# Usage

sEddyProc\_sGetData()

# Value

Return data frame sDATA.

#### Author(s)

AMM Department for Biogeochemical Integration at MPI-BGC, Jena, Germany <REddyProchelp@bgc-jena.mpg.de> [cph], Thomas Wutzler <twutz@bgc-jena.mpg.de> [aut, cre], Markus Reichstein <mreichstein@bgc-jena.mpg.de> [aut], Antje Maria Moffat <antje.moffat@bgc.mpg.de> [aut, trl], Olaf Menzer <omenzer@bgc-jena.mpg.de> [ctb], Mirco Migliavacca <mmiglia@bgcjena.mpg.de> [aut], Kerstin Sickel <ksickel@bgc-jena.mpg.de> [ctb, trl], Ladislav Šigut <sigut.l@czechglobe.cz> [ctb]

<span id="page-77-0"></span>sEddyProc\_sGetEstimatedUstarThresholdDistribution *sEddyProc sGetEstimatedUstarThresholdDistribution*

#### Description

return the results of [sEddyProc\\_sEstimateUstarScenarios](#page-69-0)

#### Usage

sEddyProc\_sGetEstimatedUstarThresholdDistribution()

# Value

A data.frame with columns aggregationMode, year, and UStar estimate based on the non-resampled data. The other columns correspond to the quantiles of Ustar estimate for given probabilities (argument probs) based on the distribution of estimates using resampled the data.

## Author(s)

Department for Biogeochemical Integration at MPI-BGC, Jena, Germany <REddyProc-help@bgcjena.mpg.de> [cph], Thomas Wutzler <twutz@bgc-jena.mpg.de> [aut, cre], Markus Reichstein <mreichstein@bgc-jena.mpg.de> [aut], Antje Maria Moffat <antje.moffat@bgc.mpg.de> [aut, trl], Olaf Menzer <omenzer@bgc-jena.mpg.de> [ctb], Mirco Migliavacca <mmiglia@bgc-jena.mpg.de> [aut], Kerstin Sickel <ksickel@bgc-jena.mpg.de> [ctb, trl], Ladislav Šigut <sigut.l@czechglobe.cz> [ctb]

#### See Also

[sEddyProc\\_sSetUstarScenarios](#page-98-0)

<span id="page-78-0"></span>sEddyProc\_sGetUstarScenarios *sEddyProc sGetUstarScenarios*

# Description

get the current uStar processing scenarios

#### Usage

sEddyProc\_sGetUstarScenarios()

#### Details

the associated suffixes can be retrieved by colnames(myClass\$sGetUstarScenarios())[-1]

#### Value

a data.frame with first column listing each season and other column a scenario of uStar thresholds.

#### Author(s)

Department for Biogeochemical Integration at MPI-BGC, Jena, Germany <REddyProc-help@bgcjena.mpg.de> [cph], Thomas Wutzler <twutz@bgc-jena.mpg.de> [aut, cre], Markus Reichstein <mreichstein@bgc-jena.mpg.de> [aut], Antje Maria Moffat <antje.moffat@bgc.mpg.de> [aut, trl], Olaf Menzer <omenzer@bgc-jena.mpg.de> [ctb], Mirco Migliavacca <mmiglia@bgc-jena.mpg.de> [aut], Kerstin Sickel <ksickel@bgc-jena.mpg.de> [ctb, trl], Ladislav Šigut <sigut.l@czechglobe.cz> [ctb]

# See Also

[sEddyProc\\_sSetUstarScenarios](#page-98-0)

<span id="page-79-0"></span>sEddyProc\_sGLFluxPartition

*sEddyProc sGLFluxPartition*

#### **Description**

Daytime-based Flux partitioning after Lasslop et al. (2010)

#### Usage

```
sEddyProc_sGLFluxPartition(..., debug = list(useLocaltime = FALSE),
 debug.l, isWarnReplaceColumns = TRUE)
```
# Arguments

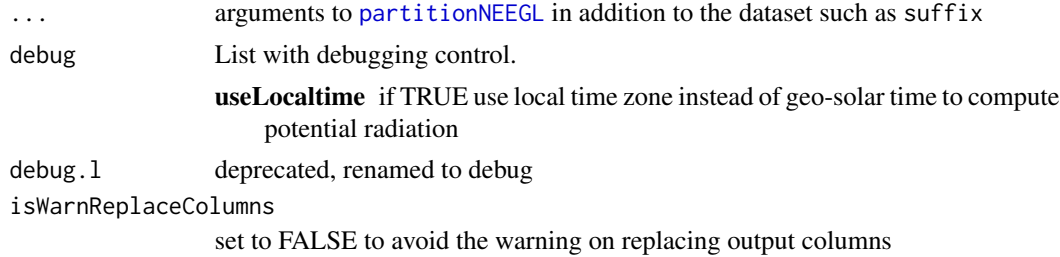

#### Details

Daytime-based partitioning of measured net ecosystem fluxes into gross primary production (GPP) and ecosystem respiration (Reco)

# Value

Flux partitioning results are in sTEMP data frame of the class.

# Author(s)

MM, TW Department for Biogeochemical Integration at MPI-BGC, Jena, Germany <REddyProchelp@bgc-jena.mpg.de> [cph], Thomas Wutzler <twutz@bgc-jena.mpg.de> [aut, cre], Markus Reichstein <mreichstein@bgc-jena.mpg.de> [aut], Antje Maria Moffat <antje.moffat@bgc.mpg.de> [aut, trl], Olaf Menzer <omenzer@bgc-jena.mpg.de> [ctb], Mirco Migliavacca <mmiglia@bgcjena.mpg.de> [aut], Kerstin Sickel <ksickel@bgc-jena.mpg.de> [ctb, trl], Ladislav Šigut <sigut.l@czechglobe.cz> [ctb]

#### References

Lasslop G, Reichstein M, Papale D, et al. (2010) Separation of net ecosystem exchange into assimilation and respiration using a light response curve approach: critical issues and global evaluation. Global Change Biology, Volume 16, Issue 1, Pages 187-208

sEddyProc\_sGLFluxPartitionUStarScens *sEddyProc sGLFluxPartitionUStarScens*

## Description

Flux partitioning after Lasslop et al. (2010)

#### Usage

```
sEddyProc_sGLFluxPartitionUStarScens(...,
 uStarScenKeep = character(0))
```
# Arguments

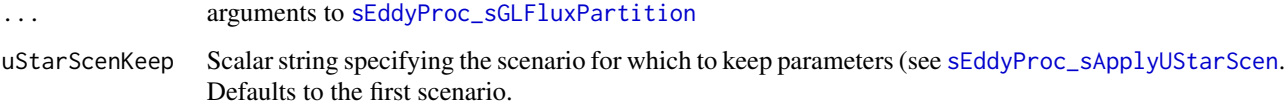

# Details

Daytime-based partitioning of measured net ecosystem fluxes into gross primary production (GPP) and ecosystem respiration (Reco) for all u\* threshold scenarios.

# Author(s)

Department for Biogeochemical Integration at MPI-BGC, Jena, Germany <REddyProc-help@bgcjena.mpg.de> [cph], Thomas Wutzler <twutz@bgc-jena.mpg.de> [aut, cre], Markus Reichstein <mreichstein@bgc-jena.mpg.de> [aut], Antje Maria Moffat <antje.moffat@bgc.mpg.de> [aut, trl], Olaf Menzer <omenzer@bgc-jena.mpg.de> [ctb], Mirco Migliavacca <mmiglia@bgc-jena.mpg.de> [aut], Kerstin Sickel <ksickel@bgc-jena.mpg.de> [ctb, trl], Ladislav Šigut <sigut.l@czechglobe.cz> [ctb]

<span id="page-80-0"></span>sEddyProc\_sMDSGapFill *sEddyProc sMDSGapFill*

# Description

MDS gap filling algorithm adapted after the PV-Wave code and paper by Markus Reichstein.

# Usage

```
sEddyProc_sMDSGapFill(Var = Var.s, QFVar = if (!missing(QFVar.s)) QFVar.s else "none",
 QFValue = if (!missing(QFValue.n)) QFValue.n else NA_real_,
 V1 = if ('missing(V1.s)) V1.s else "Rg",T1 = if ('missing(T1.n)) T1.n else 50,V2 = if (!missing(V2.s)) V2.s else "VPD",
 T2 = if ('missing(T2.n)) T2.n else 5,V3 = if (!missing(V3.s)) V3.s else "Tair",
 T3 = if ('missing(T3.n)) T3.n else 2.5,FillAll = if (!missing(FillAll.b)) FillAll.b else TRUE,
 isVerbose = if (!missing(Verbose.b)) Verbose.b else TRUE,
 suffix = if (!missing(Suffix.s)) Suffix.s else "",
 minNWarnRunLength = if (Var == "NEE") 4 *.self$sINFO$DTS/24 else NA_integer_,
 Var.s, QFVar.s, QFValue.n, V1.s, T1.n,
 V2.s, T2.n, V3.s, T3.n, FillAll.b, Verbose.b,
 Suffix.s)
```
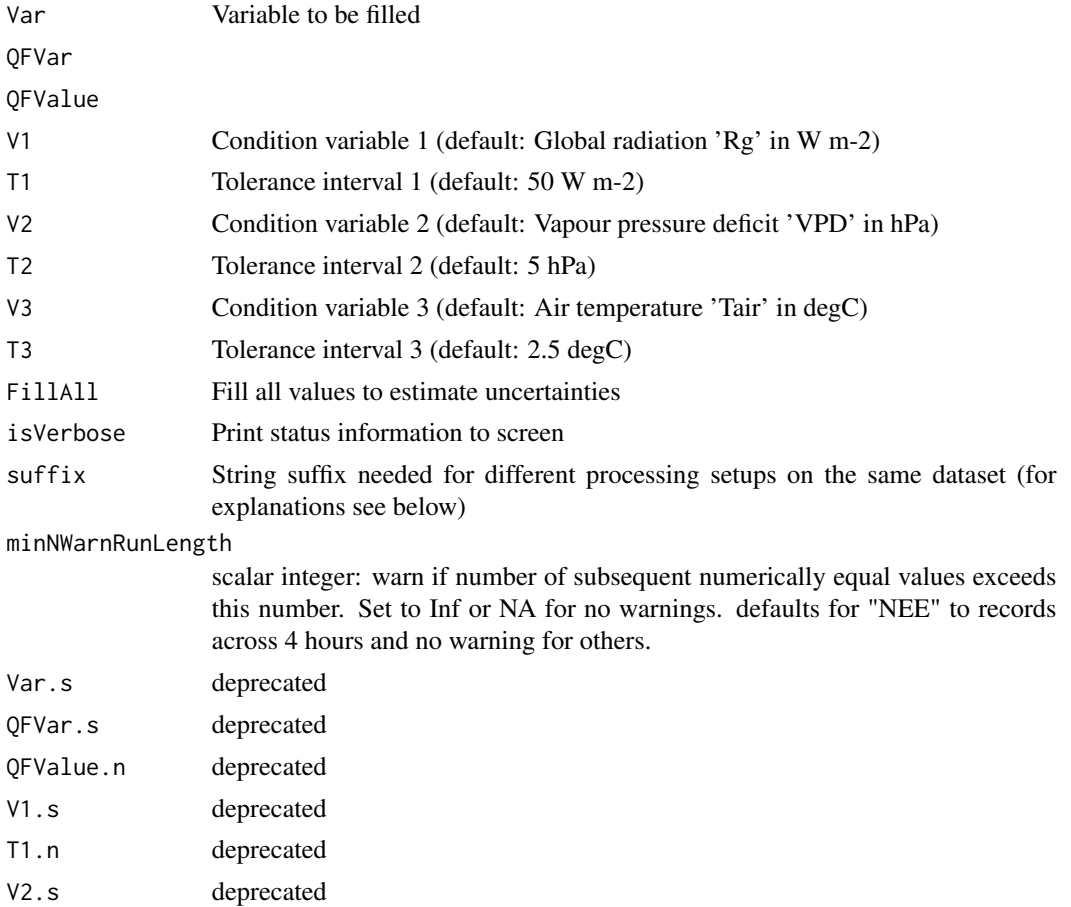

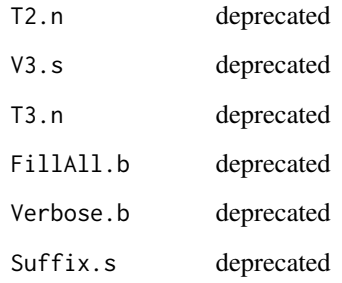

# Details

Initialize temporal data frame sTEMP for newly generated gap filled data and qualifiers, see [sEddyProc\\_sFillInit](#page-74-0) for explanations on suffixes.

Runs of numerically equal numbers hint to problems of the data and cause unreasonable estimates of uncertainty. This routine warns the user.

MDS gap filling algorithm calls the subroutines Look Up Table [sEddyProc\\_sFillLUT](#page-75-0) and Mean Diurnal Course [sEddyProc\\_sFillMDC](#page-76-0) with different window sizes as described in the reference.

To run dataset only with MDC algorithm [sEddyProc\\_sFillMDC](#page-76-0), set condition variable V1 to 'none'.

Different processing setups on the same dataset Attention: When processing the same site data set with different setups for the gap filling or flux partitioning (e.g. due to different ustar filters), a string suffix is needed! This suffix is added to the result column names to distinguish the results of the different setups.

## Value

Gap filling results in sTEMP data frame (with renamed columns).

#### Author(s)

AMM, TW Department for Biogeochemical Integration at MPI-BGC, Jena, Germany <REddyProchelp@bgc-jena.mpg.de> [cph], Thomas Wutzler <twutz@bgc-jena.mpg.de> [aut, cre], Markus Reichstein <mreichstein@bgc-jena.mpg.de> [aut], Antje Maria Moffat <antje.moffat@bgc.mpg.de> [aut, trl], Olaf Menzer <omenzer@bgc-jena.mpg.de> [ctb], Mirco Migliavacca <mmiglia@bgcjena.mpg.de> [aut], Kerstin Sickel <ksickel@bgc-jena.mpg.de> [ctb, trl], Ladislav Šigut <sigut.l@czechglobe.cz> [ctb]

# References

Reichstein, M. et al. (2005) On the separation of net ecosystem exchange into assimilation and ecosystem respiration: review and improved algorithm. Global Change Biology, 11, 1424-1439.

<span id="page-83-0"></span>sEddyProc\_sMDSGapFillAfterUstar

*sEddyProc sMDSGapFillAfterUstar*

## Description

sEddyProc\$sMDSGapFillAfterUstar - MDS gap filling algorithm after u\* filtering

## Usage

```
sEddyProc_sMDSGapFillAfterUstar(fluxVar,
 uStarVar = "Ustar", uStarTh = .self$sGetUstarScenarios()[,
     c("season", uStarSuffix), drop = FALSE],
 uStarSuffix = "uStar", isFlagEntryAfterLowTurbulence = FALSE,
 isFilterDayTime = FALSE, swThr = 10,
 RgColName = "Rg", ...)
```
# Arguments

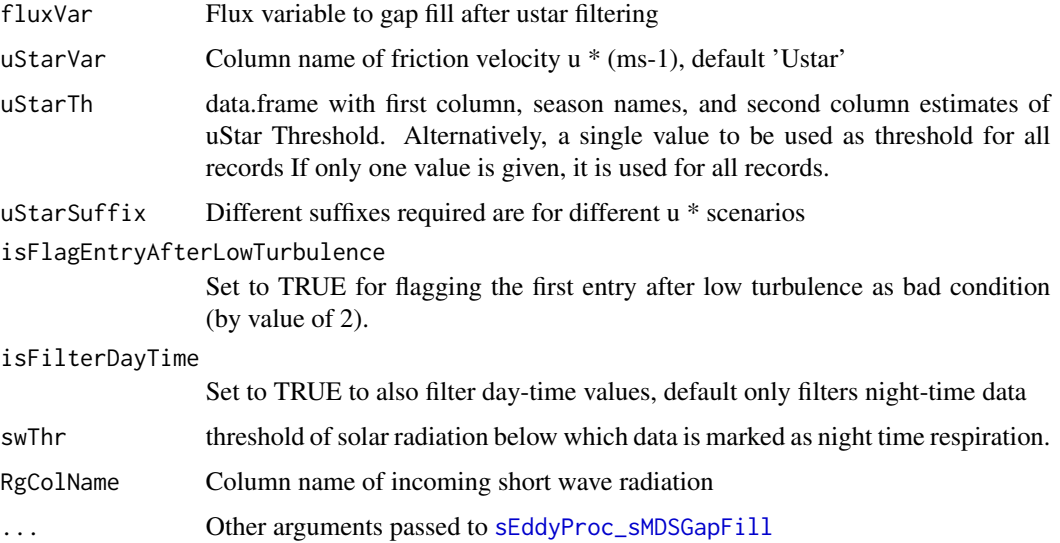

# Details

Calling [sEddyProc\\_sMDSGapFill](#page-80-0) after filtering for (provided) friction velocity u\*

The u\* threshold(s) are provided with argument uStarTh for filtering the conditions of low turbulence. After filtering, the data is gap filled using the MDS algorithm [sEddyProc\\_sMDSGapFill](#page-80-0).

With isFlagEntryAfterLowTurbulence set to TRUE, to be more conservative, in addition to the data acquired when uStar is below the threshold, the first half hour measured with good turbulence conditions after a period with low turbulence is also removed (Papale et al. 2006).

# Value

Vector with quality flag from filtering (here 0: good data , 1: low turbulence, 2: first half hour after low turbulence, 3: no threshold available, 4: missing uStar value) Gap filling results are in sTEMP data frame (with renamed columns) that can be retrieved by [sEddyProc\\_sExportResults](#page-73-0).

## Author(s)

AMM, TW Department for Biogeochemical Integration at MPI-BGC, Jena, Germany <REddyProchelp@bgc-jena.mpg.de> [cph], Thomas Wutzler <twutz@bgc-jena.mpg.de> [aut, cre], Markus Reichstein <mreichstein@bgc-jena.mpg.de> [aut], Antje Maria Moffat <antje.moffat@bgc.mpg.de> [aut, trl], Olaf Menzer <omenzer@bgc-jena.mpg.de> [ctb], Mirco Migliavacca <mmiglia@bgcjena.mpg.de> [aut], Kerstin Sickel <ksickel@bgc-jena.mpg.de> [ctb, trl], Ladislav Šigut <sigut.l@czechglobe.cz> [ctb]

## See Also

- [sEddyProc\\_sEstimateUstarScenarios](#page-69-0) and link{sEddyProc\_sEstUstarThold} for estimating the u\* threshold from the data.
- [sEddyProc\\_sMDSGapFillUStarScens](#page-85-0) for automated gapfilling for several scenarios of u\* threshold estimates.

sEddyProc\_sMDSGapFillAfterUStarDistr *sEddyProc sMDSGapFillAfterUStarDistr*

# Description

gapfilling for several filters of estimated friction velocity Ustar thresholds.

#### Usage

```
sEddyProc_sMDSGapFillAfterUStarDistr(...,
 uStarTh, uStarSuffixes = colnames(uStarTh)[-1])
```
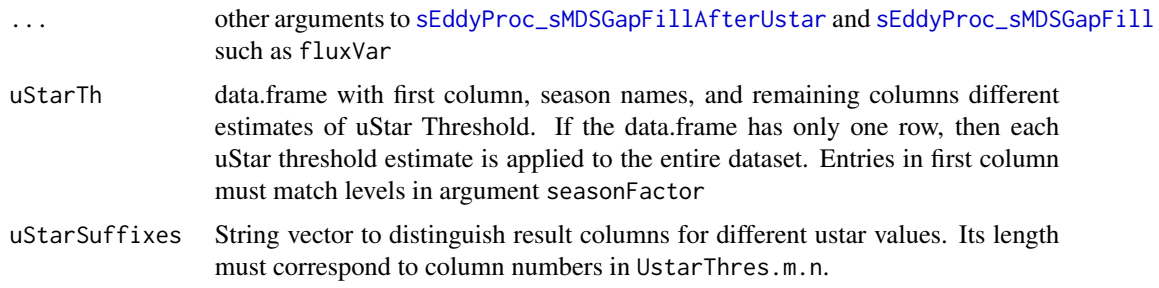

#### Details

This method is superseded by [sEddyProc\\_sMDSGapFillUStarScens](#page-85-0) and only there for backward portability.

# Author(s)

Department for Biogeochemical Integration at MPI-BGC, Jena, Germany <REddyProc-help@bgcjena.mpg.de> [cph], Thomas Wutzler <twutz@bgc-jena.mpg.de> [aut, cre], Markus Reichstein <mreichstein@bgc-jena.mpg.de> [aut], Antje Maria Moffat <antje.moffat@bgc.mpg.de> [aut, trl], Olaf Menzer <omenzer@bgc-jena.mpg.de> [ctb], Mirco Migliavacca <mmiglia@bgc-jena.mpg.de> [aut], Kerstin Sickel <ksickel@bgc-jena.mpg.de> [ctb, trl], Ladislav Šigut <sigut.l@czechglobe.cz> [ctb]

<span id="page-85-0"></span>sEddyProc\_sMDSGapFillUStarScens *sEddyProc sMDSGapFillUStarScens*

# Description

gapfilling for several filters of estimated friction velocity Ustar thresholds.

#### Usage

```
sEddyProc_sMDSGapFillUStarScens(...)
```
#### Arguments

... other arguments to [sEddyProc\\_sMDSGapFillAfterUstar](#page-83-0) and [sEddyProc\\_sMDSGapFill](#page-80-0) such as fluxVar

#### Details

sEddyProc\$sMDSGapFillUStarDistr: calling [sEddyProc\\_sMDSGapFillAfterUstar](#page-83-0) for several filters of friction velocity Ustar.

The scenarios need to be set before by [sEddyProc\\_sSetUstarScenarios](#page-98-0) or accepting the defaults annual estimates of link{sEddyProc\_sEstimateUstarScenarios}.

Then the difference between output columns NEE\_U05\_f and NEE\_U95\_f corresponds to the uncertainty introduced by the uncertain estimate of the u\* threshold.

### Value

Matrix (columns correspond to u\* Scenarios) with quality flag from filtering ustar (0 - good data, 1 - filtered data)

Gap filling results in sTEMP data frame (with renamed columns), that can be retrieved by [sEddyProc\\_sExportResults](#page-73-0). Each of the outputs is calculated for several  $u^*$  r-estimates and distinguished by a suffix after the variable. E.g. with an an entry "U05" in uStarSuffixes in [sEddyProc\\_sSetUstarScenarios](#page-98-0) the corresponding filled NEE can be found in output column "NEE\_U05\_f".

# Author(s)

TW Department for Biogeochemical Integration at MPI-BGC, Jena, Germany <REddyProc-help@bgcjena.mpg.de> [cph], Thomas Wutzler <twutz@bgc-jena.mpg.de> [aut, cre], Markus Reichstein <mreichstein@bgc-jena.mpg.de> [aut], Antje Maria Moffat <antje.moffat@bgc.mpg.de> [aut, trl], Olaf Menzer <omenzer@bgc-jena.mpg.de> [ctb], Mirco Migliavacca <mmiglia@bgc-jena.mpg.de> [aut], Kerstin Sickel <ksickel@bgc-jena.mpg.de> [ctb, trl], Ladislav Šigut <sigut.l@czechglobe.cz> [ctb]

# See Also

[useCase vignette](../doc/useCase.html)

<span id="page-86-0"></span>sEddyProc\_sMRFluxPartition

*sEddyProc sMRFluxPartition*

# Description

Nighttime-based partitioning of net ecosystem fluxes into gross fluxes GPP and REco

#### Usage

```
sEddyProc_sMRFluxPartition(FluxVar = if (missing(FluxVar.s)) "NEE_f" else FluxVar.s,
 QFFluxVar = if (missing(QFFluxVar.s)) "NEE_fqc" else QFFluxVar.s,
 QFFluxValue = if (missing(QFFluxValue.n)) 0L else QFFluxValue.n,
 TempVar = if (missing(TempVar.s)) "Tair_f" else TempVar.s,
 QFTempVar = if (missing(QFTempVar.s)) "Tair_fqc" else QFTempVar.s,
 QFTempValue = if (missing(QFTempValue.n)) 0 else QFTempValue.n,
 RadVar = if (missing(RadVar.s)) "Rg" else RadVar.s,
 TRef = if (missing(T_ref.n)) 273.15 +
     15 else T_ref.n, suffix = if (missing(Suffix.s)) "" else Suffix.s,
 FluxVar.s, QFFluxVar.s, QFFluxValue.n,
 TempVar.s, QFTempVar.s, QFTempValue.n,
 RadVar.s, T_ref.n, Suffix.s, debug.l,
 debug = if (!missing(debug.l)) debug.l else list(useLocaltime = FALSE),
 parsE0Regression = list())
```
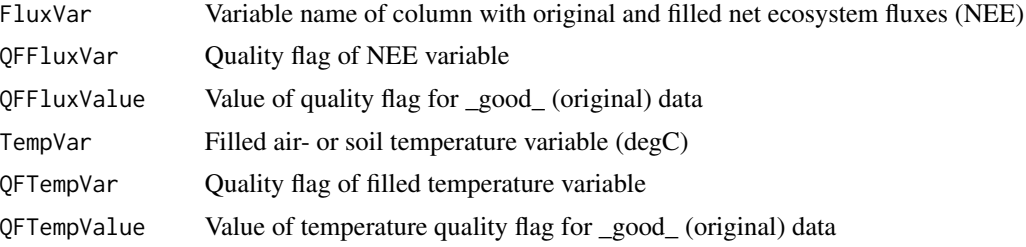

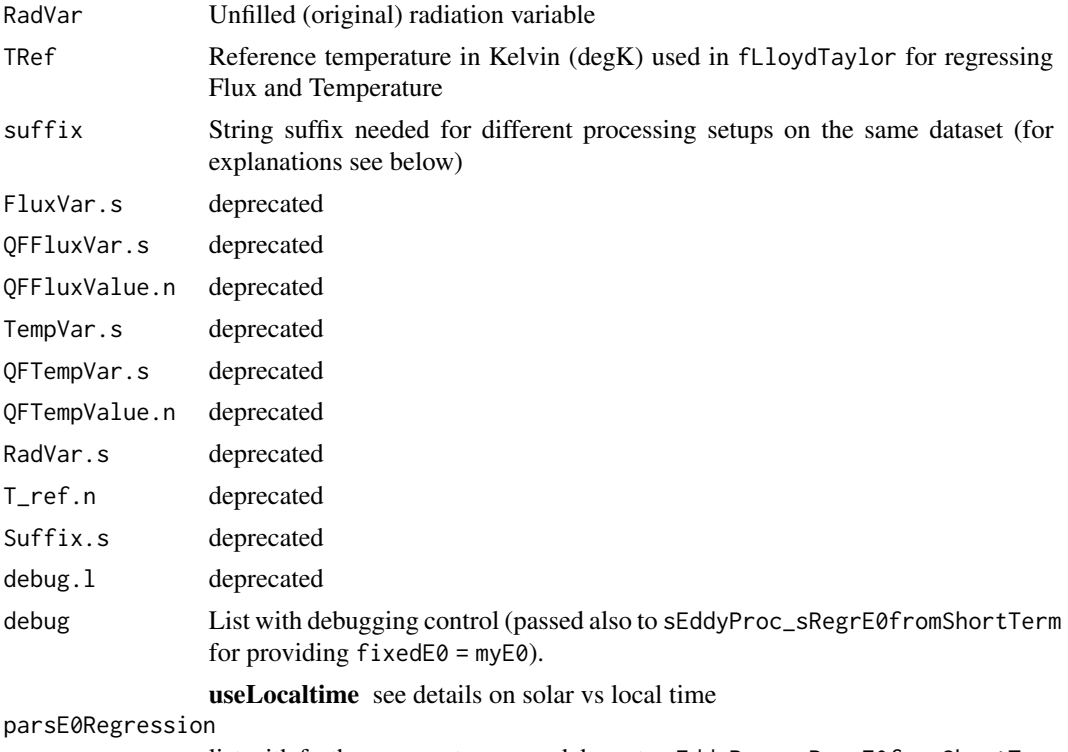

list with further parameters passed down to sEddyProc\_sRegrE0fromShortTerm and fRegrE0fromShortTerm, such as TempRange

# Details

Description of newly generated variables with partitioning results: • PotRad - Potential radiation

- FP\_NEEnight Good (original) NEE nighttime fluxes used for flux partitioning
- FP\_Temp Good (original) temperature measurements used for flux partitioning
- E\_0 Estimated temperature sensitivity
- R\_ref Estimated reference respiration
- Reco Estimated ecosystem respiration
- GPP\_f Estimated gross primary production
- Background This partitioning is based on the regression of nighttime respiration with temperature using the Lloyd-Taylor-Function [fLloydTaylor](#page-20-0). First the temperature sensitivity E\_0 is estimated from short term data, see sEddyProc\_sRegrE0fromShortTerm. Next the reference temperature R\_ref is estimated for successive periods throughout the whole dataset (see

sEddyProc\_sRegrRref). These estimates are then used to calculate the respiration during daytime and nighttime and with this GPP. Attention: Gap filling of the net ecosystem fluxes (NEE) and temperature measurements (Tair or Tsoil) is required prior to the partitioning!

- **Selection of daytime data based on solar time** The respiration-temperature regression is very sensitive to the selection of night- and daytime data. Nighttime is selected by a combined threshold of current solar radiation and potential radiation. The current implementation calculates potential radiation based on exact solar time, based on latitude and longitude. (see [fCalcPotRadiation](#page-10-0)) Therefore it might differ from implementations that use local winter clock time instead.
- Different processing setups on the same dataset Attention: When processing the same site data set with different setups for the gap filling or flux partitioning (e.g. due to different ustar filters), a string suffix is needed! This suffix is added to the result column names to distinguish the results of the different setups. If a suffix is provided and if the defaults for FluxVar and QFFluxVar are used, the suffix will be added to their variable names (e.g. 'NEE\_f' will be renamed to 'NEE\_uStar\_f' and 'NEE\_fqc' to 'NEE\_uStar\_fqc' for the suffix = 'uStar'). Currently, this works only with defaults of FluxVar = 'NEE f' and QFFluxVar = 'NEE  $fqc'$ .

# Value

Flux partitioning results (see variables in details) in sTEMP data frame (with renamed columns). On success, return value is NULL. On failure an integer scalar error code is returned: -111 if regression of E\_0 failed due to insufficient relationship in the data.

#### Author(s)

Department for Biogeochemical Integration at MPI-BGC, Jena, Germany <REddyProc-help@bgcjena.mpg.de> [cph], Thomas Wutzler <twutz@bgc-jena.mpg.de> [aut, cre], Markus Reichstein <mreichstein@bgc-jena.mpg.de> [aut], Antje Maria Moffat <antje.moffat@bgc.mpg.de> [aut, trl], Olaf Menzer <omenzer@bgc-jena.mpg.de> [ctb], Mirco Migliavacca <mmiglia@bgc-jena.mpg.de> [aut], Kerstin Sickel <ksickel@bgc-jena.mpg.de> [ctb, trl], Ladislav Šigut <sigut.l@czechglobe.cz> [ctb]

# References

Reichstein M, Falge E, Baldocchi D et al. (2005) On the separation of net ecosystem exchange into assimilation and ecosystem respiration: review and improved algorithm. Global Change Biology, 11, 1424-1439.

sEddyProc\_sMRFluxPartitionUStarScens *sEddyProc sMRFluxPartitionUStarScens*

# **Description**

Flux partitioning after Reichstein et al. (2005)

## Usage

```
sEddyProc_sMRFluxPartitionUStarScens(...,
 uStarScenKeep = character(0))
```
## Arguments

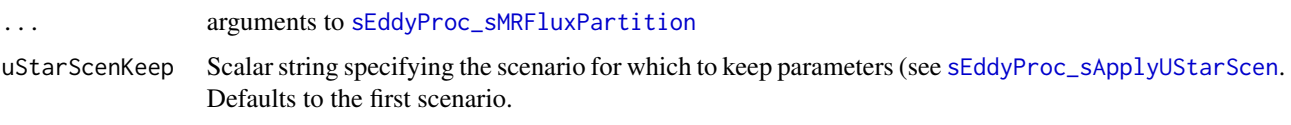

# Details

Nighttime-based partitioning of measured net ecosystem fluxes into gross primary production (GPP) and ecosystem respiration (Reco) for all u\* threshold scenarios.

# Value

NULL, it adds output columns in the class

## Author(s)

Department for Biogeochemical Integration at MPI-BGC, Jena, Germany <REddyProc-help@bgcjena.mpg.de> [cph], Thomas Wutzler <twutz@bgc-jena.mpg.de> [aut, cre], Markus Reichstein <mreichstein@bgc-jena.mpg.de> [aut], Antje Maria Moffat <antje.moffat@bgc.mpg.de> [aut, trl], Olaf Menzer <omenzer@bgc-jena.mpg.de> [ctb], Mirco Migliavacca <mmiglia@bgc-jena.mpg.de> [aut], Kerstin Sickel <ksickel@bgc-jena.mpg.de> [ctb, trl], Ladislav Šigut <sigut.l@czechglobe.cz> [ctb]

sEddyProc\_sPlotDailySums

*sEddyProc\$sPlotDailySums - Image with daily sums of each year*

#### Description

Generates image in specified format ('pdf' or 'png') with daily sums, see also [sEddyProc\\_sPlotDailySumsY](#page-90-0).

```
sEddyProc_sPlotDailySums(Var = Var.s, VarUnc = "none",
 Format = if (!missing(Format.s)) Format.s else "pdf",
 Dir = if (!missing(Dir.s)) Dir.s else "plots",
 unit = if (!missing(unit.s)) unit.s else "gC/m2/day",
  ..., Var.s, VarUnc.s, Format.s, Dir.s,
 unit.s)
```
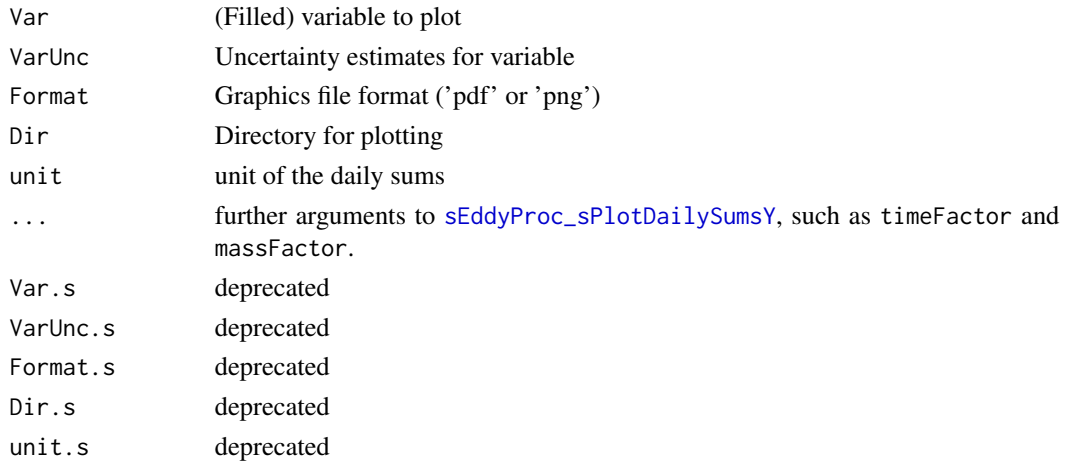

#### Author(s)

KS, AMM Department for Biogeochemical Integration at MPI-BGC, Jena, Germany <REddyProchelp@bgc-jena.mpg.de> [cph], Thomas Wutzler <twutz@bgc-jena.mpg.de> [aut, cre], Markus Reichstein <mreichstein@bgc-jena.mpg.de> [aut], Antje Maria Moffat <antje.moffat@bgc.mpg.de> [aut, trl], Olaf Menzer <omenzer@bgc-jena.mpg.de> [ctb], Mirco Migliavacca <mmiglia@bgcjena.mpg.de> [aut], Kerstin Sickel <ksickel@bgc-jena.mpg.de> [ctb, trl], Ladislav Šigut <sigut.l@czechglobe.cz> [ctb]

<span id="page-90-0"></span>sEddyProc\_sPlotDailySumsY *sEddyProc\$sPlotDailySumsY - Plot daily sum of specified year*

# Description

The daily sums for a single year are plotted to the current device, scaled to all data. The daily sums are only calculated for days with complete data. This function first computes the average flux for each day. If the original unit is not "per day", then it need to be converted to "per day" by argument timeFactor. Furthermore, a change of the mass unit is provided by argument massFactor. The default parameters assume original units of mumol CO2 / m2 / second and convert to  $gC/m2$  / day. The conversion factors allow plotting variables with different units

```
sEddyProc_sPlotDailySumsY(Var = Var.s, VarUnc = "none",
Year = Year.i, timeFactor = if (!missing(timeFactor.n)) timeFactor.n else 3600 \star24, massFactor = if (!missing(massFactor.n)) massFactor.n else (44.0096/1e+06) *
      (12.011/44.0096), unit = if (!missing(unit.s)) unit.s else "gC/m2/day",
 data = cbind(sDATA, sTEMP), dts = sINFO$DTS,
 Var.s, VarUnc.s, Year.i, timeFactor.n,
 massFactor.n, unit.s)
```
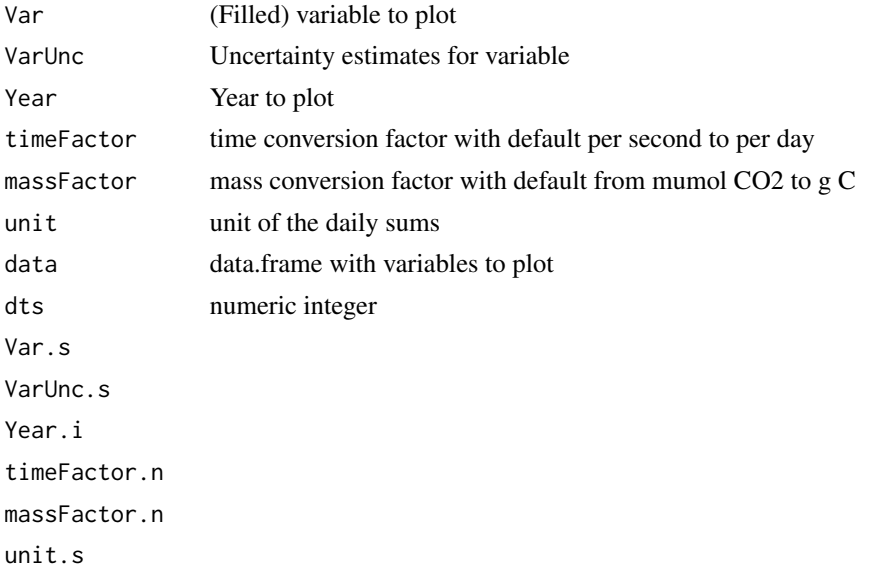

# Author(s)

AMM, KS Department for Biogeochemical Integration at MPI-BGC, Jena, Germany <REddyProchelp@bgc-jena.mpg.de> [cph], Thomas Wutzler <twutz@bgc-jena.mpg.de> [aut, cre], Markus Reichstein <mreichstein@bgc-jena.mpg.de> [aut], Antje Maria Moffat <antje.moffat@bgc.mpg.de> [aut, trl], Olaf Menzer <omenzer@bgc-jena.mpg.de> [ctb], Mirco Migliavacca <mmiglia@bgcjena.mpg.de> [aut], Kerstin Sickel <ksickel@bgc-jena.mpg.de> [ctb, trl], Ladislav Šigut <sigut.l@czechglobe.cz> [ctb]

sEddyProc\_sPlotDiurnalCycle *sEddyProc sPlotDiurnalCycle*

#### Description

Generates image in specified format ('pdf' or 'png') with diurnal cycles.

```
sEddyProc_sPlotDiurnalCycle(Var = Var.s,
 QFVar = if (!missing(QFVar.s)) QFVar.s else "none",
 QFValue = if (!missing(QFValue.n)) QFValue.n else NA_real_,
 Format = if (!missing(Format.s)) Format.s else "pdf",
 Dir = if (!missing(Dir.s)) Dir.s else "plots",
 data = cbind(sDATA, sTEMP), dts = sINFO$DTS,
 Var.s, QFVar.s, QFValue.n, Format.s,
 Dir.s)
```
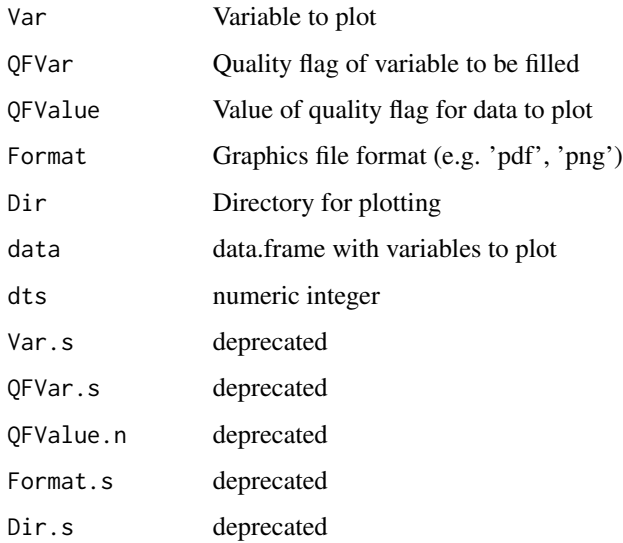

# Author(s)

KS, AMM Department for Biogeochemical Integration at MPI-BGC, Jena, Germany <REddyProchelp@bgc-jena.mpg.de> [cph], Thomas Wutzler <twutz@bgc-jena.mpg.de> [aut, cre], Markus Reichstein <mreichstein@bgc-jena.mpg.de> [aut], Antje Maria Moffat <antje.moffat@bgc.mpg.de> [aut, trl], Olaf Menzer <omenzer@bgc-jena.mpg.de> [ctb], Mirco Migliavacca <mmiglia@bgcjena.mpg.de> [aut], Kerstin Sickel <ksickel@bgc-jena.mpg.de> [ctb, trl], Ladislav Šigut <sigut.l@czechglobe.cz> [ctb]

sEddyProc\_sPlotFingerprint *sEddyProc sPlotFingerprint*

### Description

Generates fingerprint in file

```
sEddyProc_sPlotFingerprint(Var = Var.s, QFVar = "none",
 QFValue = if (!missing(QFValue.n)) QFValue.n else NA_real_,
 Format = if (!missing(Format.s)) Format.s else "pdf",
 Dir = if (!missing(Dir.s)) Dir.s else "plots",
  ..., Var.s, QFVar.s = "none", QFValue.n = NA_real_,
 Format.s = "pdf", Dir.s = "plots")
```
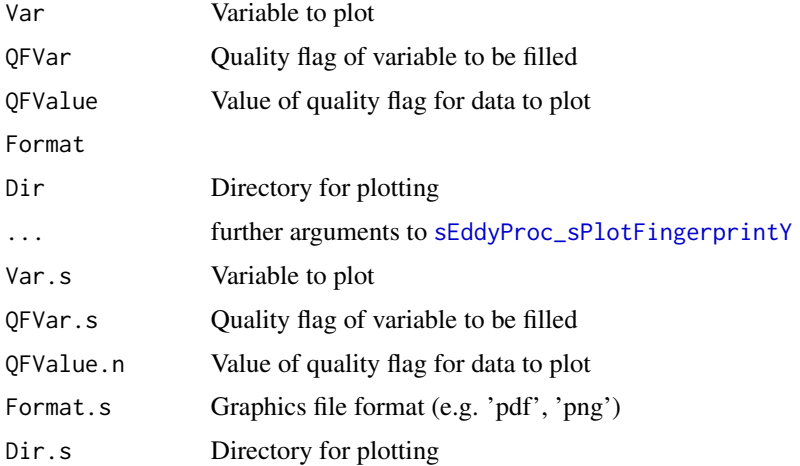

# Author(s)

KS, AMM Department for Biogeochemical Integration at MPI-BGC, Jena, Germany <REddyProchelp@bgc-jena.mpg.de> [cph], Thomas Wutzler <twutz@bgc-jena.mpg.de> [aut, cre], Markus Reichstein <mreichstein@bgc-jena.mpg.de> [aut], Antje Maria Moffat <antje.moffat@bgc.mpg.de> [aut, trl], Olaf Menzer <omenzer@bgc-jena.mpg.de> [ctb], Mirco Migliavacca <mmiglia@bgcjena.mpg.de> [aut], Kerstin Sickel <ksickel@bgc-jena.mpg.de> [ctb, trl], Ladislav Šigut <sigut.l@czechglobe.cz> [ctb]

<span id="page-93-0"></span>sEddyProc\_sPlotFingerprintY *sEddyProc sPlotFingerprintY*

## Description

Plot fingerprint for a single year scaled to all data.

```
sEddyProc_sPlotFingerprintY(Var = Var.s,
 QFVar = "none", QFValue = if (!missing(QFValue.n)) QFValue.n else NA_real_,
 Year = Year.i, onlyLegend = if (!missing(Legend.b)) Legend.b else F,
 colors = if (!missing(Col.V)) Col.V else colorRampPalette(c("#00007F",
      "blue", "#007FFF", "cyan", "#7FFF7F",
      "yellow", "#FF7F00", "red", "#7F0000"))(50),
 valueLimits = range(Plot.V.n, na.rm = TRUE),
 data = cbind(sDATA, sTEMP), dts = sINFO$DTS,
 Var.s, QFVar.s, QFValue.n, Year.i, Legend.b,
 Col.V)
```
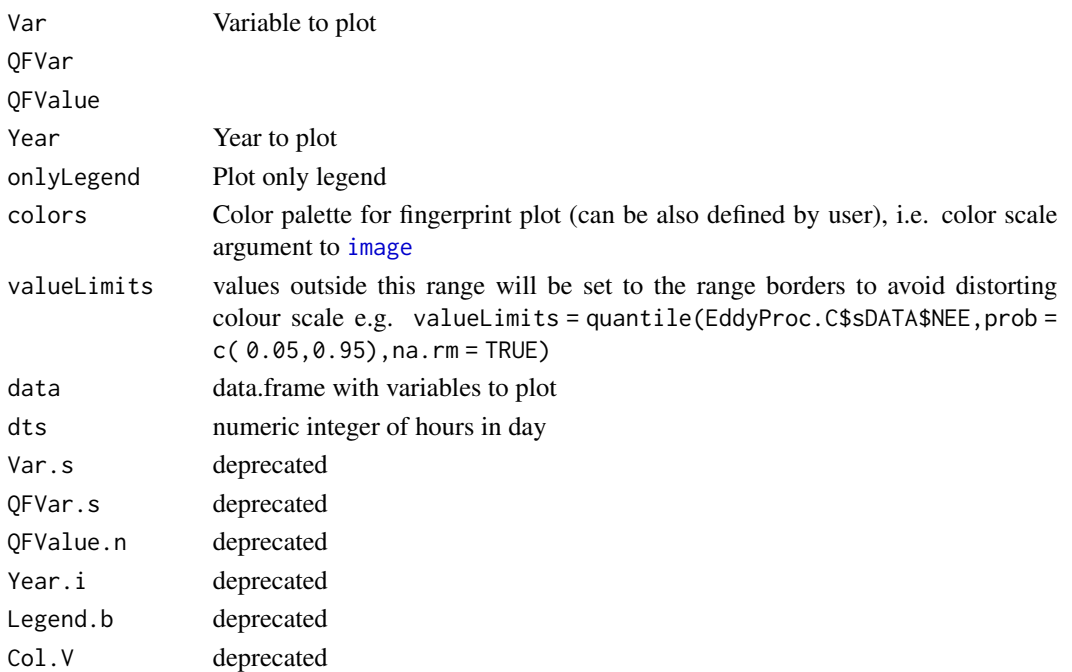

# Author(s)

AMM, KS, TW Department for Biogeochemical Integration at MPI-BGC, Jena, Germany <REddyProchelp@bgc-jena.mpg.de> [cph], Thomas Wutzler <twutz@bgc-jena.mpg.de> [aut, cre], Markus Reichstein <mreichstein@bgc-jena.mpg.de> [aut], Antje Maria Moffat <antje.moffat@bgc.mpg.de> [aut, trl], Olaf Menzer <omenzer@bgc-jena.mpg.de> [ctb], Mirco Migliavacca <mmiglia@bgcjena.mpg.de> [aut], Kerstin Sickel <ksickel@bgc-jena.mpg.de> [ctb, trl], Ladislav Šigut <sigut.l@czechglobe.cz> [ctb]

sEddyProc\_sPlotHHFluxes

*sEddyProc sPlotHHFluxes*

# Description

Produce image-plot with half-hourly fluxes for each year

```
sEddyProc_sPlotHHFluxes(Var = Var.s, QFVar = if (!missing(QFVar.s)) QFVar.s else "none",
 QFValue = if (!missing(QFValue.n)) QFValue.n else NA_real_,
 Format = if (!missing(Format.s)) Format.s else "pdf",
 Dir = if (!missing(Dir.s)) Dir.s else "plots",
 Var.s, QFVar.s, QFValue.n, Format.s,
 Dir.s)
```
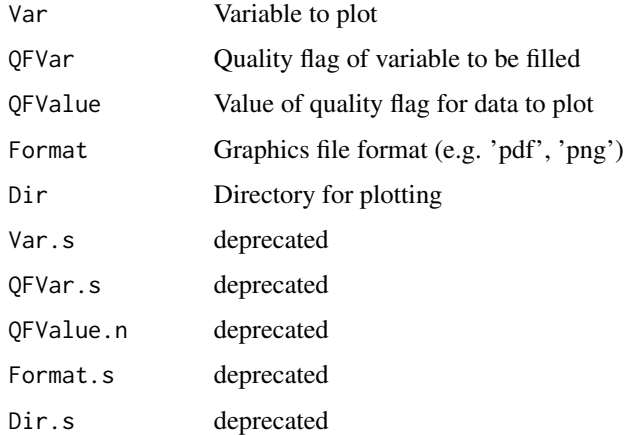

# Details

Generates image in specified format ('pdf' or 'png') with half-hourly fluxes and their daily means, see also [sEddyProc\\_sPlotHHFluxesY](#page-95-0).

# Author(s)

KS, AMM Department for Biogeochemical Integration at MPI-BGC, Jena, Germany <REddyProchelp@bgc-jena.mpg.de> [cph], Thomas Wutzler <twutz@bgc-jena.mpg.de> [aut, cre], Markus Reichstein <mreichstein@bgc-jena.mpg.de> [aut], Antje Maria Moffat <antje.moffat@bgc.mpg.de> [aut, trl], Olaf Menzer <omenzer@bgc-jena.mpg.de> [ctb], Mirco Migliavacca <mmiglia@bgcjena.mpg.de> [aut], Kerstin Sickel <ksickel@bgc-jena.mpg.de> [ctb, trl], Ladislav Šigut <sigut.l@czechglobe.cz> [ctb]

<span id="page-95-0"></span>sEddyProc\_sPlotHHFluxesY

*sEddyProc sPlotHHFluxesY*

# Description

Plot half-hourly fluxes for a single year scaled to all data.

```
sEddyProc_sPlotHHFluxesY(Var = Var.s, QFVar = if (!missing(QFVar.s)) QFVar.s else "none",
 QFValue = if (!missing(QFValue.n)) QFValue.n else NA_real_,
 Year = Year.i, data = cbind(sDATA, sTEMP),
 dts = sINFO$DTS, Var.s, QFVar.s, QFValue.n,
 Year.i)
```
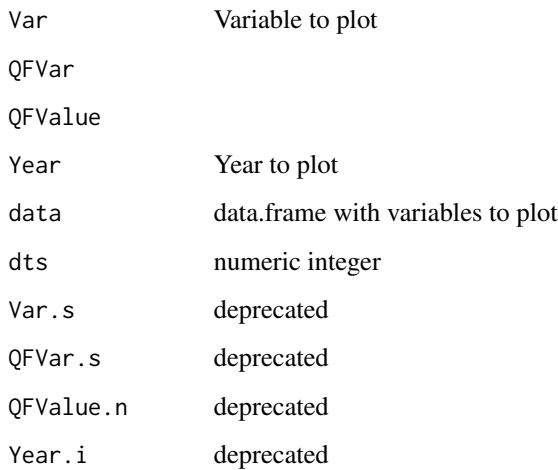

## Author(s)

AMM, KS Department for Biogeochemical Integration at MPI-BGC, Jena, Germany <REddyProchelp@bgc-jena.mpg.de> [cph], Thomas Wutzler <twutz@bgc-jena.mpg.de> [aut, cre], Markus Reichstein <mreichstein@bgc-jena.mpg.de> [aut], Antje Maria Moffat <antje.moffat@bgc.mpg.de> [aut, trl], Olaf Menzer <omenzer@bgc-jena.mpg.de> [ctb], Mirco Migliavacca <mmiglia@bgcjena.mpg.de> [aut], Kerstin Sickel <ksickel@bgc-jena.mpg.de> [ctb, trl], Ladislav Šigut <sigut.l@czechglobe.cz> [ctb]

sEddyProc\_sPlotNEEVersusUStarForSeason *sEddyProc sPlotNEEVersusUStarForSeason*

# Description

Generates image in specified format ('pdf' or 'png')

```
sEddyProc_sPlotNEEVersusUStarForSeason(season = levels(data$season)[1],
  format = "pdf", dir = "plots", UstarColName = "Ustar",
  NEEColName = "NEE", TempColName = "Tair",
  WInch = 16 \times 0.394, HInchSingle = 6 \times0.394, ..., data = cbind(sDATA, sTEMP,
      sUSTAR_DETAILS$bins[, c("uStarBin",
          "tempBin")]))
```
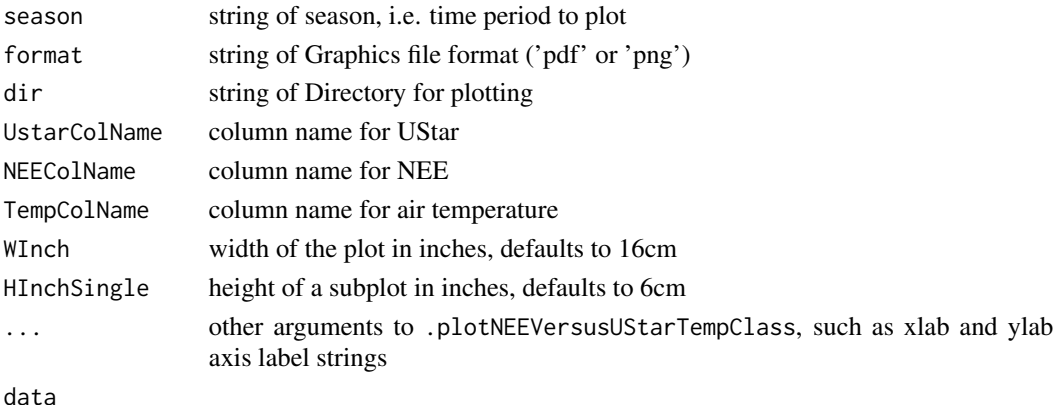

#### Author(s)

TW Department for Biogeochemical Integration at MPI-BGC, Jena, Germany <REddyProc-help@bgcjena.mpg.de> [cph], Thomas Wutzler <twutz@bgc-jena.mpg.de> [aut, cre], Markus Reichstein <mreichstein@bgc-jena.mpg.de> [aut], Antje Maria Moffat <antje.moffat@bgc.mpg.de> [aut, trl], Olaf Menzer <omenzer@bgc-jena.mpg.de> [ctb], Mirco Migliavacca <mmiglia@bgc-jena.mpg.de> [aut], Kerstin Sickel <ksickel@bgc-jena.mpg.de> [ctb, trl], Ladislav Šigut <sigut.l@czechglobe.cz> [ctb]

sEddyProc\_sSetLocationInfo

*sEddyProc sSetLocationInfo*

# Description

set Location and time Zone information to sLOCATION

# Usage

```
sEddyProc_sSetLocationInfo(LatDeg = if (!missing(Lat_deg.n)) Lat_deg.n else NA_real_,
 LongDeg = if (!missing(Long_deg.n)) Long_deg.n else NA_real_,
 TimeZoneHour = if (!missing(TimeZone_h.n)) TimeZone_h.n else NA_integer_,
 Lat_deg.n, Long_deg.n, TimeZone_h.n)
```
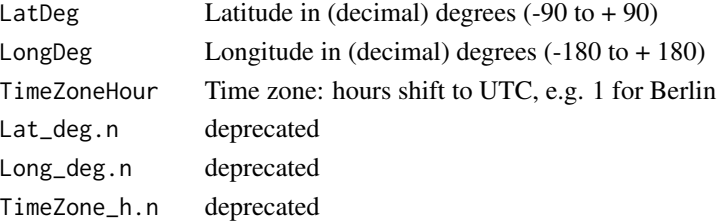

## Author(s)

TW Department for Biogeochemical Integration at MPI-BGC, Jena, Germany <REddyProc-help@bgcjena.mpg.de> [cph], Thomas Wutzler <twutz@bgc-jena.mpg.de> [aut, cre], Markus Reichstein <mreichstein@bgc-jena.mpg.de> [aut], Antje Maria Moffat <antje.moffat@bgc.mpg.de> [aut, trl], Olaf Menzer <omenzer@bgc-jena.mpg.de> [ctb], Mirco Migliavacca <mmiglia@bgc-jena.mpg.de> [aut], Kerstin Sickel <ksickel@bgc-jena.mpg.de> [ctb, trl], Ladislav Šigut <sigut.l@czechglobe.cz> [ctb]

<span id="page-98-0"></span>sEddyProc\_sSetUstarScenarios

*sEddyProc sSetUstarScenarios*

## Description

set uStar processing scenarios

# Usage

sEddyProc\_sSetUstarScenarios(uStarTh, uStarSuffixes = colnames(uStarTh)[-1])

#### Arguments

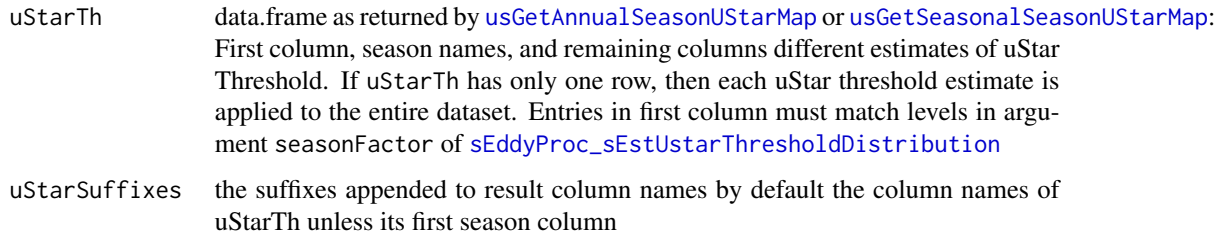

#### Author(s)

Department for Biogeochemical Integration at MPI-BGC, Jena, Germany <REddyProc-help@bgcjena.mpg.de> [cph], Thomas Wutzler <twutz@bgc-jena.mpg.de> [aut, cre], Markus Reichstein <mreichstein@bgc-jena.mpg.de> [aut], Antje Maria Moffat <antje.moffat@bgc.mpg.de> [aut, trl], Olaf Menzer <omenzer@bgc-jena.mpg.de> [ctb], Mirco Migliavacca <mmiglia@bgc-jena.mpg.de> [aut], Kerstin Sickel <ksickel@bgc-jena.mpg.de> [ctb, trl], Ladislav Šigut <sigut.l@czechglobe.cz> [ctb]

# See Also

[sEddyProc\\_sGetUstarScenarios](#page-78-0)

sEddyProc\_sSetUStarSeasons

*sEddyProc sSetUStarSeasons*

#### Description

Defining seasons for the uStar threshold estimation

## Usage

sEddyProc\_sSetUStarSeasons(seasonFactor = usCreateSeasonFactorMonth(sDATA\$sDateTime))

#### Arguments

seasonFactor factor for subsetting times with different uStar threshold (see details)

# Value

class with updated seasonFactor

## Author(s)

TW Department for Biogeochemical Integration at MPI-BGC, Jena, Germany <REddyProc-help@bgcjena.mpg.de> [cph], Thomas Wutzler <twutz@bgc-jena.mpg.de> [aut, cre], Markus Reichstein <mreichstein@bgc-jena.mpg.de> [aut], Antje Maria Moffat <antje.moffat@bgc.mpg.de> [aut, trl], Olaf Menzer <omenzer@bgc-jena.mpg.de> [ctb], Mirco Migliavacca <mmiglia@bgc-jena.mpg.de> [aut], Kerstin Sickel <ksickel@bgc-jena.mpg.de> [ctb, trl], Ladislav Šigut <sigut.l@czechglobe.cz> [ctb]

<span id="page-99-0"></span>sEddyProc\_sTKFluxPartition *sEddyProc sTKFluxPartition*

# Description

Modified daytime-based Flux partitioning after Keenan et al. (2019)

# Usage

sEddyProc\_sTKFluxPartition(..., controlGLPart = partGLControl())

# Arguments

... arguments to [sEddyProc\\_sGLFluxPartition](#page-79-0) in addition to the dataset controlGLPart further default parameters, such as suffix

# Value

Flux partitioning results are in sTEMP data frame of the class.

#### Author(s)

Department for Biogeochemical Integration at MPI-BGC, Jena, Germany <REddyProc-help@bgcjena.mpg.de> [cph], Thomas Wutzler <twutz@bgc-jena.mpg.de> [aut, cre], Markus Reichstein <mreichstein@bgc-jena.mpg.de> [aut], Antje Maria Moffat <antje.moffat@bgc.mpg.de> [aut, trl], Olaf Menzer <omenzer@bgc-jena.mpg.de> [ctb], Mirco Migliavacca <mmiglia@bgc-jena.mpg.de> [aut], Kerstin Sickel <ksickel@bgc-jena.mpg.de> [ctb, trl], Ladislav Šigut <sigut.l@czechglobe.cz> [ctb]

sEddyProc\_sTKFluxPartitionUStarScens *sEddyProc sTKFluxPartitionUStarScens*

# Description

Flux partitioning after Lasslop 2015

## Usage

```
sEddyProc_sTKFluxPartitionUStarScens(...,
 uStarScenKeep = character(0))
```
#### Arguments

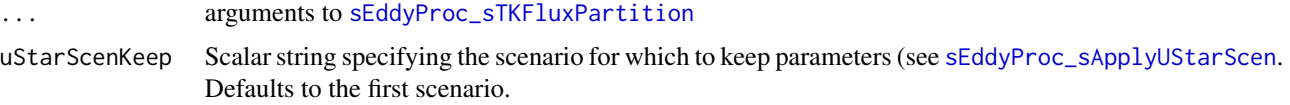

# Details

Daytime-based partitioning of measured net ecosystem fluxes into gross primary production (GPP) and ecosystem respiration (Reco) for all u\* threshold scenarios.

# Author(s)

Department for Biogeochemical Integration at MPI-BGC, Jena, Germany <REddyProc-help@bgcjena.mpg.de> [cph], Thomas Wutzler <twutz@bgc-jena.mpg.de> [aut, cre], Markus Reichstein <mreichstein@bgc-jena.mpg.de> [aut], Antje Maria Moffat <antje.moffat@bgc.mpg.de> [aut, trl], Olaf Menzer <omenzer@bgc-jena.mpg.de> [ctb], Mirco Migliavacca <mmiglia@bgc-jena.mpg.de> [aut], Kerstin Sickel <ksickel@bgc-jena.mpg.de> [ctb, trl], Ladislav Šigut <sigut.l@czechglobe.cz> [ctb]

<span id="page-101-1"></span>sEddyProc\_useAnnualUStarThresholds *sEddyProc useAnnualUStarThresholds*

## Description

use seasonal estimates of uStar thresholds

## Usage

sEddyProc\_useAnnualUStarThresholds()

# Author(s)

Department for Biogeochemical Integration at MPI-BGC, Jena, Germany <REddyProc-help@bgcjena.mpg.de> [cph], Thomas Wutzler <twutz@bgc-jena.mpg.de> [aut, cre], Markus Reichstein <mreichstein@bgc-jena.mpg.de> [aut], Antje Maria Moffat <antje.moffat@bgc.mpg.de> [aut, trl], Olaf Menzer <omenzer@bgc-jena.mpg.de> [ctb], Mirco Migliavacca <mmiglia@bgc-jena.mpg.de> [aut], Kerstin Sickel <ksickel@bgc-jena.mpg.de> [ctb, trl], Ladislav Šigut <sigut.l@czechglobe.cz> [ctb]

## See Also

[sEddyProc\\_sSetUstarScenarios](#page-98-0), [sEddyProc\\_useSeaonsalUStarThresholds](#page-101-0)

<span id="page-101-0"></span>sEddyProc\_useSeaonsalUStarThresholds *sEddyProc useSeaonsalUStarThresholds*

#### Description

use seasonal estimates of uStar thresholds

# Usage

```
sEddyProc_useSeaonsalUStarThresholds()
```
## Author(s)

Department for Biogeochemical Integration at MPI-BGC, Jena, Germany <REddyProc-help@bgcjena.mpg.de> [cph], Thomas Wutzler <twutz@bgc-jena.mpg.de> [aut, cre], Markus Reichstein <mreichstein@bgc-jena.mpg.de> [aut], Antje Maria Moffat <antje.moffat@bgc.mpg.de> [aut, trl], Olaf Menzer <omenzer@bgc-jena.mpg.de> [ctb], Mirco Migliavacca <mmiglia@bgc-jena.mpg.de> [aut], Kerstin Sickel <ksickel@bgc-jena.mpg.de> [ctb, trl], Ladislav Šigut <sigut.l@czechglobe.cz> [ctb]

# usControlUstarEst 103

# See Also

[sEddyProc\\_sSetUstarScenarios](#page-98-0), [sEddyProc\\_useAnnualUStarThresholds](#page-101-1)

usControlUstarEst *usControlUstarEst*

# Description

Default list of parameters for determining UStar of a single binned series

# Usage

```
usControlUstarEst(ustPlateauFwd = 10, ustPlateauBack = 6,
 plateauCrit = 0.95, corrCheck = 0.5,
  firstUStarMeanCheck = 0.2, isOmitNoThresholdBins = TRUE,
  isUsingCPTSeveralT = FALSE, isUsingCPT = FALSE,
 minValidUStarTempClassesProp = 0.2, minValidBootProp = 0.4,
 minNuStarPlateau = 3L)
```
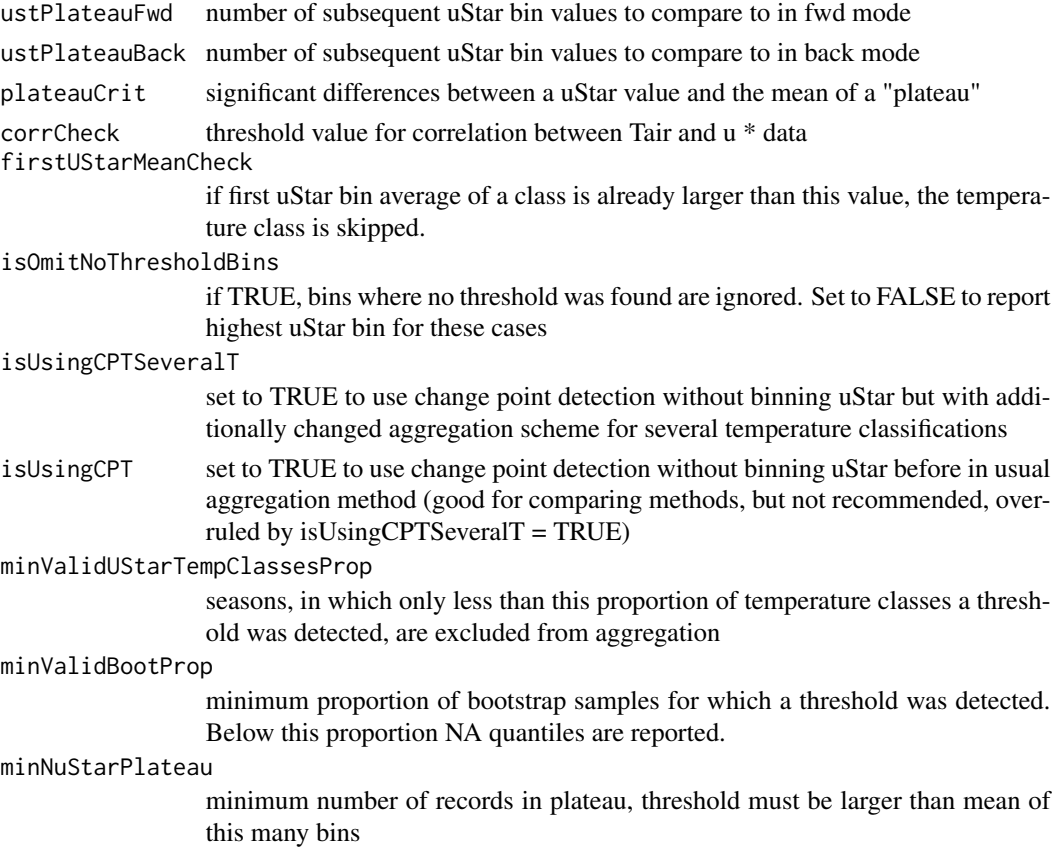

## Author(s)

TW Department for Biogeochemical Integration at MPI-BGC, Jena, Germany <REddyProc-help@bgcjena.mpg.de> [cph], Thomas Wutzler <twutz@bgc-jena.mpg.de> [aut, cre], Markus Reichstein <mreichstein@bgc-jena.mpg.de> [aut], Antje Maria Moffat <antje.moffat@bgc.mpg.de> [aut, trl], Olaf Menzer <omenzer@bgc-jena.mpg.de> [ctb], Mirco Migliavacca <mmiglia@bgc-jena.mpg.de> [aut], Kerstin Sickel <ksickel@bgc-jena.mpg.de> [ctb, trl], Ladislav Šigut <sigut.l@czechglobe.cz> [ctb]

# See Also

[usEstUstarThresholdSingleFw2Binned](#page-112-1), [usControlUstarSubsetting](#page-103-0)

# Examples

usControlUstarEst()

<span id="page-103-0"></span>usControlUstarSubsetting

*usControlUstarSubsetting*

# Description

Default list of parameters for subsetting the data for uStarThreshold estimation

#### Usage

```
usControlUstarSubsetting(taClasses = 7, UstarClasses = 20,
 swThr = 10, minRecordsWithinTemp = 100,
 minRecordsWithinSeason = 160, minRecordsWithinYear = 3000,
 isUsingOneBigSeasonOnFewRecords = TRUE)
```
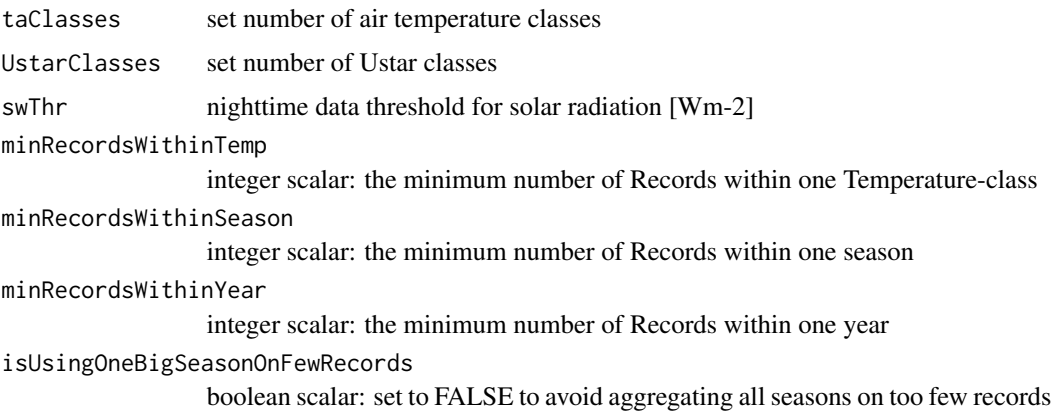

# Author(s)

TW Department for Biogeochemical Integration at MPI-BGC, Jena, Germany <REddyProc-help@bgcjena.mpg.de> [cph], Thomas Wutzler <twutz@bgc-jena.mpg.de> [aut, cre], Markus Reichstein <mreichstein@bgc-jena.mpg.de> [aut], Antje Maria Moffat <antje.moffat@bgc.mpg.de> [aut, trl], Olaf Menzer <omenzer@bgc-jena.mpg.de> [ctb], Mirco Migliavacca <mmiglia@bgc-jena.mpg.de> [aut], Kerstin Sickel <ksickel@bgc-jena.mpg.de> [ctb, trl], Ladislav Šigut <sigut.l@czechglobe.cz> [ctb]

#### See Also

[usEstUstarThresholdSingleFw2Binned](#page-112-1) , [usControlUstarSubsetting](#page-103-0)

## Examples

usControlUstarSubsetting()

<span id="page-104-0"></span>usCreateSeasonFactorMonth

*usCreateSeasonFactorMonth*

# Description

Compute year-spanning Seasonfactor by starting month

# Usage

```
usCreateSeasonFactorMonth(dates, month = as.POSIXlt(dates)$mon +
 1L, year = as.POSIXlt(dates)$year + 1900L,
 startMonth = c(3, 6, 9, 12)
```
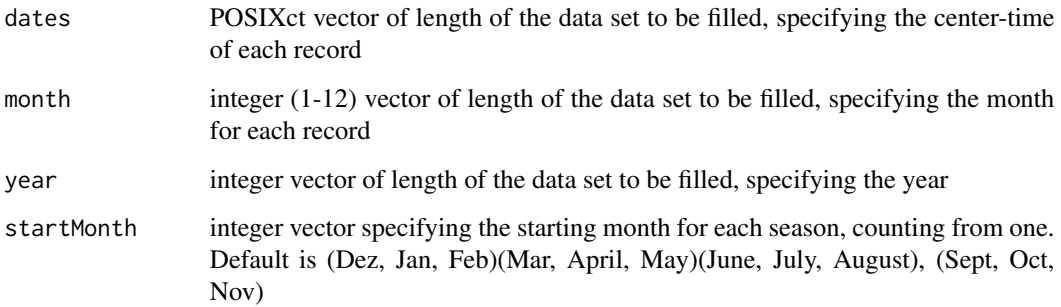

# Details

Compute factors to denote the season for uStar-Filtering by specifying starting months, with continuous seasons spanning year boundaries If Jan is not a starting month, then the first months of each year will be part of the last period in the year. E.g. with the default the fourth period of the first year consists of Jan, Feb, Dec.

REddyProc internally works with a timestamp 15 minutes after the start of each half hour. When providing the dates argument, user may shift the start time by dates = myDataset\$DateTime + 15 \* 60

#### Value

Integer vector length(dates), with each unique value representing one season

### Author(s)

TW Department for Biogeochemical Integration at MPI-BGC, Jena, Germany <REddyProc-help@bgcjena.mpg.de> [cph], Thomas Wutzler <twutz@bgc-jena.mpg.de> [aut, cre], Markus Reichstein <mreichstein@bgc-jena.mpg.de> [aut], Antje Maria Moffat <antje.moffat@bgc.mpg.de> [aut, trl], Olaf Menzer <omenzer@bgc-jena.mpg.de> [ctb], Mirco Migliavacca <mmiglia@bgc-jena.mpg.de> [aut], Kerstin Sickel <ksickel@bgc-jena.mpg.de> [ctb, trl], Ladislav Šigut <sigut.l@czechglobe.cz> [ctb]

# See Also

[usCreateSeasonFactorMonthWithinYear](#page-105-0), [usCreateSeasonFactorYday](#page-106-0), [usCreateSeasonFactorYdayYear](#page-107-0)

<span id="page-105-0"></span>usCreateSeasonFactorMonthWithinYear *usCreateSeasonFactorMonthWithinYear*

## **Description**

Compute year-bounded Seasonfactor by starting month

#### Usage

```
usCreateSeasonFactorMonthWithinYear(dates,
 month = as.POSIXlt(dates)$mon + 1, year = as.POSIXlt(dates)$year +
     1900, startMonth = c(3, 6, 9, 12))
```
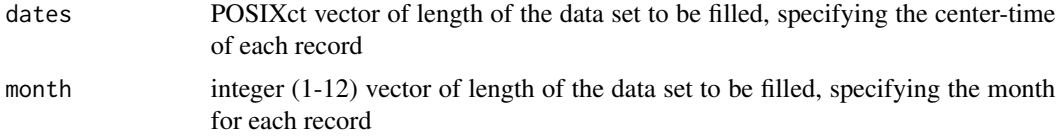

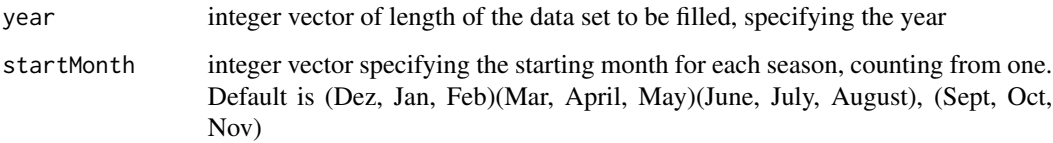

# Details

Calculate factors to denote the season for uStar-Filtering by specifying starting months, with seasons not spanning year boundaries If Jan is not a starting month, then the first months of each year will be part of the last period in the year. E.g. with the default the fourth period of the first year consists of Jan, Feb, Dec.

# Value

Integer vector length(dates), with each unique value representing one season

# Author(s)

TW Department for Biogeochemical Integration at MPI-BGC, Jena, Germany <REddyProc-help@bgcjena.mpg.de> [cph], Thomas Wutzler <twutz@bgc-jena.mpg.de> [aut, cre], Markus Reichstein <mreichstein@bgc-jena.mpg.de> [aut], Antje Maria Moffat <antje.moffat@bgc.mpg.de> [aut, trl], Olaf Menzer <omenzer@bgc-jena.mpg.de> [ctb], Mirco Migliavacca <mmiglia@bgc-jena.mpg.de> [aut], Kerstin Sickel <ksickel@bgc-jena.mpg.de> [ctb, trl], Ladislav Šigut <sigut.l@czechglobe.cz> [ctb]

#### See Also

[usCreateSeasonFactorMonth](#page-104-0)

<span id="page-106-0"></span>usCreateSeasonFactorYday

*usCreateSeasonFactorYday*

# Description

Compute year-spanning Seasonfactor by starting year-day

```
usCreateSeasonFactorYday(dates, yday = as.POSIXlt(dates)$yday +
  1L, year = as.POSIXlt(dates)$year + 1900L,
 startYday = c(335, 60, 152, 244))
```
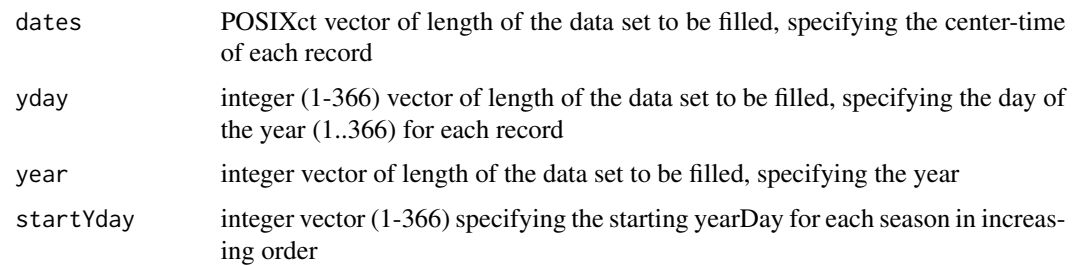

# Details

With default parameterization, dates are assumed to denote begin or center of the eddy time period. If working with dates that denote the end of the period, use yday = as.POSIXlt(fGetBeginOfEddyPeriod(dates))\$yday

# Value

Integer vector of length nrow(ds), each unique class representing one season

# Author(s)

TW Department for Biogeochemical Integration at MPI-BGC, Jena, Germany <REddyProc-help@bgcjena.mpg.de> [cph], Thomas Wutzler <twutz@bgc-jena.mpg.de> [aut, cre], Markus Reichstein <mreichstein@bgc-jena.mpg.de> [aut], Antje Maria Moffat <antje.moffat@bgc.mpg.de> [aut, trl], Olaf Menzer <omenzer@bgc-jena.mpg.de> [ctb], Mirco Migliavacca <mmiglia@bgc-jena.mpg.de> [aut], Kerstin Sickel <ksickel@bgc-jena.mpg.de> [ctb, trl], Ladislav Šigut <sigut.l@czechglobe.cz> [ctb]

# See Also

[usCreateSeasonFactorMonth](#page-104-0)

<span id="page-107-0"></span>usCreateSeasonFactorYdayYear

*usCreateSeasonFactorYdayYear*

# Description

Compute year-spanning Seasonfactor by starting year and yearday

```
usCreateSeasonFactorYdayYear(dates, yday = as.POSIXlt(dates)$yday +
 1L, year = as.POSIXlt(dates)$year + 1900L,
 starts)
```
#### <span id="page-108-0"></span>**Arguments**

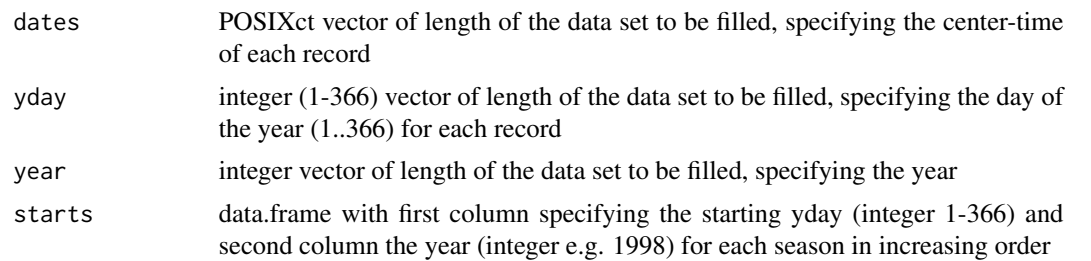

# Details

With default parameterization, dates are assumed to denote begin or center of the eddy time period. If working with dates that denote the end of the period, use yday = as.POSIXlt(fGetBeginOfEddyPeriod(dates))\$yday

# Value

Integer vector of length nrow(ds), each unique class representing one season

#### Author(s)

TW Department for Biogeochemical Integration at MPI-BGC, Jena, Germany <REddyProc-help@bgcjena.mpg.de> [cph], Thomas Wutzler <twutz@bgc-jena.mpg.de> [aut, cre], Markus Reichstein <mreichstein@bgc-jena.mpg.de> [aut], Antje Maria Moffat <antje.moffat@bgc.mpg.de> [aut, trl], Olaf Menzer <omenzer@bgc-jena.mpg.de> [ctb], Mirco Migliavacca <mmiglia@bgc-jena.mpg.de> [aut], Kerstin Sickel <ksickel@bgc-jena.mpg.de> [ctb, trl], Ladislav Šigut <sigut.l@czechglobe.cz> [ctb]

#### See Also

[usCreateSeasonFactorMonth](#page-104-0)

usEstUstarThreshold *usEstUstarThreshold - Estimating ustar threshold*

# Description

Estimate the Ustar threshold by aggregating the estimates for seasonal and temperature subsets.

# Usage

```
usEstUstarThreshold(ds, seasonFactor = usCreateSeasonFactorMonth(ds$sDateTime),
   yearOfSeasonFactor = usGetYearOfSeason(seasonFactor,
       ds$sDateTime), ctrlUstarEst = usControlUstarEst(),
   ctrlUstarSub = usControlUstarSubsetting(),
   fEstimateUStarBinned = usEstUstarThresholdSingleFw2Binned,
   isCleaned = FALSE)
```
#### <span id="page-109-0"></span>**Arguments**

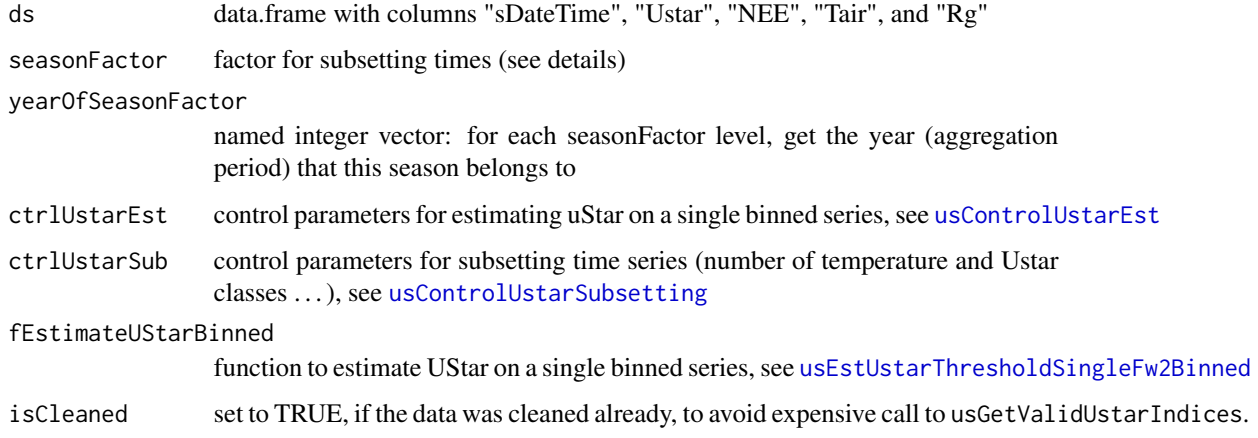

### Details

The threshold for sufficiently turbulent conditions u \* (Ustar) is estimated for different subsets of the time series. From the estimates for each season (each value in seasonFactor) the maximum of all seasons of one year is reported as estimate for this year. Within each season the time series is split by temperature classes. Among these Ustar estimates, the median is reported as season value.

In order to split the seasons, the uses must provide a vector with argument seasonFactor. All positions with the same factor, belong to the same season. It is conveniently generated by one of the following functions:

- [usCreateSeasonFactorMonth](#page-104-0) (default DJF-MAM-JJA-SON with December from previous to January of the year)
- [usCreateSeasonFactorMonthWithinYear](#page-105-0) (default DJF-MAM-JJA-SON with December from the same year)
- [usCreateSeasonFactorYday](#page-106-0) for a refined specification of season starts.
- [usCreateSeasonFactorYdayYear](#page-107-0) for specifying different seasons season between years.

The estimation of Ustar on a single binned series can be selected argument fEstimateUStarBinned.

- [usEstUstarThresholdSingleFw1Binned](#page-111-0)
- [usEstUstarThresholdSingleFw2Binned](#page-112-0) (default)

This function is called by

- [sEddyProc\\_sEstUstarThold](#page-70-0) which stores the result in the class variables (sUSTAR and sDATA).
- [sEddyProc\\_sEstUstarThresholdDistribution](#page-72-0) which additionally estimates median and confidence intervals for each year by bootstrapping the original data within seasons.

For inspecting the NEE~uStar relationship plotting is provided by [sEddyProc\\_sPlotNEEVersusUStarForSeason](#page-96-0)

<span id="page-110-0"></span>change point detection (CPT) method With specifying ctrlUstarEst = usControlUstarEst(isUsingCPTSeveralT = TRUE) change point detection is applied instead of the moving point test (e.g. with Fw2Binned).

The sometimes sensitive binning of uStar values within a temperature class is avoided. Further, possible spurious thresholds are avoid by testing that the model with a threshold fits the data better than a model without a threshold using a likelihood ratio test. In addition, with CPT seasons are excluded where a threshold was detected in only less than ctrlUstarEst\$minValidUStarTempClassesProp (default 20%) of the temperature classes.

Note, that this method often gives higher estimates of the u \* threshold.

One-big-season fallback If there are too few records within one year, of when no season yielded a finite u \* Threshold estimate, then the yearly u \* Th is estimated by pooling the data from seasons within one seasonYear. The user can suppress using pooled data on few records by providing option ctrlUstarSub\$isUsingOneBigSeasonOnFewRecords = FALSE (see [usControlUstarSubsetting](#page-103-0))

#### Value

A list with entries data.frame with columns "aggregationMode", "seasonYear", "season", "uStar" with rows for "single": the entire aggregate (median across years), "seasonYear": each year (maximum across seasons or estimate on pooled data) , "season": each season (median across temperature classes)

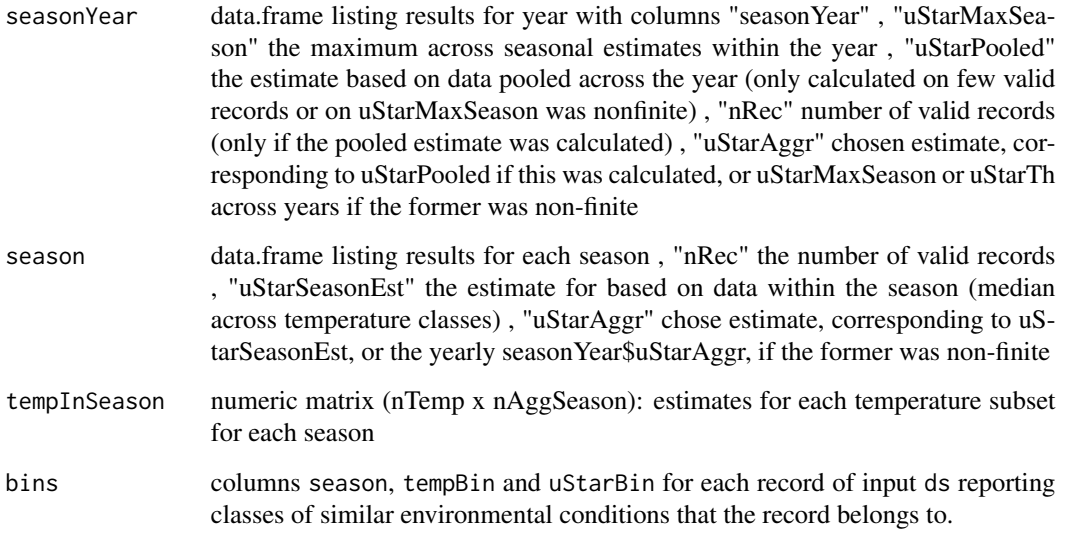

#### Author(s)

TW, OM Department for Biogeochemical Integration at MPI-BGC, Jena, Germany <REddyProchelp@bgc-jena.mpg.de> [cph], Thomas Wutzler <twutz@bgc-jena.mpg.de> [aut, cre], Markus Reichstein <mreichstein@bgc-jena.mpg.de> [aut], Antje Maria Moffat <antje.moffat@bgc.mpg.de> [aut, trl], Olaf Menzer <omenzer@bgc-jena.mpg.de> [ctb], Mirco Migliavacca <mmiglia@bgcjena.mpg.de> [aut], Kerstin Sickel <ksickel@bgc-jena.mpg.de> [ctb, trl], Ladislav Šigut <sigut.l@czechglobe.cz> [ctb]

# <span id="page-111-1"></span>References

Ustar filtering following the idea in Papale, D. et al. (2006) Towards a standardized processing of net ecosystem exchange measured with eddy covariance technique: algorithms and uncertainty estimation. Biogeosciences 3(4): 571-583.

<span id="page-111-0"></span>usEstUstarThresholdSingleFw1Binned *usEstUstarThresholdSingleFw1Binned*

# Description

estimate the Ustar threshold for single subset, using FW1 algorithm

# Usage

```
usEstUstarThresholdSingleFw1Binned(Ust_bins.f,
   ctrlUstarEst = usControlUstarEst())
```
#### Arguments

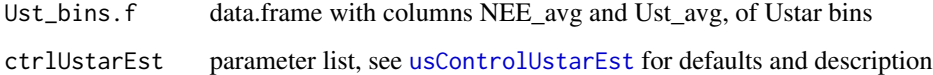

# Details

Relying on binned NEE and Ustar

# Author(s)

TW, OM Department for Biogeochemical Integration at MPI-BGC, Jena, Germany <REddyProchelp@bgc-jena.mpg.de> [cph], Thomas Wutzler <twutz@bgc-jena.mpg.de> [aut, cre], Markus Reichstein <mreichstein@bgc-jena.mpg.de> [aut], Antje Maria Moffat <antje.moffat@bgc.mpg.de> [aut, trl], Olaf Menzer <omenzer@bgc-jena.mpg.de> [ctb], Mirco Migliavacca <mmiglia@bgcjena.mpg.de> [aut], Kerstin Sickel <ksickel@bgc-jena.mpg.de> [ctb, trl], Ladislav Šigut <sigut.l@czechglobe.cz> [ctb]

# References

inspired by Papale 2006

<span id="page-112-1"></span><span id="page-112-0"></span>usEstUstarThresholdSingleFw2Binned *usEstUstarThresholdSingleFw2Binned*

#### Description

estimate the Ustar threshold for single subset, using FW2 algorithm

#### Usage

```
usEstUstarThresholdSingleFw2Binned(Ust_bins.f,
    ctrlUstarEst = usControlUstarEst())
```
# Arguments

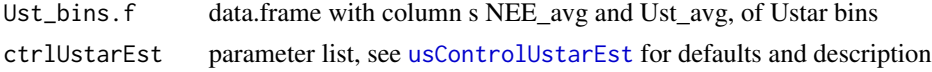

# Details

Demand that threshold is higher than ctrlUstarEst\$minNuStarPlateau records. If fewer records

# Author(s)

TW, OM Department for Biogeochemical Integration at MPI-BGC, Jena, Germany <REddyProchelp@bgc-jena.mpg.de> [cph], Thomas Wutzler <twutz@bgc-jena.mpg.de> [aut, cre], Markus Reichstein <mreichstein@bgc-jena.mpg.de> [aut], Antje Maria Moffat <antje.moffat@bgc.mpg.de> [aut, trl], Olaf Menzer <omenzer@bgc-jena.mpg.de> [ctb], Mirco Migliavacca <mmiglia@bgcjena.mpg.de> [aut], Kerstin Sickel <ksickel@bgc-jena.mpg.de> [ctb, trl], Ladislav Šigut <sigut.l@czechglobe.cz> [ctb]

usGetAnnualSeasonUStarMap

*usGetAnnualSeasonUStarMap*

#### Description

extract mapping season -> uStar columns from Distribution result

# Usage

usGetAnnualSeasonUStarMap(uStarTh)

#### Arguments

uStarTh result of [sEddyProc\\_sEstUstarThresholdDistribution](#page-72-0) or [sEddyProc\\_sEstUstarThreshold](#page-71-0)\$uStarTh

#### <span id="page-113-0"></span>Value

a data frame with first column the season, and other columns different uStar threshold estimates

# Author(s)

TW Department for Biogeochemical Integration at MPI-BGC, Jena, Germany <REddyProc-help@bgcjena.mpg.de> [cph], Thomas Wutzler <twutz@bgc-jena.mpg.de> [aut, cre], Markus Reichstein <mreichstein@bgc-jena.mpg.de> [aut], Antje Maria Moffat <antje.moffat@bgc.mpg.de> [aut, trl], Olaf Menzer <omenzer@bgc-jena.mpg.de> [ctb], Mirco Migliavacca <mmiglia@bgc-jena.mpg.de> [aut], Kerstin Sickel <ksickel@bgc-jena.mpg.de> [ctb, trl], Ladislav Šigut <sigut.l@czechglobe.cz> [ctb]

usGetSeasonalSeasonUStarMap

*usGetSeasonalSeasonUStarMap*

# Description

extract mapping season -> uStar columns from Distribution result

#### Usage

usGetSeasonalSeasonUStarMap(uStarTh)

#### Arguments

uStarTh result of [sEddyProc\\_sEstUstarThresholdDistribution](#page-72-0) or [sEddyProc\\_sEstUstarThreshold](#page-71-0)\$uStarTh

# Details

from result of [sEddyProc\\_sEstUstarThresholdDistribution](#page-72-0)

#### Value

a data frame with first column the season, and other columns different uStar threshold estimates

# Author(s)

TW Department for Biogeochemical Integration at MPI-BGC, Jena, Germany <REddyProc-help@bgcjena.mpg.de> [cph], Thomas Wutzler <twutz@bgc-jena.mpg.de> [aut, cre], Markus Reichstein <mreichstein@bgc-jena.mpg.de> [aut], Antje Maria Moffat <antje.moffat@bgc.mpg.de> [aut, trl], Olaf Menzer <omenzer@bgc-jena.mpg.de> [ctb], Mirco Migliavacca <mmiglia@bgc-jena.mpg.de> [aut], Kerstin Sickel <ksickel@bgc-jena.mpg.de> [ctb, trl], Ladislav Šigut <sigut.l@czechglobe.cz> [ctb]

<span id="page-114-0"></span>usGetYearOfSeason *usGetYearOfSeason*

# Description

determine the year of the record of middle of seasons

# Usage

```
usGetYearOfSeason(seasonFactor, sDateTime.v)
```
# Arguments

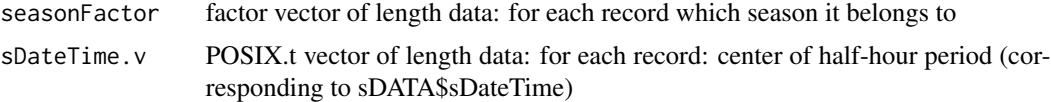

# Value

named integer vector, with names corresponding to seasons

# Author(s)

TW Department for Biogeochemical Integration at MPI-BGC, Jena, Germany <REddyProc-help@bgcjena.mpg.de> [cph], Thomas Wutzler <twutz@bgc-jena.mpg.de> [aut, cre], Markus Reichstein <mreichstein@bgc-jena.mpg.de> [aut], Antje Maria Moffat <antje.moffat@bgc.mpg.de> [aut, trl], Olaf Menzer <omenzer@bgc-jena.mpg.de> [ctb], Mirco Migliavacca <mmiglia@bgc-jena.mpg.de> [aut], Kerstin Sickel <ksickel@bgc-jena.mpg.de> [ctb, trl], Ladislav Šigut <sigut.l@czechglobe.cz> [ctb]

# **Index**

∗Topic classes LightResponseCurveFitter-class, [31](#page-30-0) LogisticSigmoidLRCFitter-class, [45](#page-44-0) NonrectangularLRCFitter-class, [47](#page-46-0) RectangularLRCFitter-class, [60](#page-59-0) RectangularLRCFitterCVersion-class, [61](#page-60-0) sEddyProc-class, [65](#page-64-0) ∗Topic dataset DEGebExample, [7](#page-6-0) Example\_DETha98, [8](#page-7-0) ∗Topic package REddyProc-package, [5](#page-4-0) \_REddyProc\_RHLightResponseCostC *(*RHLightResponseCostC*)*, [63](#page-62-0)

BerkeleyJulianDateToPOSIXct, [6,](#page-5-0) *[18](#page-17-0)*, *[59](#page-58-0)*

check, *[29](#page-28-0)*

DEGebExample, [7](#page-6-0)

envRefClass, *[31](#page-30-0)*, *[45](#page-44-0)*, *[47](#page-46-0)*, *[60,](#page-59-0) [61](#page-60-0)*, *[65](#page-64-0)* Example\_DETha98, [8](#page-7-0)

```
fCalcAVPfromVMFandPress, 9
fCalcETfromLE, 9
fCalcExtRadiation, 10
fCalcPotRadiation, 11, 89
fCalcRHfromAVPandTair, 12
fCalcSVPfromTair, 13
fCalcVPDfromRHandTair, 5, 13
fCheckHHTimeSeries, 14, 67
fConvertCtoK, 15
fConvertGlobalToVisible, 16
fConvertKtoC, 16
fConvertTimeToPosix, 5, 7, 17, 67
fConvertVisibleWm2toPhotons, 19
filterLongRuns, 19
filterLongRunsInVector, 19, 20
fLloydTaylor, 21, 88
```
fLoadTXTIntoDataframe, *[5](#page-4-0)*, [23](#page-22-0) fWriteDataframeToFile, [24](#page-23-0) getAmerifluxToBGC05VariableNameMapping, [25,](#page-24-0) *[63](#page-62-0)* getBGC05ToAmerifluxVariableNameMapping, [26](#page-25-0) getExamplePath, [27,](#page-26-0) *[29](#page-28-0)* getFilledExampleDETha98Data, [28](#page-27-0) getREddyProcExampleDir, [28](#page-27-0) getTZone, [29](#page-28-0) globalDummyVars, [30](#page-29-0) image, *[95](#page-94-0)* LightResponseCurveFitter, [30,](#page-29-0) *[45](#page-44-0)*, *[47](#page-46-0)*, *[60,](#page-59-0) [61](#page-60-0)* LightResponseCurveFitter-class, [31](#page-30-0) LightResponseCurveFitter\_computeCost, *[31](#page-30-0)*, [32,](#page-31-0) *[42](#page-41-0)* LightResponseCurveFitter\_computeLRCGradient, *[31](#page-30-0)*, [33](#page-32-0) LightResponseCurveFitter\_fitLRC, *[31](#page-30-0)*, [34,](#page-33-0) *[41,](#page-40-0) [42](#page-41-0)*, *[58](#page-57-0)* LightResponseCurveFitter\_getOptimizedParameterPositions, *[31](#page-30-0)*, [35](#page-34-0) LightResponseCurveFitter\_getParameterInitials, *[31](#page-30-0)*, [36](#page-35-0) LightResponseCurveFitter\_getParameterNames, *[31,](#page-30-0) [32](#page-31-0)*, [37,](#page-36-0) *[48](#page-47-0)* LightResponseCurveFitter\_getPriorLocation, *[31](#page-30-0)*, [37](#page-36-0) LightResponseCurveFitter\_getPriorScale,

LightResponseCurveFitter\_isParameterInBounds,

LightResponseCurveFitter\_optimLRC, *[31](#page-30-0)*,

fLoadEuroFlux16, [22,](#page-21-0) *[23](#page-22-0)*

*[31](#page-30-0)*, [38](#page-37-0)

*[31](#page-30-0)*, [39](#page-38-0)

[40,](#page-39-0) *[42,](#page-41-0) [43](#page-42-0)*

# INDEX 117

LightResponseCurveFitter\_optimLRCBounds, *[31](#page-30-0)*, *[35](#page-34-0)*, [41](#page-40-0) LightResponseCurveFitter\_optimLRCOnAdjustedPrsi&ddyProc\_sEstUstarThresholdDistribution, *[31](#page-30-0)*, *[41](#page-40-0)*, [42](#page-41-0) LightResponseCurveFitter\_predictGPP, *[31](#page-30-0)*, [43,](#page-42-0) *[47](#page-46-0)*, *[49](#page-48-0)*, *[57](#page-56-0)*, *[62](#page-61-0)* LightResponseCurveFitter\_predictLRC, *[31](#page-30-0)[–33](#page-32-0)*, [44](#page-43-0) LogisticSigmoidLRCFitter, [45](#page-44-0) LogisticSigmoidLRCFitter-class, [45](#page-44-0) LogisticSigmoidLRCFitter\_predictGPP, *[43](#page-42-0)*, [46](#page-45-0)

NonrectangularLRCFitter, [47](#page-46-0) NonrectangularLRCFitter-class, [47](#page-46-0) NonrectangularLRCFitter\_getParameterNames, [48,](#page-47-0) *[57](#page-56-0)* NonrectangularLRCFitter\_predictGPP, *[43](#page-42-0)*, *[49](#page-48-0)*, [49](#page-48-0)

optim, *[35](#page-34-0)*, *[40](#page-39-0)*

partGLControl, *[34](#page-33-0)*, [50,](#page-49-0) *[53–](#page-52-0)[55](#page-54-0)*, *[57](#page-56-0)* partGLControlLasslopCompatible, *[50](#page-49-0)*, [52](#page-51-0) partGLExtractStandardData, [54,](#page-53-0) *[57](#page-56-0)* partitionNEEGL, *[44](#page-43-0)*, *[52](#page-51-0)*, [56,](#page-55-0) *[80](#page-79-0)* POSIXctToBerkeleyJulianDate, *[7](#page-6-0)*, [59](#page-58-0)

RectangularLRCFitter, [59,](#page-58-0) *[61](#page-60-0)* RectangularLRCFitter-class, [60](#page-59-0) RectangularLRCFitter\_predictGPP, *[43](#page-42-0)*, *[49](#page-48-0)*, [62](#page-61-0) RectangularLRCFitterCVersion, [61](#page-60-0) RectangularLRCFitterCVersion-class, [61](#page-60-0) REddyProc *(*REddyProc-package*)*, [5](#page-4-0) REddyProc-package, [5](#page-4-0) renameVariablesInDataframe, *[25,](#page-24-0) [26](#page-25-0)*, [63](#page-62-0) RHLightResponseCostC, [63](#page-62-0)

sDATA *(*globalDummyVars*)*, [30](#page-29-0) sEddyProc, [64](#page-63-0) sEddyProc-class, [65](#page-64-0) sEddyProc\_initialize, *[5](#page-4-0)*, *[65](#page-64-0)*, [66](#page-65-0) sEddyProc\_sApplyUStarScen, [68,](#page-67-0) *[81](#page-80-0)*, *[90](#page-89-0)*, *[101](#page-100-0)* sEddyProc\_sCalcPotRadiation, *[65](#page-64-0)*, [69](#page-68-0) sEddyProc\_sEstimateUstarScenarios, *[6](#page-5-0)*, [70,](#page-69-0) *[73](#page-72-1)*, *[78](#page-77-0)*, *[85](#page-84-0)* sEddyProc\_sEstUstarThold, *[65](#page-64-0)*, *[71](#page-70-1)*, [71,](#page-70-1) *[110](#page-109-0)* sEddyProc\_sEstUstarThreshold, *[5](#page-4-0)*, *[70](#page-69-0)*, [72,](#page-71-1) *[113,](#page-112-1) [114](#page-113-0) [5](#page-4-0)*, *[65](#page-64-0)*, [73,](#page-72-1) *[99](#page-98-0)*, *[110](#page-109-0)*, *[113,](#page-112-1) [114](#page-113-0)* sEddyProc\_sExportData, *[65](#page-64-0)*, [74](#page-73-0) sEddyProc\_sExportResults, *[65](#page-64-0)*, [74,](#page-73-0) *[85,](#page-84-0) [86](#page-85-0)* sEddyProc\_sFillInit, *[66](#page-65-0)*, [75,](#page-74-0) *[83](#page-82-0)* sEddyProc\_sFillLUT, *[66](#page-65-0)*, [76,](#page-75-0) *[83](#page-82-0)* sEddyProc\_sFillMDC, *[66](#page-65-0)*, [77,](#page-76-0) *[83](#page-82-0)* sEddyProc\_sGetData, *[65](#page-64-0)*, [78](#page-77-0) sEddyProc\_sGetEstimatedUstarThresholdDistribution, *[6](#page-5-0)*, *[71](#page-70-1)*, *[73](#page-72-1)*, [78](#page-77-0) sEddyProc\_sGetUstarScenarios, *[6](#page-5-0)*, [79,](#page-78-0) *[99](#page-98-0)* sEddyProc\_sGLFluxPartition, *[6](#page-5-0)*, *[66](#page-65-0)*, [80,](#page-79-0) *[81](#page-80-0)*, *[100](#page-99-0)* sEddyProc\_sGLFluxPartitionUStarScens, *[6](#page-5-0)*, [81](#page-80-0) sEddyProc\_sMDSGapFill, *[5](#page-4-0)*, *[65](#page-64-0)*, [81,](#page-80-0) *[84](#page-83-0)[–86](#page-85-0)* sEddyProc\_sMDSGapFillAfterUstar, *[5](#page-4-0)*, *[55](#page-54-0)*, *[57](#page-56-0)*, *[66](#page-65-0)*, [84,](#page-83-0) *[85,](#page-84-0) [86](#page-85-0)* sEddyProc\_sMDSGapFillAfterUStarDistr, *[66](#page-65-0)*, [85](#page-84-0) sEddyProc\_sMDSGapFillUStarScens, *[6](#page-5-0)*, *[71](#page-70-1)*, *[85,](#page-84-0) [86](#page-85-0)*, [86](#page-85-0) sEddyProc\_sMRFluxPartition, *[5](#page-4-0)*, *[66](#page-65-0)*, [87,](#page-86-0) *[90](#page-89-0)* sEddyProc\_sMRFluxPartitionUStarScens, *[6](#page-5-0)*, [89](#page-88-0) sEddyProc\_sPlotDailySums, *[6](#page-5-0)*, *[66](#page-65-0)*, [90](#page-89-0) sEddyProc\_sPlotDailySumsY, *[66](#page-65-0)*, *[90,](#page-89-0) [91](#page-90-0)*, [91](#page-90-0) sEddyProc\_sPlotDiurnalCycle, *[6](#page-5-0)*, *[66](#page-65-0)*, [92](#page-91-0) sEddyProc\_sPlotFingerprint, *[6](#page-5-0)*, *[66](#page-65-0)*, [93](#page-92-0) sEddyProc\_sPlotFingerprintY, *[66](#page-65-0)*, *[94](#page-93-0)*, [94](#page-93-0) sEddyProc\_sPlotHHFluxes, *[6](#page-5-0)*, *[66](#page-65-0)*, [95](#page-94-0) sEddyProc\_sPlotHHFluxesY, *[66](#page-65-0)*, *[96](#page-95-0)*, [96](#page-95-0) sEddyProc\_sPlotNEEVersusUStarForSeason, *[65](#page-64-0)*, [97,](#page-96-1) *[110](#page-109-0)* sEddyProc\_sSetLocationInfo, *[65](#page-64-0)*, *[68](#page-67-0)*, [98](#page-97-0) sEddyProc\_sSetUstarScenarios, *[6](#page-5-0)*, *[71](#page-70-1)*, *[79](#page-78-0)*, *[86](#page-85-0)*, [99,](#page-98-0) *[102,](#page-101-0) [103](#page-102-1)* sEddyProc\_sSetUStarSeasons, [100](#page-99-0) sEddyProc\_sTKFluxPartition, [100,](#page-99-0) *[101](#page-100-0)* sEddyProc\_sTKFluxPartitionUStarScens, *[6](#page-5-0)*, [101](#page-100-0) sEddyProc\_useAnnualUStarThresholds, [102,](#page-101-0) *[103](#page-102-1)* sEddyProc\_useSeaonsalUStarThresholds, *[102](#page-101-0)*, [102](#page-101-0) sID *(*globalDummyVars*)*, [30](#page-29-0)

118 INDEX

sINFO *(*globalDummyVars *)* , [30](#page-29-0) sLOCATION *(*globalDummyVars *)* , [30](#page-29-0) sPlotFingerprint *(*sEddyProc\_sPlotFingerprint *)* , [93](#page-92-0) sTEMP *(*globalDummyVars *)* , [30](#page-29-0) strptime , *[7](#page-6-0)* sUSTAR *(*globalDummyVars *)* , [30](#page-29-0) tempdir , *[29](#page-28-0)* usControlUstarEst , *[70](#page-69-0)* , [103](#page-102-1) , *[110](#page-109-0)* , *[112](#page-111-1) , [113](#page-112-1)* usControlUstarSubsetting, [70](#page-69-0), [104](#page-103-1), 104, *[105](#page-104-1)* , *[110,](#page-109-0) [111](#page-110-0)* usCreateSeasonFactorMonth , [105](#page-104-1) , *[107–](#page-106-1)[110](#page-109-0)* usCreateSeasonFactorMonthWithinYear , *[106](#page-105-1)* , [106](#page-105-1) , *[110](#page-109-0)* usCreateSeasonFactorYday , *[106](#page-105-1)* , [107](#page-106-1) , *[110](#page-109-0)* usCreateSeasonFactorYdayYear , *[106](#page-105-1)* , [108](#page-107-1) , *[110](#page-109-0)* usEstUstarThreshold , *[71](#page-70-1) [–73](#page-72-1)* , [109](#page-108-0) usEstUstarThresholdSingleFw1Binned , *[110](#page-109-0)* , [112](#page-111-1) usEstUstarThresholdSingleFw2Binned , *[104](#page-103-1) , [105](#page-104-1)* , *[110](#page-109-0)* , [113](#page-112-1) usGetAnnualSeasonUStarMap , *[68](#page-67-0)* , *[99](#page-98-0)* , [113](#page-112-1) usGetSeasonalSeasonUStarMap , *[99](#page-98-0)* , [114](#page-113-0) usGetYearOfSeason , [115](#page-114-0)